DIPLOMADO DE PROFUNDIZACION CISCO PRUEBA DE HABILIDADES PRACTICAS CCNP

JAIRO ELIAS BELTRAN RODRIGUEZ

UNIVERSIDAD NACIONAL ABIERTA Y A DISTANCIA - UNAD ESCUELA DE CIENCIAS BÁSICAS, TECNOLOGÍA E INGENIERÍA - ECBTI INGENIERÍA ELECTRONICA YOPAL 2022

#### DIPLOMADO DE PROFUNDIZACION CISCO PRUEBA DE HABILIDADES PRÁCTICAS CCNP

JAIRO ELIAS BELTRAN RODRIGUEZ

# Diplomado de opción de grado presentado para optar el título de INGENIERO **ELECTRONICO**

# DIRECTOR: JUAN ESTEBAN TAPIAS BAENA

UNIVERSIDAD NACIONAL ABIERTA Y A DISTANCIA - UNAD ESCUELA DE CIENCIAS BÁSICAS, TECNOLOGÍA E INGENIERÍA - ECBTI INGENIERÍA ELECTRONICA YOPAL 2022

# NOTA DE ACEPTACIÓN

Firma del Presidente del Jurado

Firma del Jurado

Firma del Jurado

YOPAL, 01 de Diciembre de 2022

### **AGRADECIMIENTOS**

Hoy doy gracias a Dios, a mis padres que ya no están, a mi esposa a mis tres niñas, con el apoyo de estas personas las que me animaron a seguir adelante. A esta prestigiosa Universidad UNAD Universidad abierta y a a distancia que brindo todo el apoyo y la asesoría para consolidad esta profesionalización que hoy estamos logrando. A profesores directores, que asesoraron en todo momento, enseñando y exigiendo.

Hoy estoy muy orgullosos y agradecido de haber navegado por los senderos del conocimiento, muchas gracias

# **CONTENIDO**

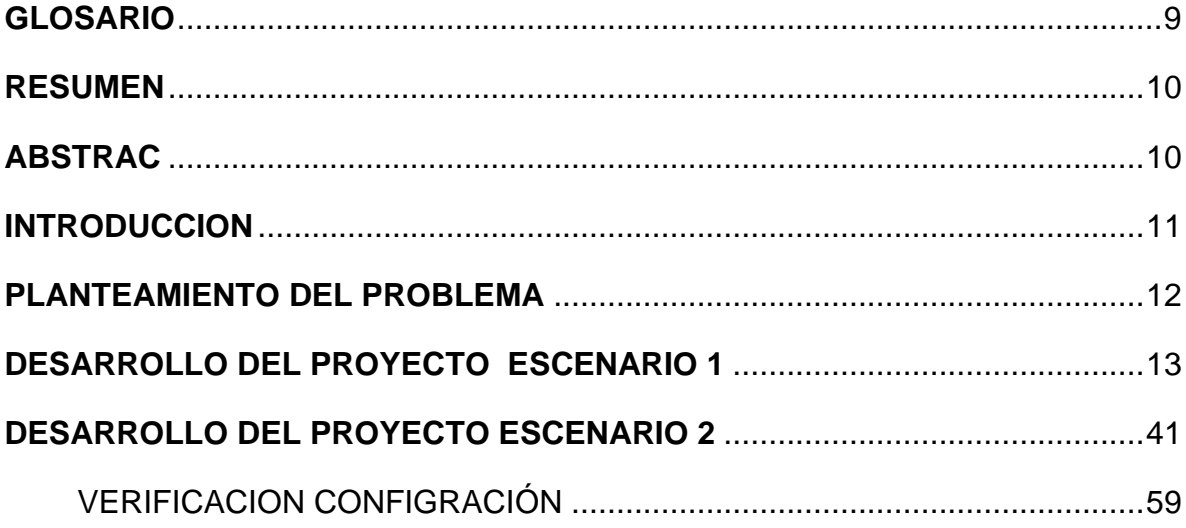

# **LISTA DE TABLAS**

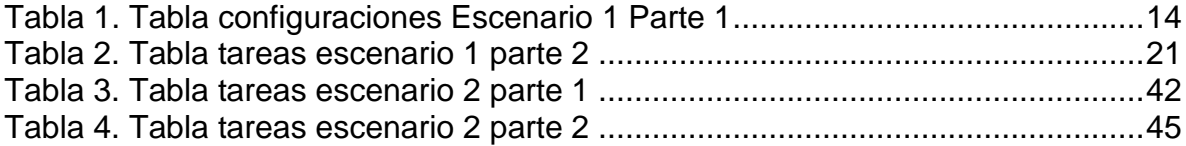

# **LISTA DE FIGURAS**

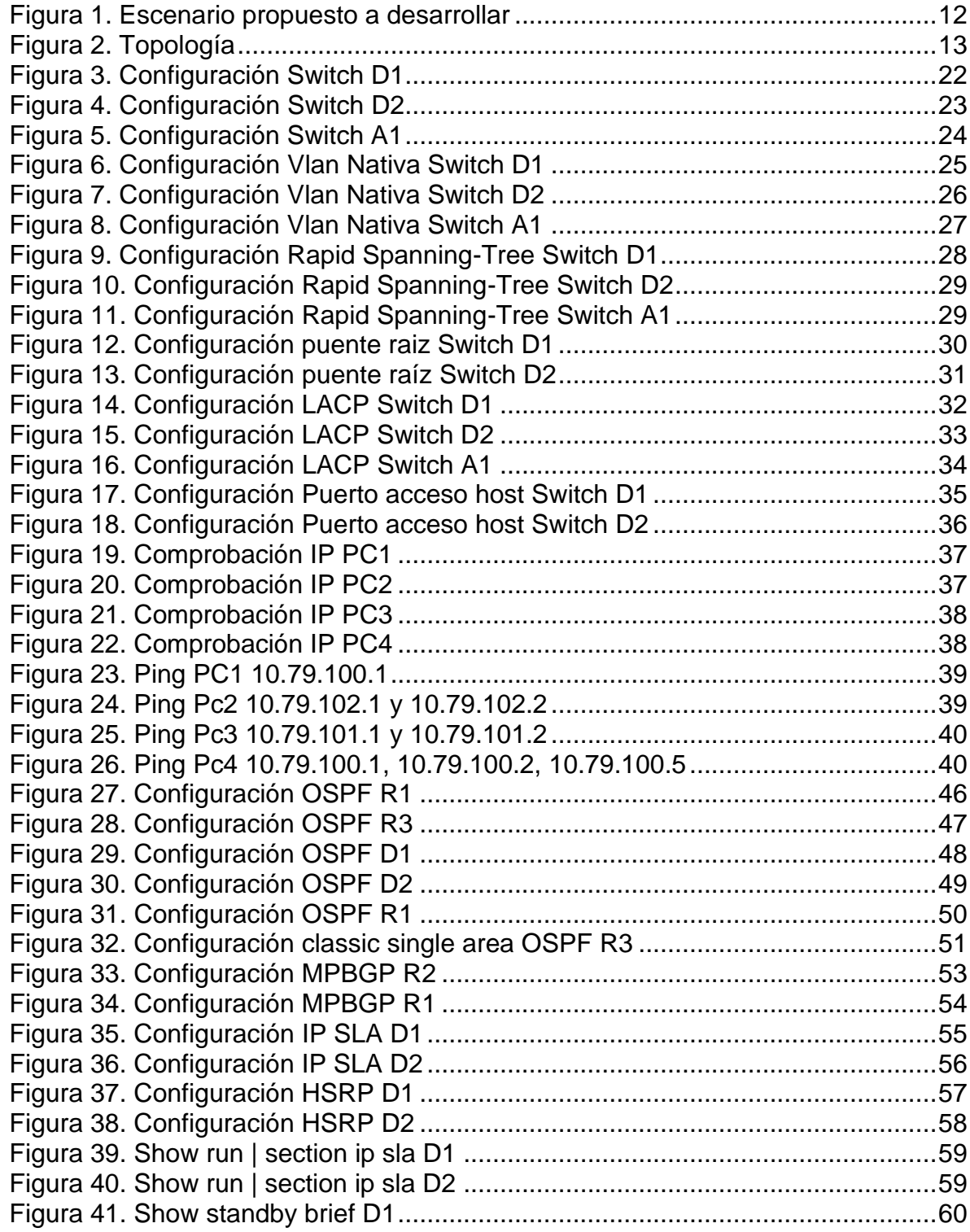

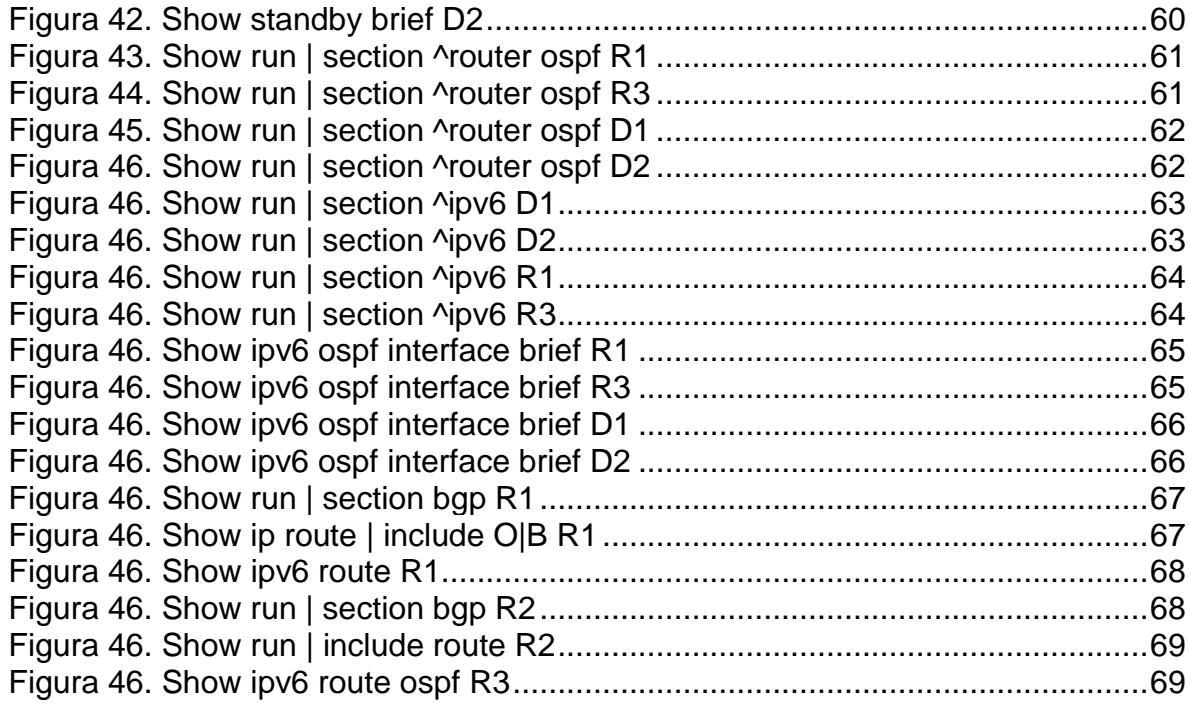

### **GLOSARIO**

<span id="page-8-0"></span>CCNA (Cisco Certified Networking Associate): Es una de las certificaciones más importantes dentro de la industria de la Tecnología de la Información. Esta certificación representa el nivel asociado, orientada a habilidades prácticas en el diagnóstico y solución de problemas específicos de redes

DCHP El Protocolo de configuración dinámica de host (DHCP) es un protocolo cliente/servidor que proporciona automáticamente un host de Protocolo de Internet (IP) con su dirección IP y otra información de configuración relacionada, como la máscara de subred y la puerta de enlace predeterminada.

HSRP El Hot Standby Router Protocol es un protocolo propiedad de CISCO que permite el despliegue de enrutadores redundantes tolerantes de fallos en una red. Este protocolo evita la existencia de puntos de fallo únicos en la red mediante técnicas de redundancia y comprobación del estado de los routers

OSPFv2: Open Shortest Path First, protocolo de enrutamiento dinámico que detecta cambios en la topología, fallas de enlace y converge en una nueva estructura rápidamente, específicamente para IPv4.

Router-On-A-Stick: En informática, un enrutador en un dispositivo, también conocido como enrutador de un solo brazo, es un enrutador que tiene una única conexión física o lógica a una red. Es un método de enrutamiento entre VLAN en el que un enrutador está conectado a un conmutador a través de un solo cable

VLAN, acrónimo de virtual LAN, es un método para crear redes lógicas independientes dentro de una misma red física. Varias VLAN pueden coexistir en un único conmutador físico o en una única red física

VRF: En las redes informáticas basadas en IP, el enrutamiento y reenvío virtual es una tecnología que permite que coexistan múltiples instancias de una tabla de enrutamiento dentro del mismo enrutador al mismo tiempo.

#### **RESUMEN**

<span id="page-9-0"></span>En el siguiente escenario representa el fruto del aprendizaje en las diferentes practicas simuladas en la plataforma CISCO Networking Academy, en la plataforma Netcad para desarrollar toda la temática diseñada por la UNAD para optar por el título de Ingeniero electrónico. El desarrolla de dos escenarios en el programa GNS3, con máquina virtual, Reuter, configurar plataformas, de comunicaciones, con switches, ruoters, Pcs configurar las VLANs en escenarios corporativos, configuraciones de ruoter con direccionamiento IPV6, IPV4 con protocolos OSPF, BGP entre otros

PALABRAS CLAVE: CISCO, CCNP, UNAD, GNS3, Enrutamiento, Redes, Electrónica.

#### **ABSTRAC**

<span id="page-9-1"></span>The following scenario represents the fruit of learning in the different simulated practices on the CISCO Networking Academy platform, on the Netcad platform to develop all the themes designed by UNAD to opt for the title of Electronic Engineer. He develops two scenarios in the GNS3 program, with a virtual machine, Router, configuring platforms, communications, with switches, routers, PCs, configuring VLANs in corporate scenarios, router configurations with IPV6, IPV4 addressing with OSPF, BGP protocols, among others.

KEY WORDS: CISCO, CCNP, UNAD, GNS3, Routing, Networks, Electronics.

### **INTRODUCCION**

<span id="page-10-0"></span>En este trabajo tiene como propósito de sustentar de una forma practica el uso de dispositivos, equipos maquinas sistemas de sistemas o redes de computadores que están diseñadas para que esta sea efectiva, estableciendo protocolos, optimizando el tiempo, y sobre todo permitir que como estudiante desarrollemos esta tecnóloga de enrutamiento, poniendo en práctica lo aprendido durante toda la capacitación en la plataforma CISCO, las direcciones Ip de cada uno de los equipo o dispositivos, los distintos protocolos de enrutamiento, configuraciones interconexiones de equipos, de puertos trocales, después de adquirir todo este cumulo de conocimientos se estará presentando el proyecto final el cual se desarrolla en GNS3 usando una máquina virtual

## **PLANTEAMIENTO DEL PROBLEMA**

<span id="page-11-0"></span>En esta evaluación de habilidades, usted es responsable de completar la configuración de la red para que haya una accesibilidad completa de extremo a extremo, para que los hosts tengan compatibilidad confiable con la puerta de enlace predeterminada y para que los protocolos de administración estén operativos dentro de la parte "Red de la empresa" de la topología. Tenga cuidado de verificar que sus configuraciones cumplan con las especificaciones proporcionadas y que los dispositivos funcionen según lo requerido.

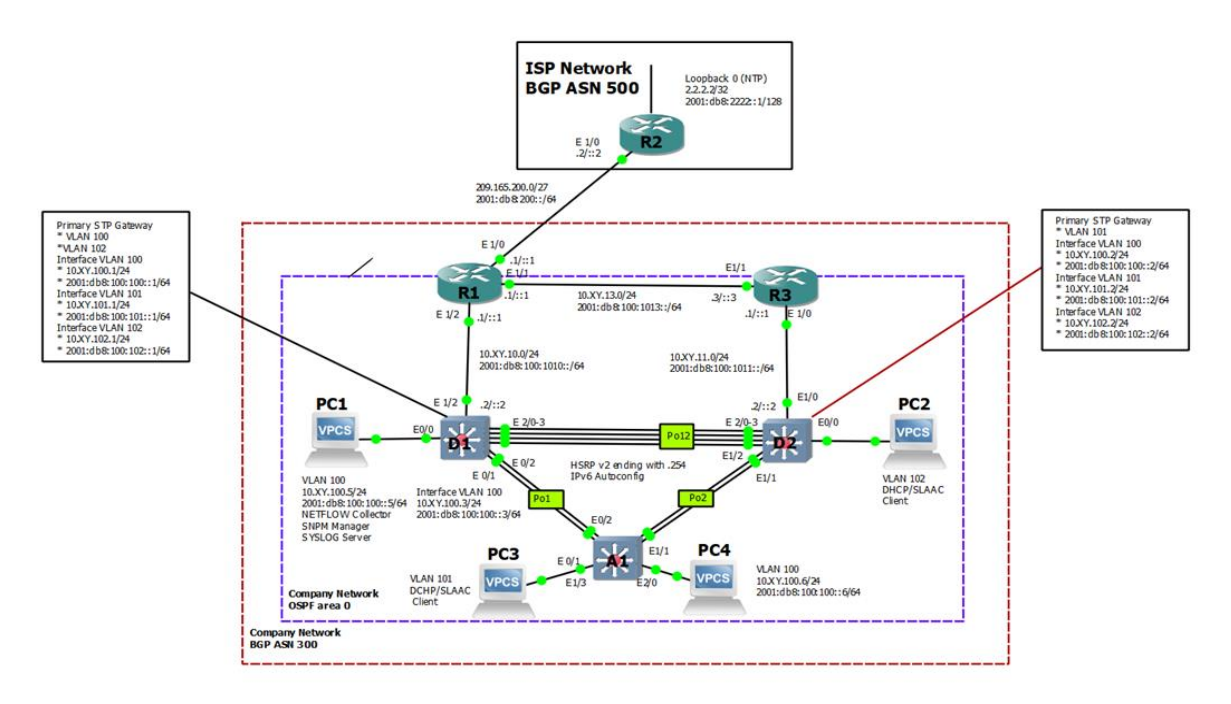

<span id="page-11-1"></span>Figura 1. Escenario propuesto a desarrollar

A partir de la siguiente tabla de enrutamiento este proyecto se desarrolla en las siguientes partes:

Parte 1: Construir la red y configurar los ajustes básicos del dispositivo y el direccionamiento de la interfaz

Parte 2: Configurar la red de capa 2 y la compatibilidad con el host

Parte 3: Configurar protocolos de enrutamiento

Parte 4: Configurar la redundancia de primer salto

# **DESARROLLO DEL PROYECTO ESCENARIO 1**

<span id="page-12-0"></span>Parte 1. Construir la red y configurar los ajustes básicos del dispositivo y el direccionamiento de la interfaz

En la Parte 1, configurará la topología de red y configurará los ajustes básicos y el direccionamiento de la interfaz.

Paso1. Cablee la red como se muestra en la topología.

Conecte los dispositivos como se muestra en el diagrama de topología y cablee según sea necesario.

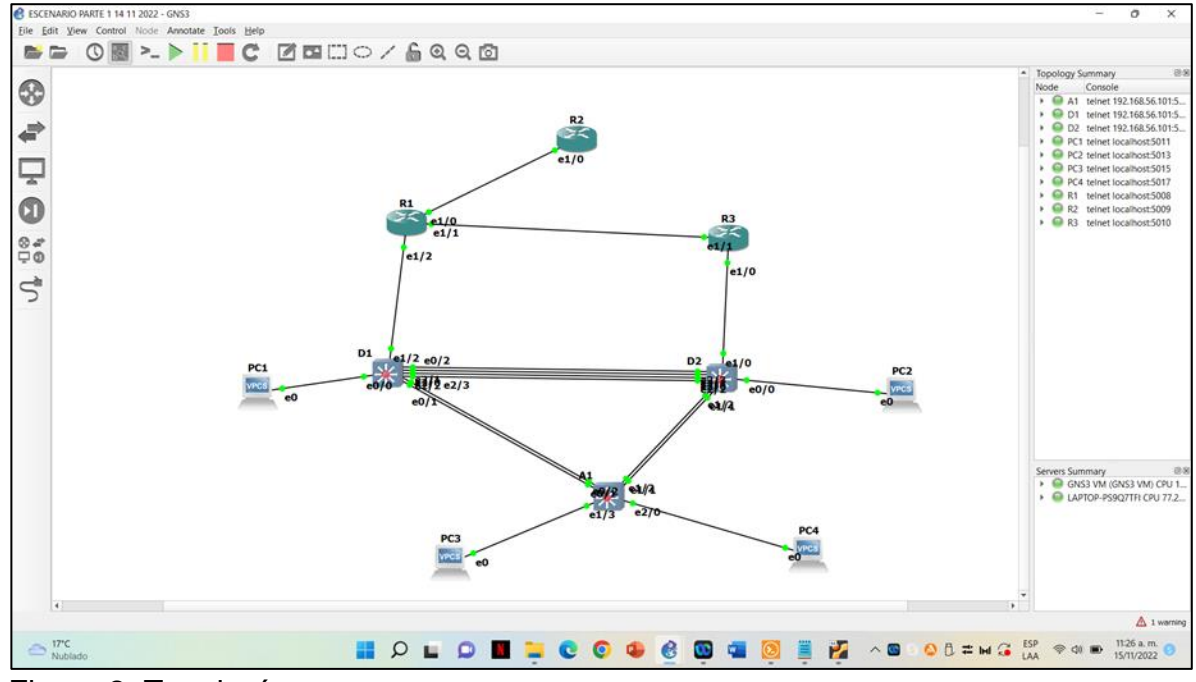

<span id="page-12-1"></span>Figura 2. Topología

Paso 2. Configure los ajustes básicos para cada dispositivo.

a. Consola en cada dispositivo, ingrese al modo de configuración global y aplique la configuración básica. Las configuraciones de inicio para cada dispositivo se proporcionan a continuación.

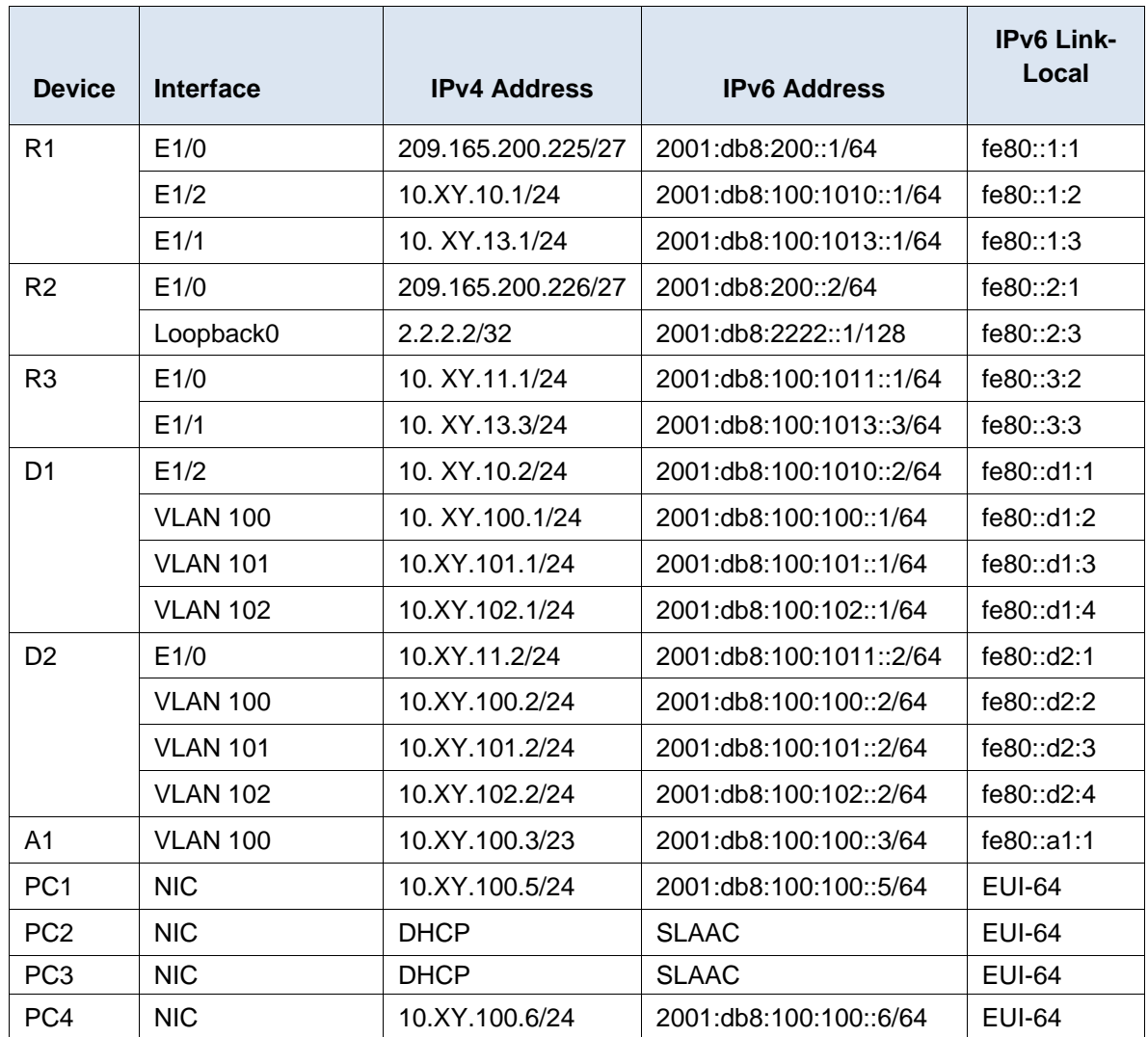

<span id="page-13-0"></span>Tabla 1. Tabla configuraciones Escenario 1 Parte 1

hostname R1 ipv6 unicast-routing no ip domain lookup banner motd # R1, ENCOR Skills Assessment# line con 0 exec-timeout 0 0 logging synchronous exit interface e1/0 ip address 209.165.200.225 255.255.255.224 ipv6 address fe80::1:1 link-local ipv6 address 2001:db8:200::1/64

no shutdown exit interface e1/2 ip address 10.79.10.1 255.255.255.0 ipv6 address fe80::1:2 link-local ipv6 address 2001:db8:100:1010::1/64 no shutdown exit interface e1/1 ip address 10.79.13.1 255.255.255.0 ipv6 address fe80::1:3 link-local ipv6 address 2001:db8:100:1013::1/64 no shutdown exit Router R2 hostname R2 ipv6 unicast-routing no ip domain lookup banner motd # R2, ENCOR Skills Assessment# line con 0 exec-timeout 0 0 logging synchronous exit interface e1/0 ip address 209.165.200.226 255.255.255.224 ipv6 address fe80::2:1 link-local ipv6 address 2001:db8:200::2/64 no shutdown exit interface Loopback 0 ip address 2.2.2.2 255.255.255.255 ipv6 address fe80::2:3 link-local ipv6 address 2001:db8:2222::1/128 no shutdown exit Router R3 hostname R3 ipv6 unicast-routing no ip domain lookup banner motd # R3, ENCOR Skills Assessment# line con 0 exec-timeout 0 0 logging synchronous exit interface e1/0

ip address 10.79.11.1 255.255.255.0 ipv6 address fe80::3:2 link-local ipv6 address 2001:db8:100:1011::1/64 no shutdown exit interface e1/1 ip address 10.79.13.3 255.255.255.0 ipv6 address fe80::3:3 link-local ipv6 address 2001:db8:100:1010::2/64 no shutdown exit Switch D1 hostname D1 ip routing ipv6 unicast-routing no ip domain lookup banner motd # D1, ENCOR Skills Assessment# line con 0 exec-timeout 0 0 logging synchronous exit vlan 100 name Management exit vlan 101 name UserGroupA exit vlan 102 name UserGroupB exit vlan 999 name NATIVE exit interface e1/2 no switchport ip address 10.79.10.2 255.255.255.0 ipv6 address fe80::d1:1 link-local ipv6 address 2001:db8:100:1010::2/64 no shutdown exit interface vlan 100 ip address 10.79.100.1 255.255.255.0 ipv6 address fe80::d1:2 link-local ipv6 address 2001:db8:100:100::1/64 no shutdown

exit interface vlan 101 ip address 10.79.101.1 255.255.255.0 ipv6 address fe80::d1:3 link-local ipv6 address 2001:db8:100:101::1/64 no shutdown exit interface vlan 102 ip address 10.79.102.1 255.255.255.0 ipv6 address fe80::d1:4 link-local ipv6 address 2001:db8:100:102::1/64 no shutdown exit ip dhcp excluded-address 10.79.101.1 10.79.101.109 ip dhcp excluded-address 10.79.101.141 10.79.101.254 ip dhcp excluded-address 10.79.102.1 10.79.102.109 ip dhcp excluded-address 10.79.102.141 10.79.102.254 ip dhcp pool VLAN-101 network 10.79.101.0 255.255.255.0 default-router 10.79.101.254 exit ip dhcp pool VLAN-102 network 10.79.102.0 255.255.255.0 default-router 10.79.102.254 exit interface range e0/0-3,e1/0-1,e1/3,e2/0-3,e3/0-3 shutdown exit Switch D2 hostname D2 ip routing ipv6 unicast-routing no ip domain lookup banner motd # D2, ENCOR Skills Assessment# line con 0 exec-timeout 0 0 logging synchronous exit vlan 100 name Management exit vlan 101 name UserGroupA exit vlan 102

name UserGroupB exit vlan 999 name NATIVE exit interface e1/0 no switchport ip address 10.79.11.2 255.255.255.0 ipv6 address fe80::d1:1 link-local ipv6 address 2001:db8:100:1011::2/64 no shutdown exit interface vlan 100 ip address 10.79.100.2 255.255.255.0 ipv6 address fe80::d2:2 link-local ipv6 address 2001:db8:100:100::2/64 no shutdown exit interface vlan 101 ip address 10.79.101.2 255.255.255.0 ipv6 address fe80::d2:3 link-local ipv6 address 2001:db8:100:101::2/64 no shutdown exit interface vlan 102 ip address 10.79.102.2 255.255.255.0 ipv6 address fe80::d2:4 link-local ipv6 address 2001:db8:100:102::2/64 no shutdown exit ip dhcp excluded-address 10.79.101.1 10.79.101.209 ip dhcp excluded-address 10.79.101.241 10.79.101.254 ip dhcp excluded-address 10.79.102.1 10.79.102.209 ip dhcp excluded-address 10.79.102.241 10.79.102.254 ip dhcp pool VLAN-101 network 10.79.101.0 255.255.255.0 default-router XY.0.101.254 exit ip dhcp pool VLAN-102 network 10.79.102.0 255.255.255.0 default-router 10.79.102.254 exit interface range e0/0-3,e1/1-3,e2/0-3,e3/0-3 shutdown exit

Switch A1 hostname A1 no ip domain lookup banner motd # A1, ENCOR Skills Assessment# line con 0 exec-timeout 0 0 logging synchronous exit vlan 100 name Management exit vlan 101 name UserGroupA exit vlan 102 name UserGroupB exit vlan 999 name NATIVE exit interface vlan 100 ip address 10.79.100.3 255.255.255.0 ipv6 address fe80::a1:1 link-local ipv6 address 2001:db8:100:100::3/64 no shutdown exit interface range e0/0,e0/3,e1/0,e2/1-3,e3/0-3 shutdown exit startup-config

- b. Guarde la configuración en ejecución en startup-config en todos los dispositivos.
- c. Configure el direccionamiento de host de PC 1 y PC 4 como se muestra en la tabla de direccionamiento. Asigne una dirección de puerta de enlace predeterminada de 10.XY.100.254, que será la dirección IP virtual HSRP utilizada en la Parte 4.

Parte 2. Configurar la red de capa 2 y la compatibilidad con el host En esta parte de la evaluación de habilidades, completará la configuración de red de capa 2 y configurará el soporte básico de host. Al final de esta parte, todos los interruptores deberían poder comunicarse. PC2 y PC3 deben recibir direccionamiento de DHCP y SLAAC.

Las tareas de configuración son las siguientes:

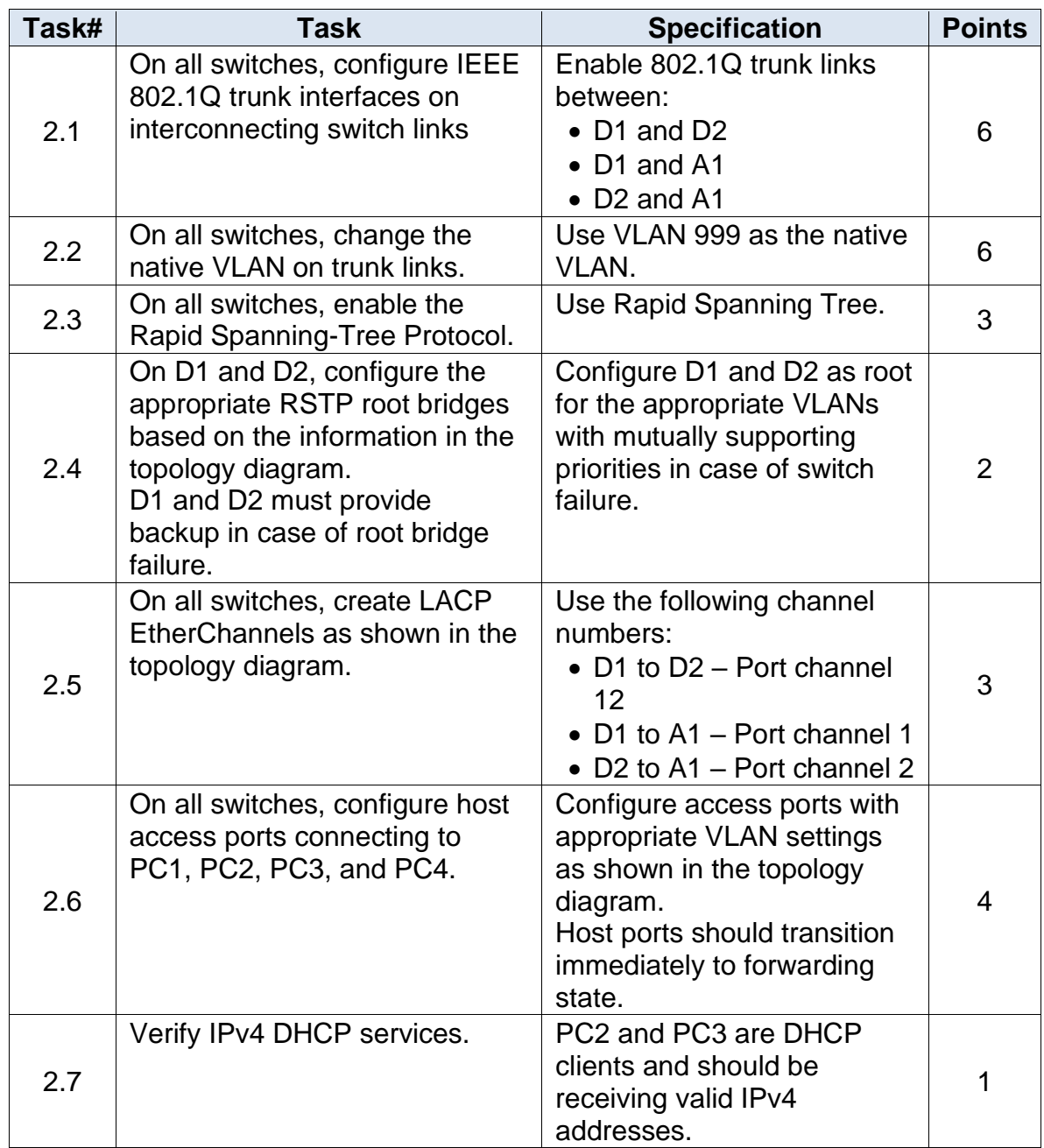

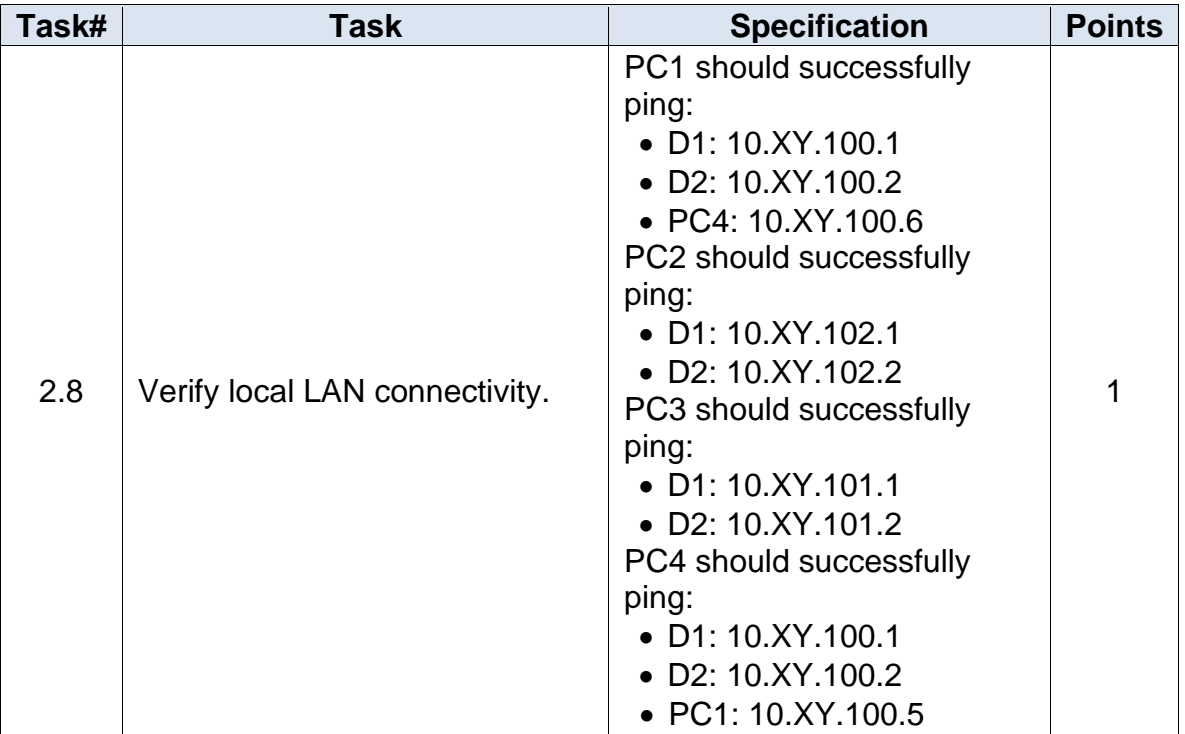

<span id="page-20-0"></span>Tabla 2. Tabla tareas escenario 1 parte 2

# 2.1 Configuración IEEE

### **Switch D1**

Enable Configure t interface range e2/0-3 switchport trunk encapsulation dot1q switchport mode trunk interface range e0/0-1 switchport trunk encapsulation dot1q switchport mode trunk

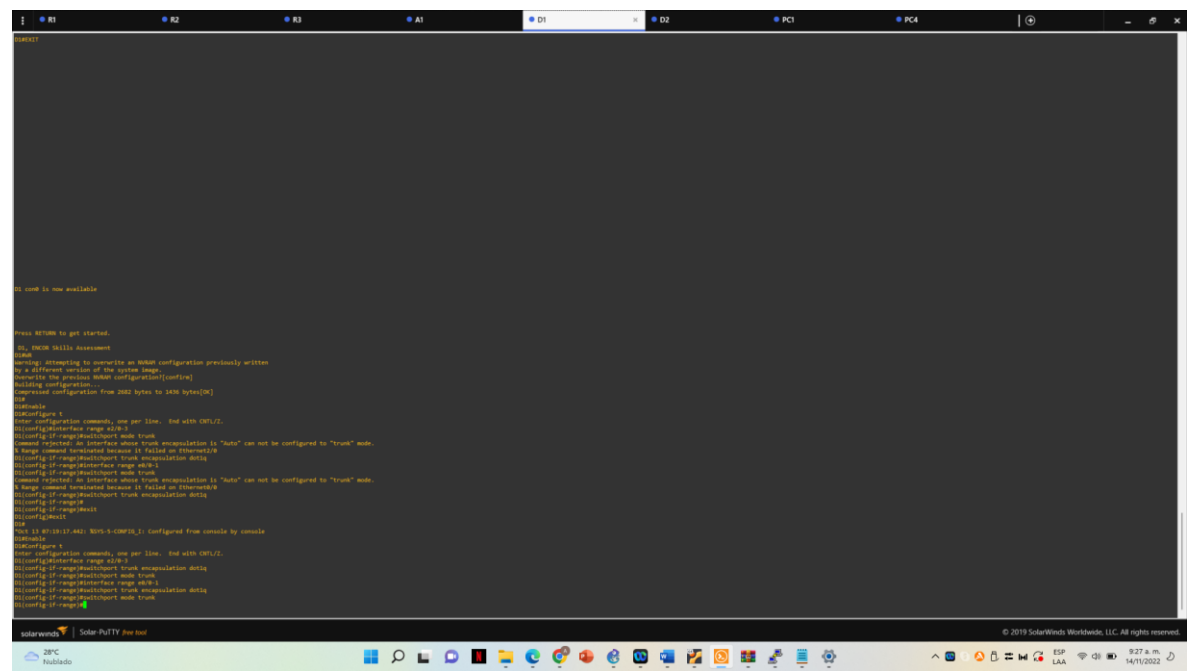

Figura 3. Configuración Switch D1

### <span id="page-21-0"></span>**Switch D2**

Enable Configure t interface range e2/0-3 switchport trunk encapsulation dot1q switchport mode trunk interface range e1/1-2 switchport trunk encapsulation dot1q switchport mode trunk

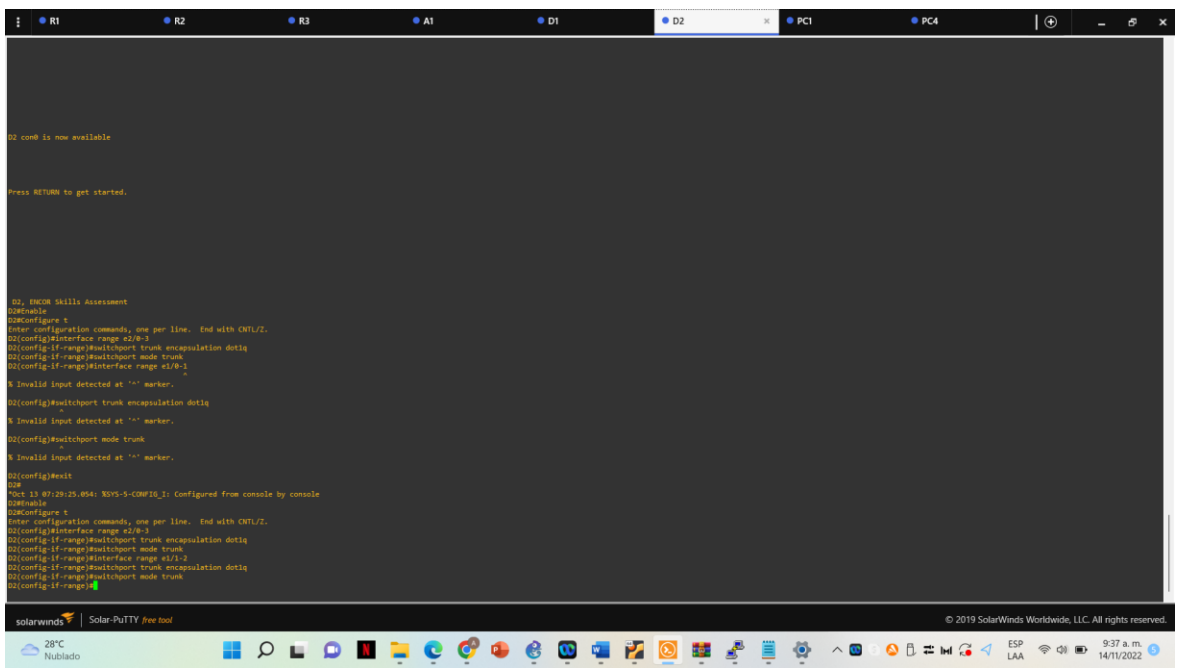

Figura 4. Configuración Switch D2

# <span id="page-22-0"></span>**Switch A1**

Enable Configure t interface range e0/1-2 switchport trunk encapsulation dot1q switchport mode trunk interface range e1/1-2 switchport trunk encapsulation dot1q switchport mode trunk

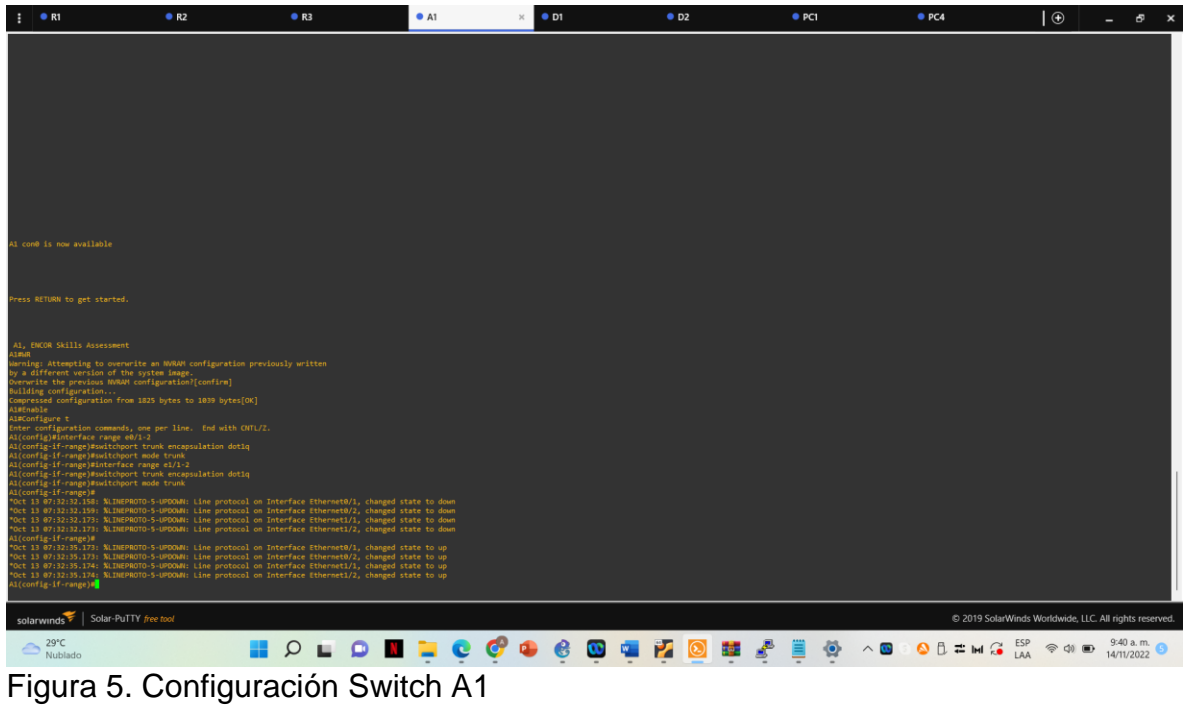

<span id="page-23-0"></span>2.2 En todos los switches cambie la VLAN nativa en los enlaces troncales.

# **Switch D1**

interface range e2/0-3 switchport trunk native vlan 999 exit interface range e0/1-2 switchport trunk native vlan 999 exit

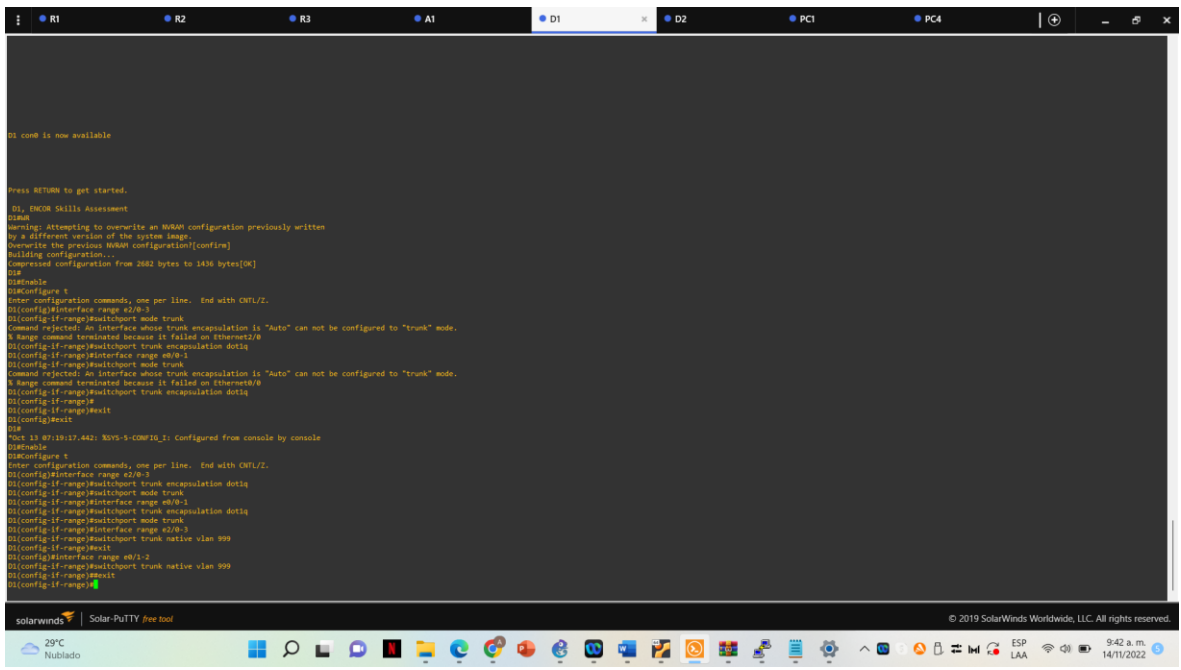

<span id="page-24-0"></span>Figura 6. Configuración Vlan Nativa Switch D1

# **Switch D2**

interface range e2/0-3 switchport trunk native vlan 999 exit interface range e1/1-2 switchport trunk native vlan 999 exit

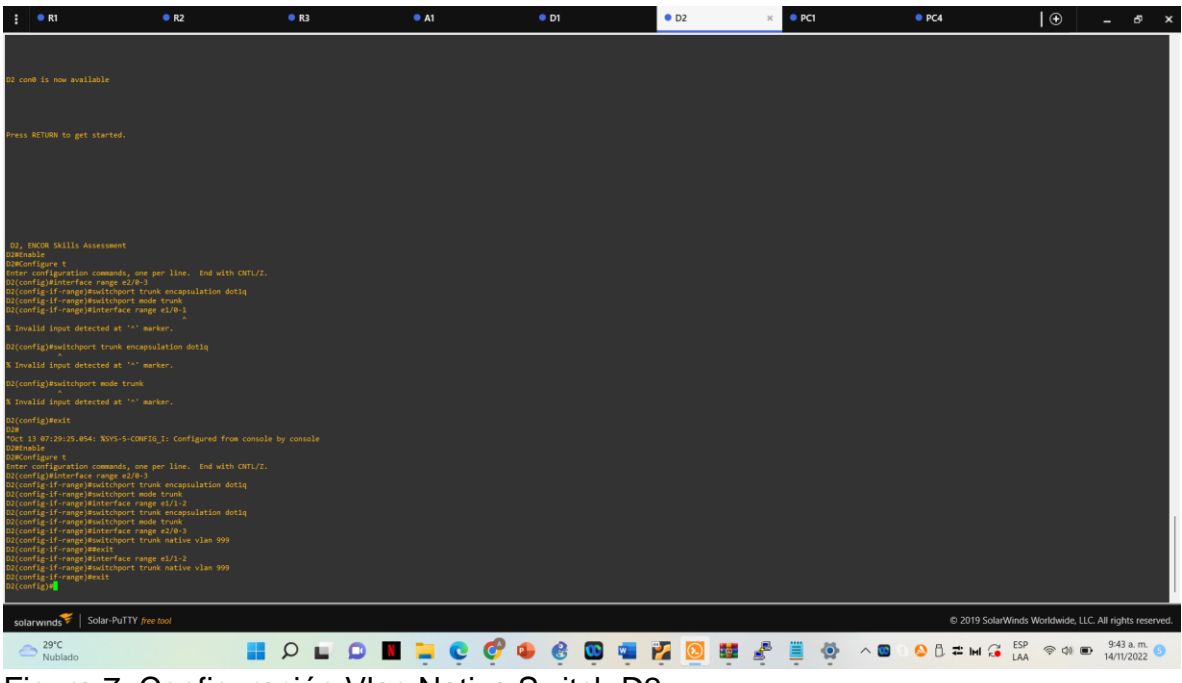

Figura 7. Configuración Vlan Nativa Switch D2

# <span id="page-25-0"></span>**Switch A1**

interface range e0/1-2 switchport trunk native vlan 999 exit interface range e1/1-2 switchport trunk native vlan 999 exit

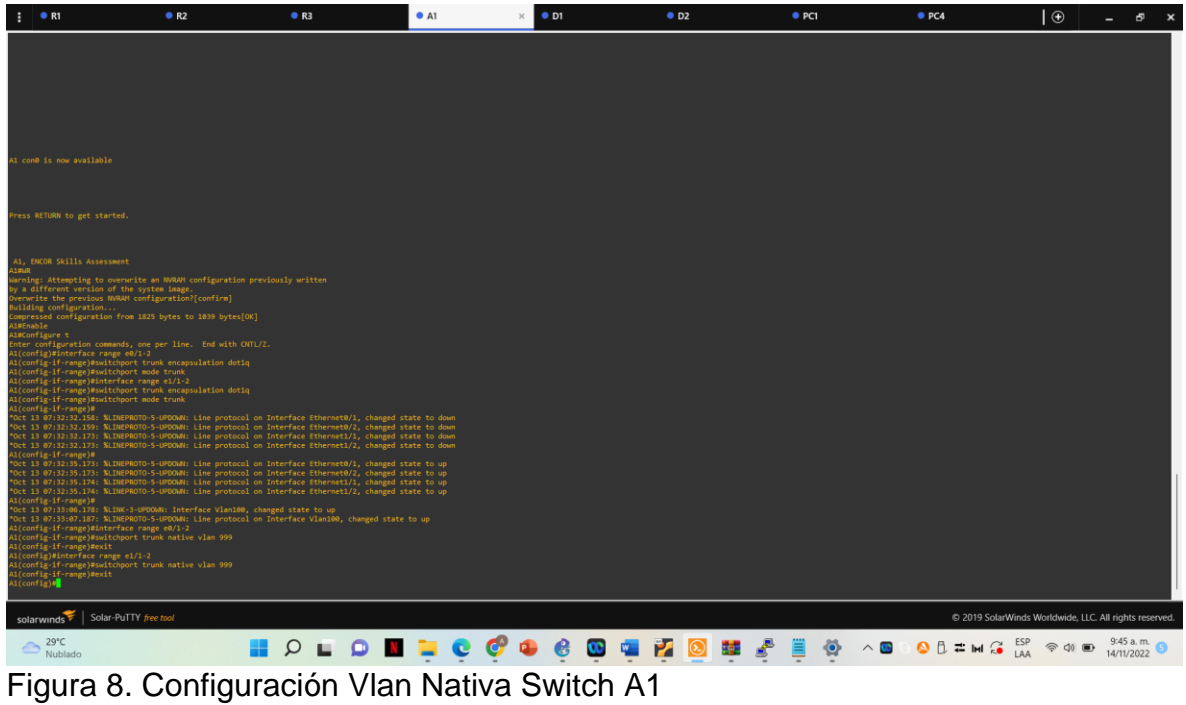

<span id="page-26-0"></span>**2.3** En todos los switches habilite el protocolo Rapid Spanning-Tree (RSTP)

# **Switch D1**

spanning-tree mode rapid-pvst

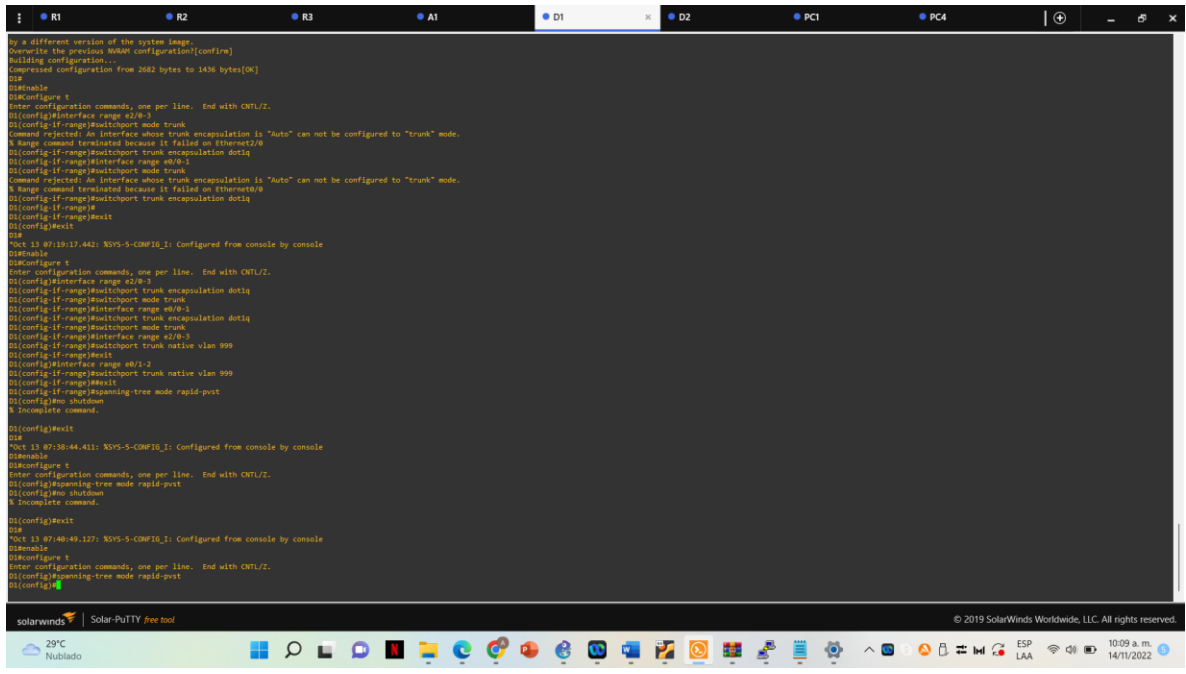

Figura 9. Configuración Rapid Spanning-Tree Switch D1

# <span id="page-27-0"></span>**Switch D2**

spanning-tree mode rapid-pvst

| н.                                                                     | R1                                                                                                    | R <sub>2</sub>                                                            | R <sub>3</sub> | A1                                               | $\bullet$ D1             | O <sub>D2</sub> | PCI         | PCA                                                           | $\bigoplus$<br>ಕ್                                                                                   | $\mathbf{x}$ |
|------------------------------------------------------------------------|----------------------------------------------------------------------------------------------------|---------------------------------------------------------------------------|----------------|--------------------------------------------------|--------------------------|-----------------|-------------|---------------------------------------------------------------|----------------------------------------------------------------------------------------------------|--------------|
| D2#Enable<br>D2#Configure t                                            | D2, ENCOR Skills Assessment<br>D28Contigure 1<br>Enter configuration commands, one per line. End with CNTL/2.<br>D2(config-if-range)#switchport trunk encapsulation dotiq<br>D2(config-if-range)#switchport trunk encapsulation dotiq<br>D2(config-if-range)#switchport m<br>D2(config-if-range)#interface range e1/0-1                                                                                                    |                                                                           |                |                                                  |                          |                 |             |                                                               |                                                                                                    |              |
|                                                                        | % Invalid input detected at '^' marker.                                                                                                    |                                                                           |                |                                                  |                          |                 |             |                                                               |                                                                                                    |              |
|                                                                        | D2(config)#switchport trunk encapsulation dot1q                                                                                                    |                                                                           |                |                                                  |                          |                 |             |                                                               |                                                                                                    |              |
|                                                                        | Winvalid input detected at '^' marker.                                                                                                    |                                                                           |                |                                                  |                          |                 |             |                                                               |                                                                                                    |              |
|                                                                        | 2(config)#switchport mode trunk                                                                                                    |                                                                           |                |                                                  |                          |                 |             |                                                               |                                                                                                    |              |
|                                                                        | % Invalid input detected at '^' marker.                                                                                                    |                                                                           |                |                                                  |                          |                 |             |                                                               |                                                                                                    |              |
| D2(config)#exit<br>D2                                                  | D2MEnable<br>D2MEnable<br>Enter configuration commands, one per line. End with CHTL/2.<br>D2(config)#interface range e2/0-3<br>D2(config-if-range)#switchport trunk encapsulation dot1q<br>2(config-1f-range)#switchport mode trunk<br>D2(config-if-range)#interface range e1/1-2<br>D2(config-if-range)#switchport trunk encapsulation dot1q<br>D2(config-if-range)#switchport mode trunk<br>Dictoring if "ampgeganturup" - move come<br>Dictoring if "ampgeganturup" - move come<br>Dictoring if "ampgeganturup" - move come<br>Dictoring if "ampgeganturup" - move cape eile<br>Dictoring if "ampgeganturup" - move cape eile<br>Di<br>D2(config-if-range)#exit<br>D2(config)#spanning-tree mode rapid-pvst<br>2(config)Mno shutdown<br>% Incomplete command. | *Oct 13 07:29:25.054: %SYS-5-CONFIG_I: Configured from console by console |                |                                                  |                          |                 |             |                                                               |                                                                                                    |              |
| D2(config)#exit<br>D2<br>ruct is w/i4s:<br>D2#enable<br>D2#configure t | Enter configuration commands, one per line. End with CNTL/Z.<br>D2(config)#spanning-tree mode rapid-pvst<br>2(config)#no shutdown<br>% Incomplete command.                                                                                                    | *Oct 13 07:43:31.239: %SYS-5-CONFIG_I: Configured from console by console |                |                                                  |                          |                 |             |                                                               |                                                                                                    |              |
| D2(config) Mexit<br>02#<br>D2#enable<br>D2#configure t                 | D2#configure t<br>Enter configuration commands, one per line.  End with CNTL/Z.<br>Ex{config}#gamning-tree mode rapid-pvst<br>D2{config}# <mark>1</mark>                                                                                                    | *Oct 13 07:44:36.854: %SYS-5-CONFIG I: Configured from console by console |                |                                                  |                          |                 |             |                                                               |                                                                                                    |              |
|                                                                        | solarwinds   Solar-PuTTY free tool                                                                                                    |                                                                           |                |                                                  |                          |                 |             |                                                               | © 2019 SolarWinds Worldwide, LLC. All rights reserved.                                              |              |
| $29^{\circ}C$                                                          | Nublado                                                                                                    |                                                                           | $\circ$<br>Q   | $\blacksquare$ . $\blacksquare$ . $\blacksquare$ | $\mathbf{e}$<br>$\infty$ | P.              | ◎<br>鯥<br>Ħ | $\bigcirc$ $B \rightleftarrows$ $M$ $G$ $=$ $S$<br>$\wedge$ 0 | 10:10 a.m.<br>$\quad \  \  \, \widehat{\otimes}\  \  \, \oplus \  \  \, \blacksquare$<br>14/11/2022 |              |

<span id="page-28-0"></span>Figura 10. Configuración Rapid Spanning-Tree Switch D2

# **Switch A1**

| spanning-tree mode rapid-pvst                                                                                                    |                                                                                                    |    |           |                 |                |               |                                                        |                                  |                          |              |  |  |  |
|----------------------------------------------------------------------------------------------------|----------------------------------------------------------------------------------------------------|----|-----------|-----------------|----------------|---------------|--------------------------------------------------------|----------------------------------|--------------------------|--------------|--|--|--|
| R1                                                                                                    | R <sub>2</sub>                                                                                                    | R3 | A1<br>×   | • <sub>D1</sub> | O <sub>2</sub> | PCI           | PCA                                                    | $\Theta$                         | ಕ್<br>-                  | $\mathbf{x}$ |  |  |  |
|                                                                                                    |                                                                                                    |    |           |                 |                |               |                                                        |                                  |                          |              |  |  |  |
| A1 con0 is now available                                                                                                    |                                                                                                    |    |           |                 |                |               |                                                        |                                  |                          |              |  |  |  |
| Press RETURN to get started.                                                                                                    |                                                                                                    |    |           |                 |                |               |                                                        |                                  |                          |              |  |  |  |
| A1, ENCOR Skills Assessment<br><b>JANR</b><br>by a different version of the system image.<br>werwrite the previous NVRAM configuration?[confirm]<br>Decertis Margoretism (Worker Configuration) (configuration)<br>Comparation (Configuration from ARS bytes to 1939 bytes[OC]<br>Almora (Configuration commods, one per line. End with CHTL/2,<br>Alford Comparation commods, one per line<br>1(config-if-range)# | arning: Attempting to overwrite an NVRAM configuration previously written<br>Oct 13 07:32:32.159: %LINEPROTO-5-UPDOWN: Line protocol on Interface Ethernet0/2, changed state to down<br>Oct 13 07:32:32.173: %LINEPROTO-5-UPDOWN: Line protocol on Interface Ethernet1/1, changed state to down<br>Oct 13 07:32:32.173: %LINEPROTO-5-UPDOWN: Line protocol on Interface Ethernet1/2, changed state to down<br>Oct 13 07:32:35.173: %LINEPROTO-5-UPDOWN: Line protocol on Interface Ethernet0/1, changed state to up<br>Oct 13 07:32:35.173: %LINEPROTO-5-UPDOWN: Line protocol on Interface Ethernet0/2, changed state to up<br>Oct 13 07:32:35.174: %LINEPROTO-5-UPDOWN: Line protocol on Interface Ethernet1/1, changed state to up<br>Oct 13 07:32:35.174: %LINEPROTO-5-UPDOWN: Line protocol on Interface Ethernet1/2, changed state to up |    |           |                 |                |               |                                                        |                                  |                          |              |  |  |  |
| 1(config-if-range)#<br>d(config-if-range)#interface range e0/1-2<br>\l(config-if-range)#switchport trunk native vlan 999<br>d(config-if-range)#exit<br>(Config)#interface range e1/1-2<br>l(config-if-range)#switchport trunk native vlam 999<br>1(config-1f-range)#exit<br>1(config)#spanning-tree mode rapid-pvst<br>$1$ (config)# $\Box$                                                                        | Oct 13 07:33:06.178: XLINK-3-UPDOWN: Interface Vlan100, changed state to up<br>Oct 13 07:33:07.187: %LINEPROTO-5-UPDOWN: Line protocol on Interface Vlan100, changed state to up                                                                                                    |    |           |                 |                |               |                                                        |                                  |                          |              |  |  |  |
| Solar-PuTTY free tool<br>solarwinds                                                                                                    |                                                                                                    |    |           |                 |                |               | C 2019 SolarWinds Worldwide, LLC. All rights reserved. |                                  |                          |              |  |  |  |
| $29^{\circ}$ C<br>Nublado                                                                                                    |                                                                                                    | Ω  | $\bullet$ |                 | ₫<br>鯥         | ◎<br>$\wedge$ | ESP<br>$QL = M G$<br>LAA                               | $\widehat{\mathcal{P}}$ $\oplus$ | 10:09 a.m.<br>14/11/2022 |              |  |  |  |

<span id="page-28-1"></span>Figura 11. Configuración Rapid Spanning-Tree Switch A1

**2.4** En D1 y D2, configure los puentes raíz RSTP (root bridges) según la información del diagrama de topología.

D1 y D2 deben proporcionar respaldo en caso de falla del puente raíz (root bridge).

### **Switch D1**

spanning-tree vlan 100,102 root primary spanning-tree vlan 101 root secondary

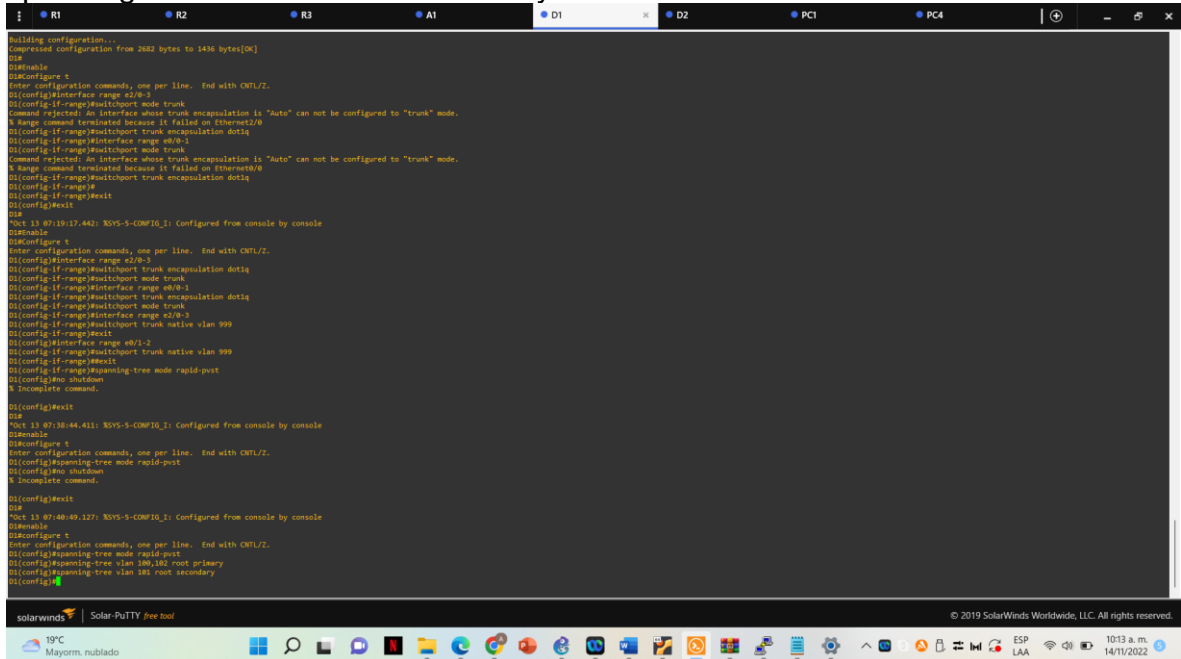

<span id="page-29-0"></span>Figura 12. Configuración puente raiz Switch D1

# **Switch D2**

spanning-tree vlan 101 root primary spanning-tree vlan 100,102 root secondary

| R1                                                                                                    | R <sub>2</sub> | R <sub>3</sub> | A1 | $\bullet$ D1 | O <sub>D2</sub> | PCI | PCA | $\bigoplus$<br>ಕ್                                      |
|----------------------------------------------------------------------------------------------------|----------------|----------------|----|--------------|-----------------|-----|-----|--------------------------------------------------------|
| 2#Enable<br>02#Configure t<br>Enter configuration commands, one per line. End with CNTL/Z.<br>D2(config)#interface range e2/0-3<br>D2(config-if-range)#switchport trunk encapsulation dot1q<br>D2(config-if-range)#switchport mode trunk<br>D2(config-if-range)#interface range e1/0-1                                                                                                    |                |                |    |              |                 |     |     |                                                        |
| % Invalid input detected at '^' marker.                                                                                                    |                |                |    |              |                 |     |     |                                                        |
| D2(config)#switchport trunk encapsulation dot1q                                                                                                    |                |                |    |              |                 |     |     |                                                        |
| % Invalid input detected at '^' marker.                                                                                                    |                |                |    |              |                 |     |     |                                                        |
| D2(config)#switchport mode trunk                                                                                                    |                |                |    |              |                 |     |     |                                                        |
| % Invalid input detected at '^' marker.                                                                                                    |                |                |    |              |                 |     |     |                                                        |
| D2(config)#exit<br>*Oct 13 07:29:25.054: %SYS-5-COMPIG_I: Configured from console by console<br>D2#Enable<br>D2#Configure t<br>Enter configuration commands, one per line. End with CNTL/Z.<br>D2(config)#interface range e2/0-3<br>D2(config-if-range)#switchport trunk encapsulation dot1q<br>D2(config-if-range)#switchport mode trunk<br>D2(config-if-range)#interface range e1/1-2<br>D2(config-if-range)#switchport trunk encapsulation dotiq<br>D2(config-if-range)#switchport mode trunk<br>D2(config-if-range)#interface range e2/0-3<br>D2(config-if-range)#switchport trunk mative vlan 999<br>D2(config-if-range) Whexit<br>D2(config-if-range)#interface range e1/1-2<br>D2(config-if-range)#switchport trunk native vlan 999<br>D2(config-if-range)#exit<br>D2(config)#spanning-tree mode rapid-pvst<br>D2(config)#no shutdown<br>% Incomplete command. |                |                |    |              |                 |     |     |                                                        |
| D2(config)#exit<br>Oct 13 07:43:31.239: %SYS-5-CONFIG_I: Configured from console by console<br>'university<br>Džeonole<br>Džeonole<br>Drer configuration commands, one per line. End with CNTL/2.<br>Drer configuration commands.<br>Nicomfiglino hundown<br>Nicomfiglino hundown<br>Nicomfiglino hundown<br>Nicomfiglino hundown                                                                                                    |                |                |    |              |                 |     |     |                                                        |
| 02(config) Wexit<br>"Oct 13 07:44:36.854: %SYS-5-CONFIG_I: Configured from console by console<br>D2#enable<br>D2#configure t<br>Enter configuration commands, one per line. End with CNTL/Z.<br>D2(config)#spanning-tree mode rapid-pvst<br>D2(config)#spanning-tree vlan 101 root primary<br>D2(config)#spanning-tree vlan 100,102 root secondary<br>$D2$ (config)#                                                                                                    |                |                |    |              |                 |     |     |                                                        |
| solarwinds   Solar-PuTTY free tool                                                                                                    |                |                |    |              |                 |     |     | C 2019 SolarWinds Worldwide, LLC. All rights reserved. |
| $19^{\circ}C$<br>Mayorm. nublado                                                                                                    |                |                |    |              |                 |     |     | 10:13 a.m.<br>14/11/2022                               |

<span id="page-30-0"></span>Figura 13. Configuración puente raíz Switch D2

**2.5** En todos los switches, cree EtherChannels LACP como se muestra en el diagrama de topología.

#### **Switch D1**

interface range e2/0-3 channel-group 12 mode active no shutdown exit interface range e0/1-2 channel-group 1 mode active no shutdown exit

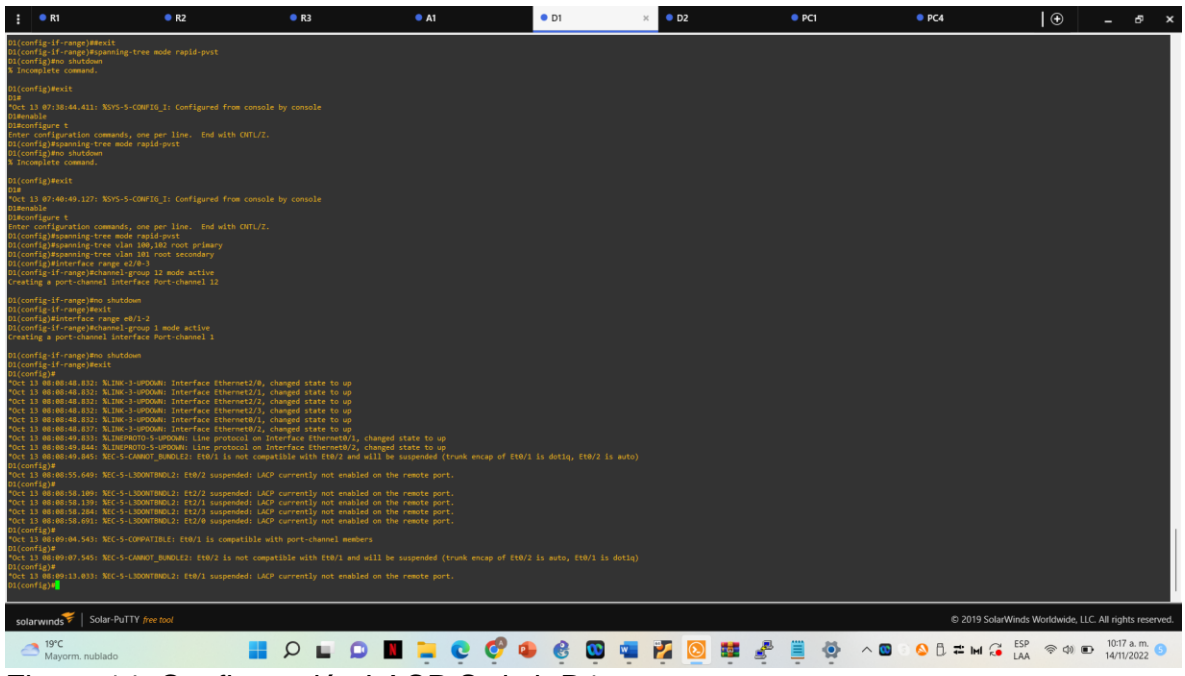

Figura 14. Configuración LACP Switch D1

# <span id="page-31-0"></span>**Switch D2**

interface range e2/0-3 channel-group 12 mode active no shutdown exit interface range e1/1-2 channel-group 1 mode active no shutdown exit

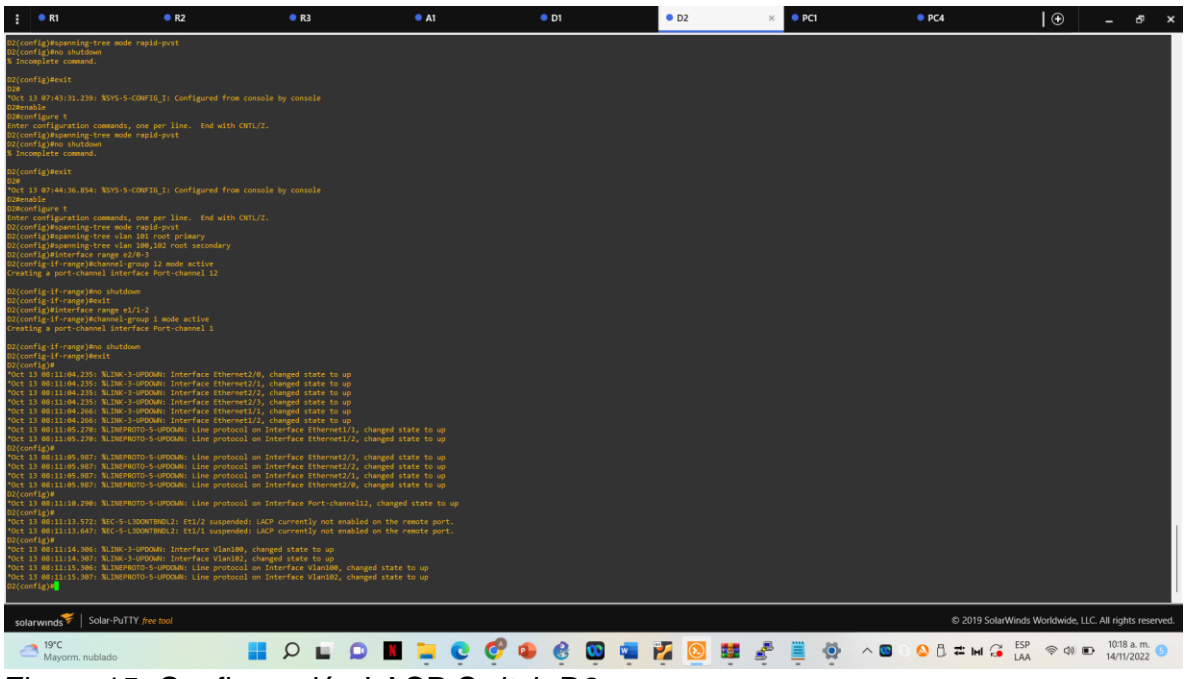

Figura 15. Configuración LACP Switch D2

# <span id="page-32-0"></span>**Switch A1**

interface range e0/1-2 channel-group 1 mode active no shutdown interface range e1/1-2 channel-group 2 mode active no shutdown spanning-tree portfast no shutdown exit

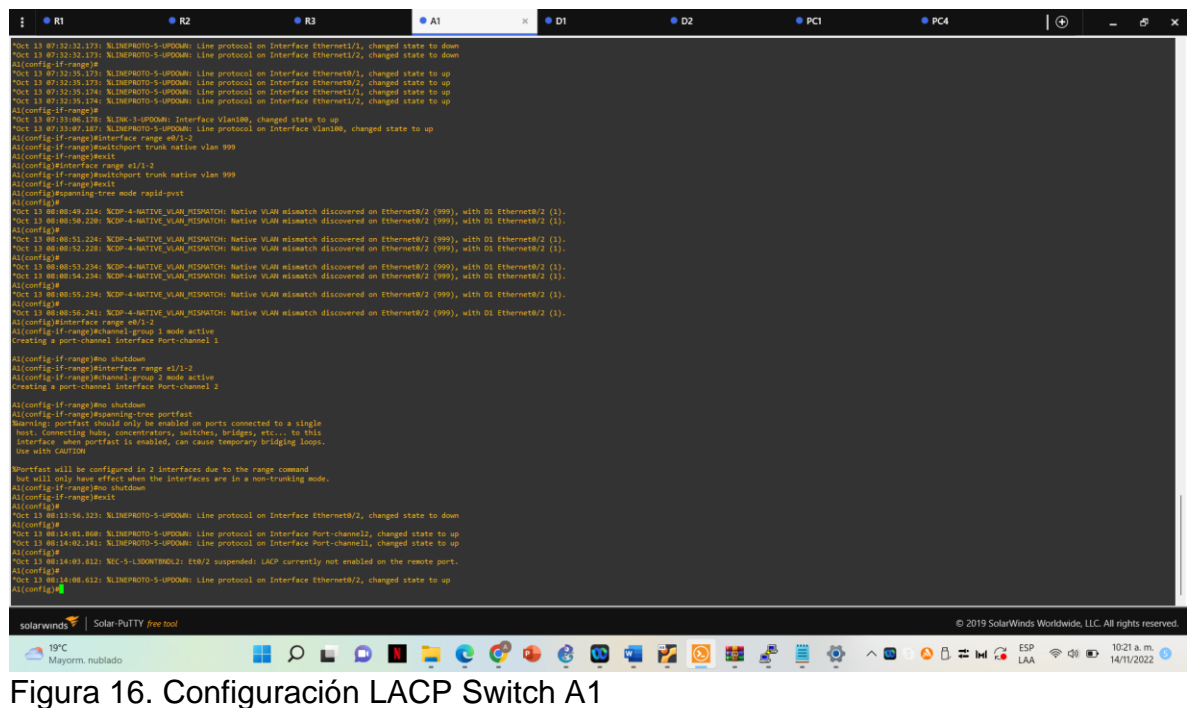

<span id="page-33-0"></span>

2.6 En todos los switches, configure los puertos de acceso del host (host access port) que se conectan a PC1, PC2, PC3 y PC4.

### **Switch D1**

interface e0/0 switchport mode access switchport access vlan 100 spanning-tree portfast no shutdown exit

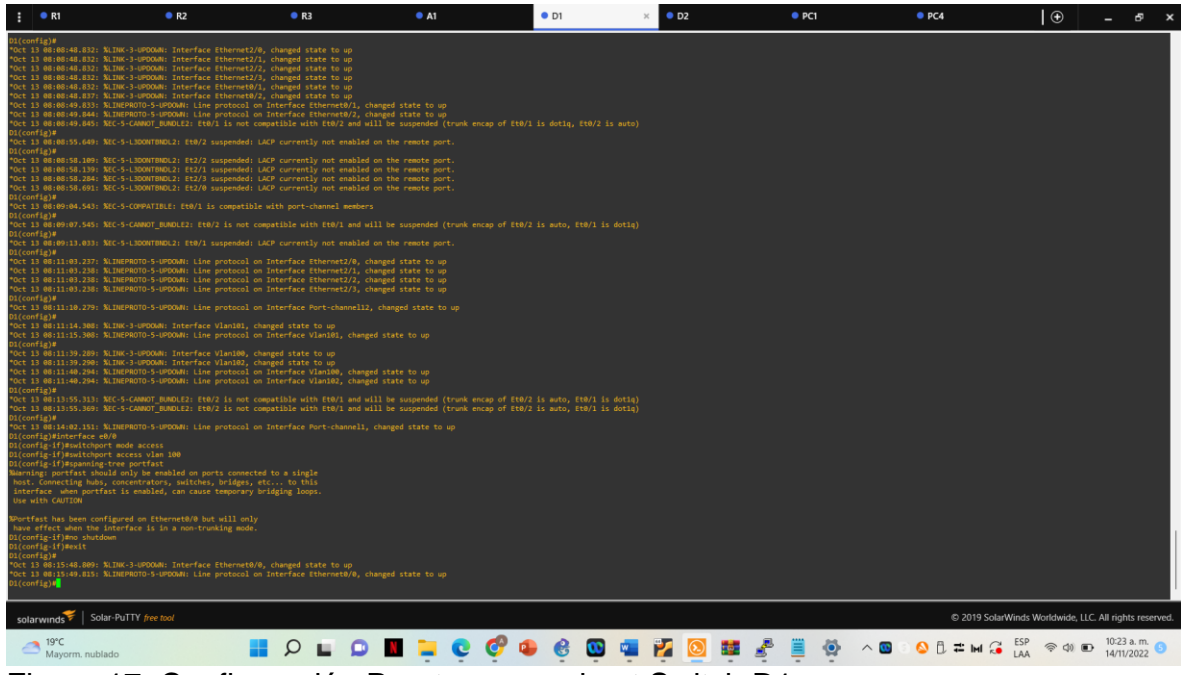

Figura 17. Configuración Puerto acceso host Switch D1

#### <span id="page-34-0"></span>**Switch D2**

interface e0/0 switchport mode access switchport access vlan 102 spanning-tree portfast no shutdown exit

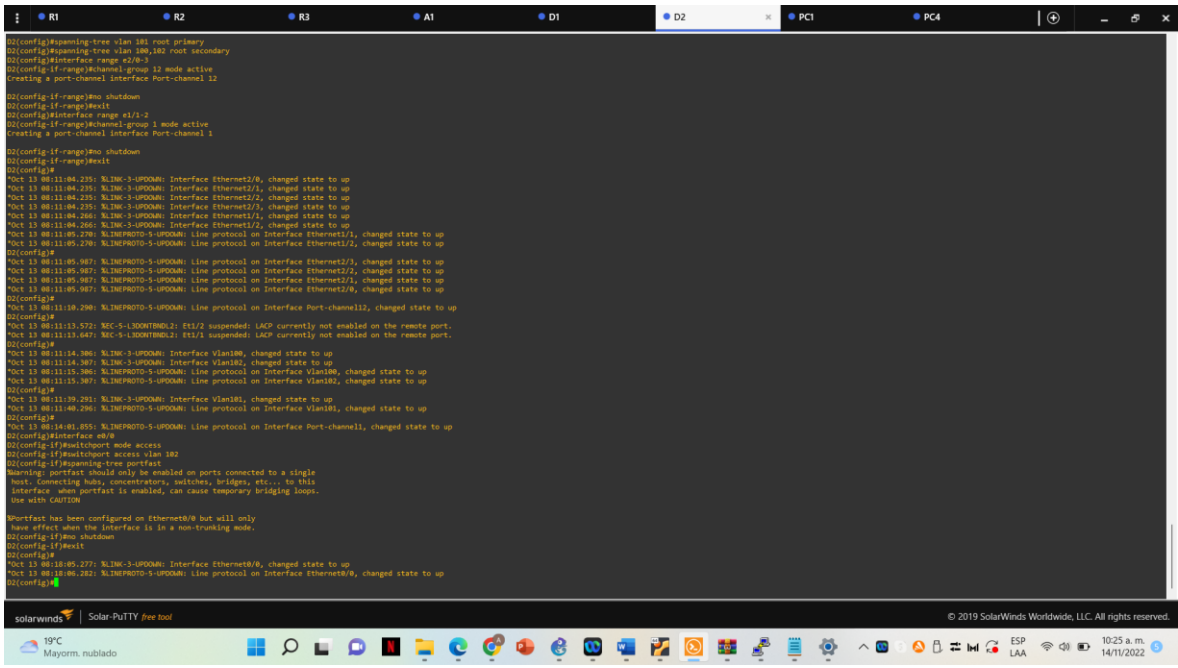

Figura 18. Configuración Puerto acceso host Switch D2

### <span id="page-35-0"></span>**Switch A1**

interface e1/3 switchport mode access switchport access vlan 101 spanning-tree portfast no shutdown interface e2/0 switchport mode access switchport access vlan 100 spanning-tree portfast no shutdown exit

En este escenario se comprueban configuraciones en P1, PC2, PC3 Y PC4.

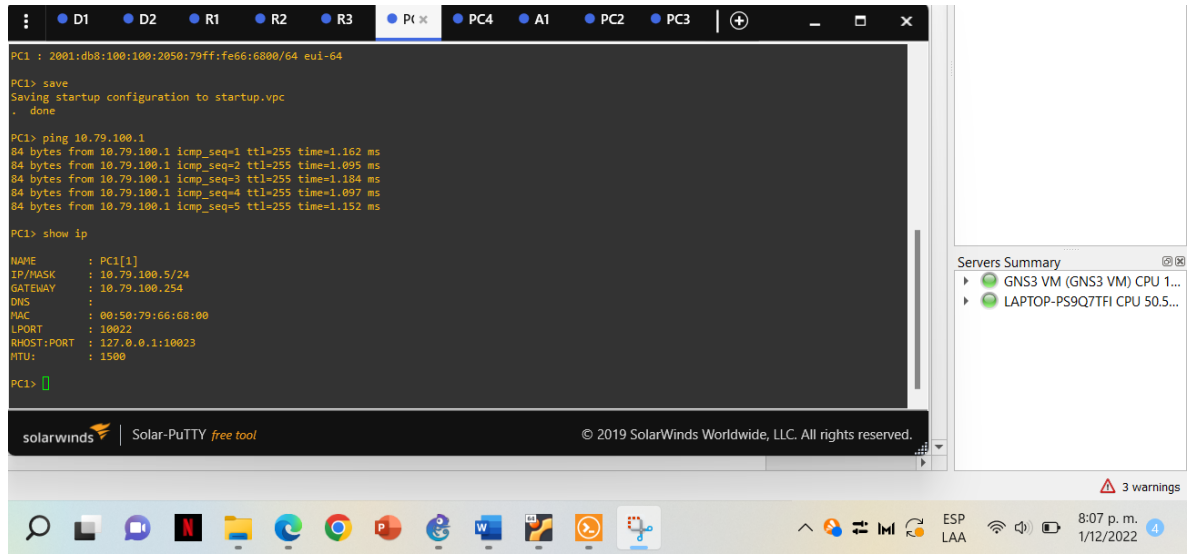

<span id="page-36-0"></span>Figura 19. Comprobación IP PC1

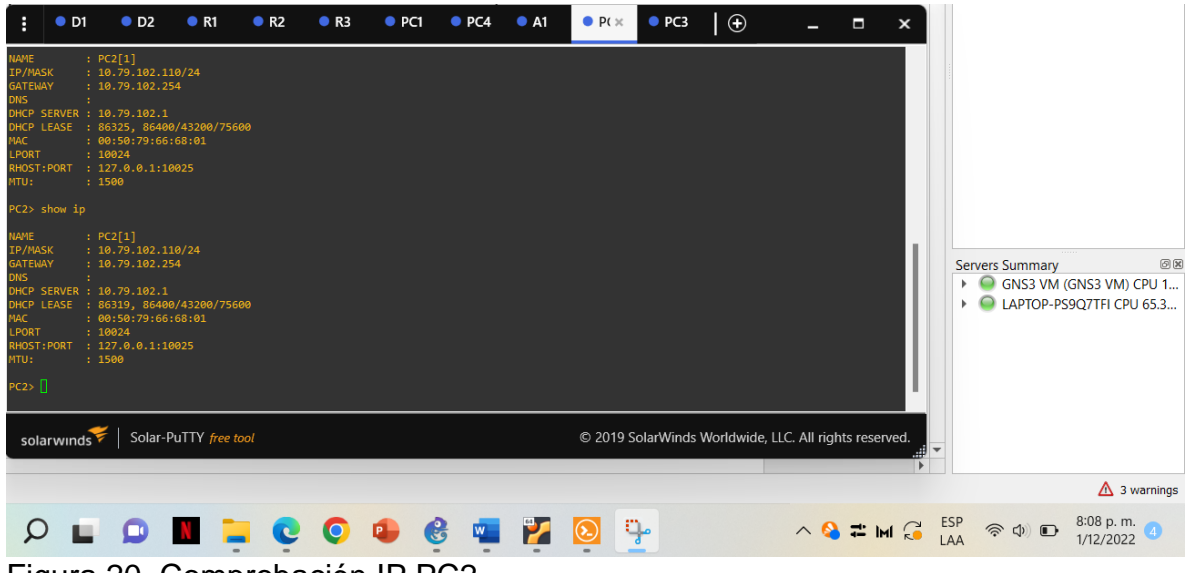

<span id="page-36-1"></span>Figura 20. Comprobación IP PC2

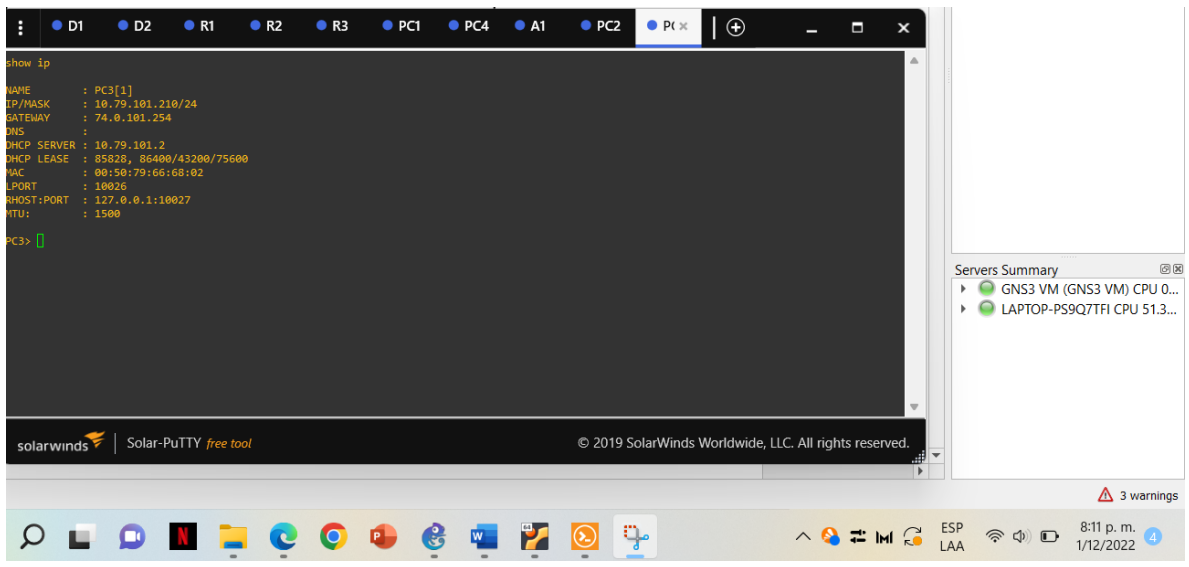

<span id="page-37-0"></span>Figura 21. Comprobación IP PC3

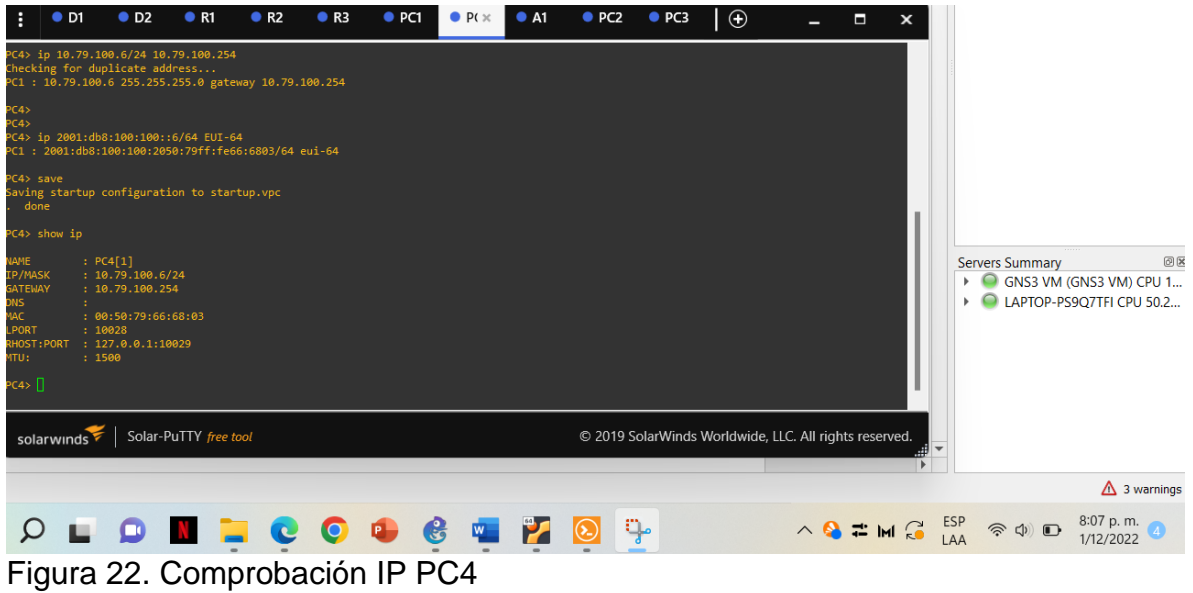

<span id="page-37-1"></span>Se hace ping para verificar conexiones en P1, PC2, PC3 Y PC4.

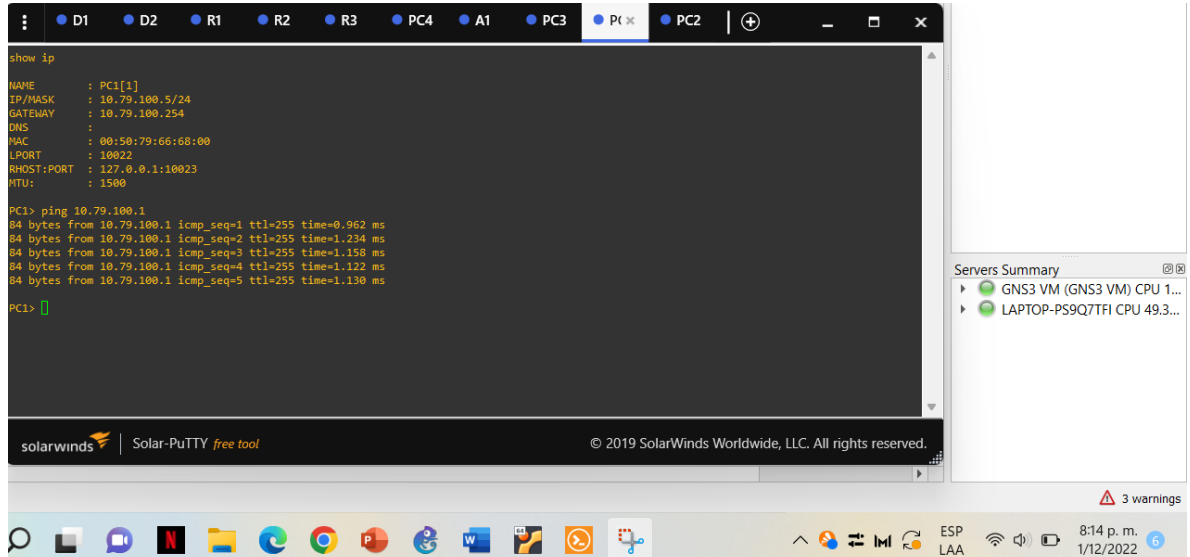

<span id="page-38-0"></span>Figura 23. Ping PC1 10.79.100.1

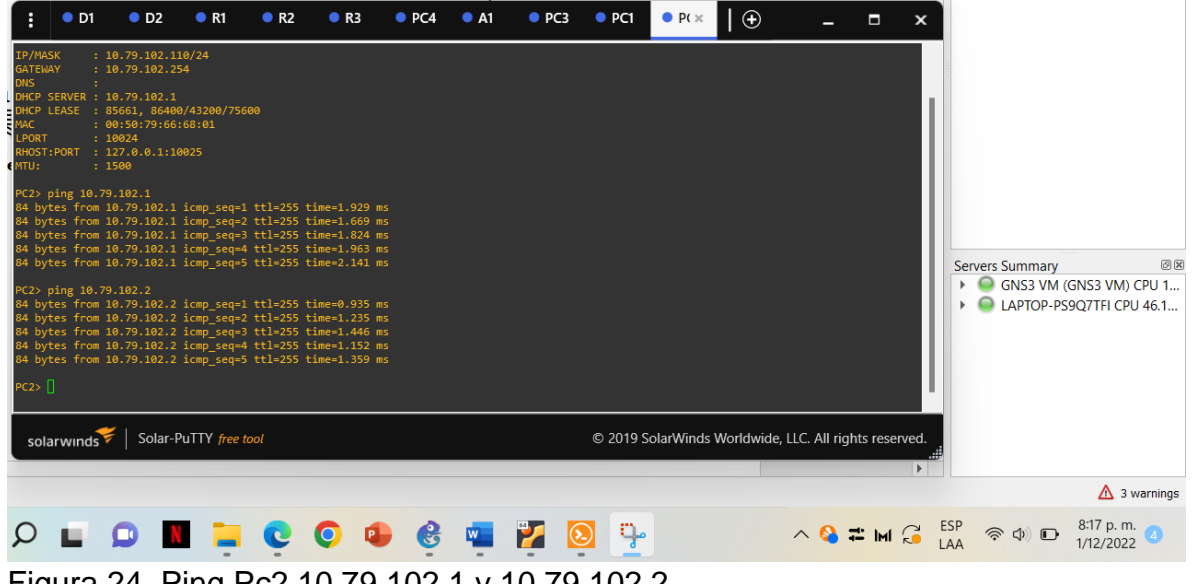

<span id="page-38-1"></span>Figura 24. Ping Pc2 10.79.102.1 y 10.79.102.2

|                                                                                         | $\bullet$ D1 | O <sub>2</sub>                                                                                                    | R1                    | R <sub>2</sub> | R3         | $\rho$ PC4   | A1 | P(x) | $\bullet$ PC1 | PC2 | $\Box$                                                 |                                                                                      | п | $\mathbf{x}$          |                                                                                         |
|-----------------------------------------------------------------------------------------|--------------|----------------------------------------------------------------------------------------------------|-----------------------|----------------|------------|--------------|----|------|---------------|-----|--------------------------------------------------------|--------------------------------------------------------------------------------------|---|-----------------------|-----------------------------------------------------------------------------------------|
| IP/MASK<br><b>GATEWAY</b><br><b>DNS</b><br>1AC<br>LPORT<br><b>EMTU:</b><br>$PC3 > \Box$ |              | : 10.79.101.210/24<br>: 74.0.101.254<br>DHCP SERVER : 10.79.101.2<br>DHCP LEASE : 85828, 86400/43200/75600<br>: 00:50:79:66:68:02<br>: 10026<br>RHOST:PORT : 127.0.0.1:10027<br>: 1500<br>PC3> ping 10.79.101.1<br>84 bytes from 10.79.101.1 icmp seq=1 ttl=255 time=2.509 ms<br>84 bytes from 10.79.101.1 icmp_seq=2 ttl=255 time=2.292 ms<br>84 bytes from 10.79.101.1 icmp seq=3 ttl=255 time=2.395 ms<br>84 bytes from 10.79.101.1 icmp seq=4 ttl=255 time=2.697 ms<br>84 bytes from 10.79.101.1 icmp_seq=5 ttl=255 time=2.446 ms<br>PC3> ping 10.79.101.2<br>84 bytes from 10.79.101.2 icmp seq=1 ttl=255 time=1.838 ms<br>84 bytes from 10.79.101.2 icmp seq=2 ttl=255 time=1.787 ms<br>84 bytes from 10.79.101.2 icmp seq=3 ttl=255 time=1.911 ms<br>84 bytes from 10.79.101.2 icmp_seq=4 ttl=255 time=1.869 ms<br>84 bytes from 10.79.101.2 icmp_seq=5 ttl=255 time=1.857 ms |                       |                |            |              |    |      |               |     |                                                        |                                                                                      |   |                       | O(X)<br><b>Servers Summary</b><br>G GNS3 VM (GNS3 VM) CPU 1<br>LAPTOP-PS9O7TFI CPU 59.5 |
|                                                                                         | solarwinds   |                                                                                                    | Solar-PuTTY free tool |                |            |              |    |      |               |     | © 2019 SolarWinds Worldwide, LLC. All rights reserved. |                                                                                      |   | $\blacktriangleright$ |                                                                                         |
|                                                                                         |              |                                                                                                    |                       |                |            |              |    |      |               |     |                                                        |                                                                                      |   |                       | $\triangle$ 3 warnings                                                                  |
|                                                                                         |              |                                                                                                    |                       |                | <b>COL</b> | $\mathbf{G}$ | W  |      |               |     |                                                        | $\land$ $\bullet$ $\rightleftarrows$ $\mathbb{M}$ $\bigcirc$ $\bigcirc$ $\mathbb{R}$ |   |                       | 8:19 p.m.<br>$\widehat{\mathcal{P}}$ $\oplus$ $\mathbf{D}$<br>1/12/2022                 |

<span id="page-39-0"></span>Figura 25. Ping Pc3 10.79.101.1 y 10.79.101.2

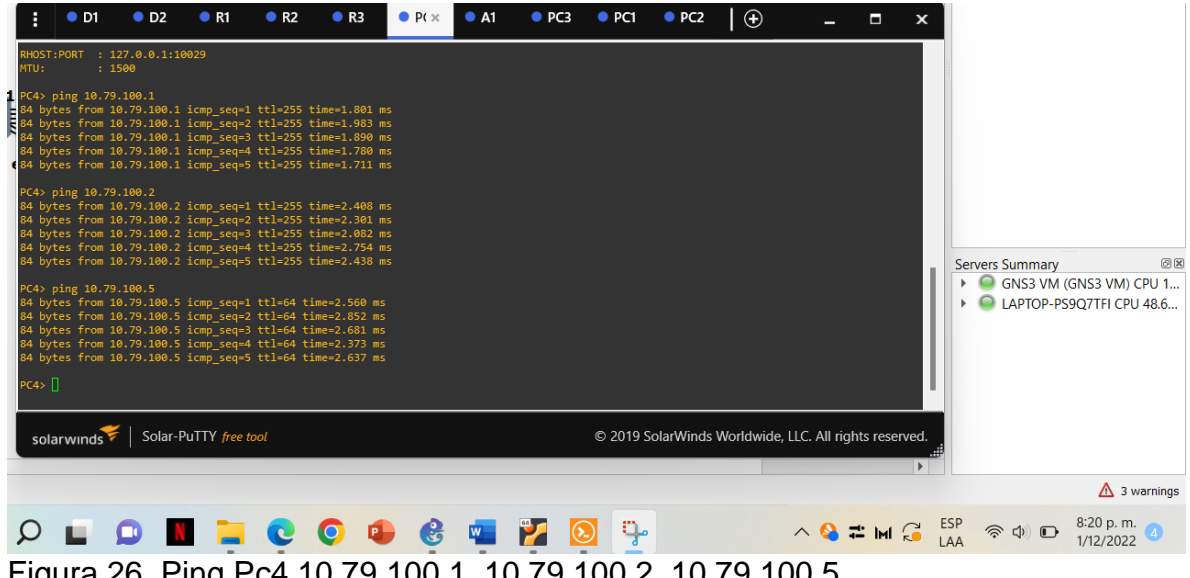

<span id="page-39-1"></span>Figura 26. Ping Pc4 10.79.100.1, 10.79.100.2, 10.79.100.5

# **DESARROLLO DEL PROYECTO ESCENARIO 2**

<span id="page-40-0"></span>Parte 1. Configurar protocolos de enrutamiento

En esta parte, configurará los protocolos de enrutamiento IPv4 e IPv6. Al final de esta parte, la red debe ser completamente convergente. Los pings IPv4 e IPv6 a la interfaz Loopback 0 desde D1 y D2 deberían realizarse correctamente. Nota: Los pings de los hosts no se realizarán correctamente porque sus puertas de enlace predeterminadas apuntan a la dirección HSRP que se habilitará en la Parte 4.

Las tareas de configuración son las siguientes:

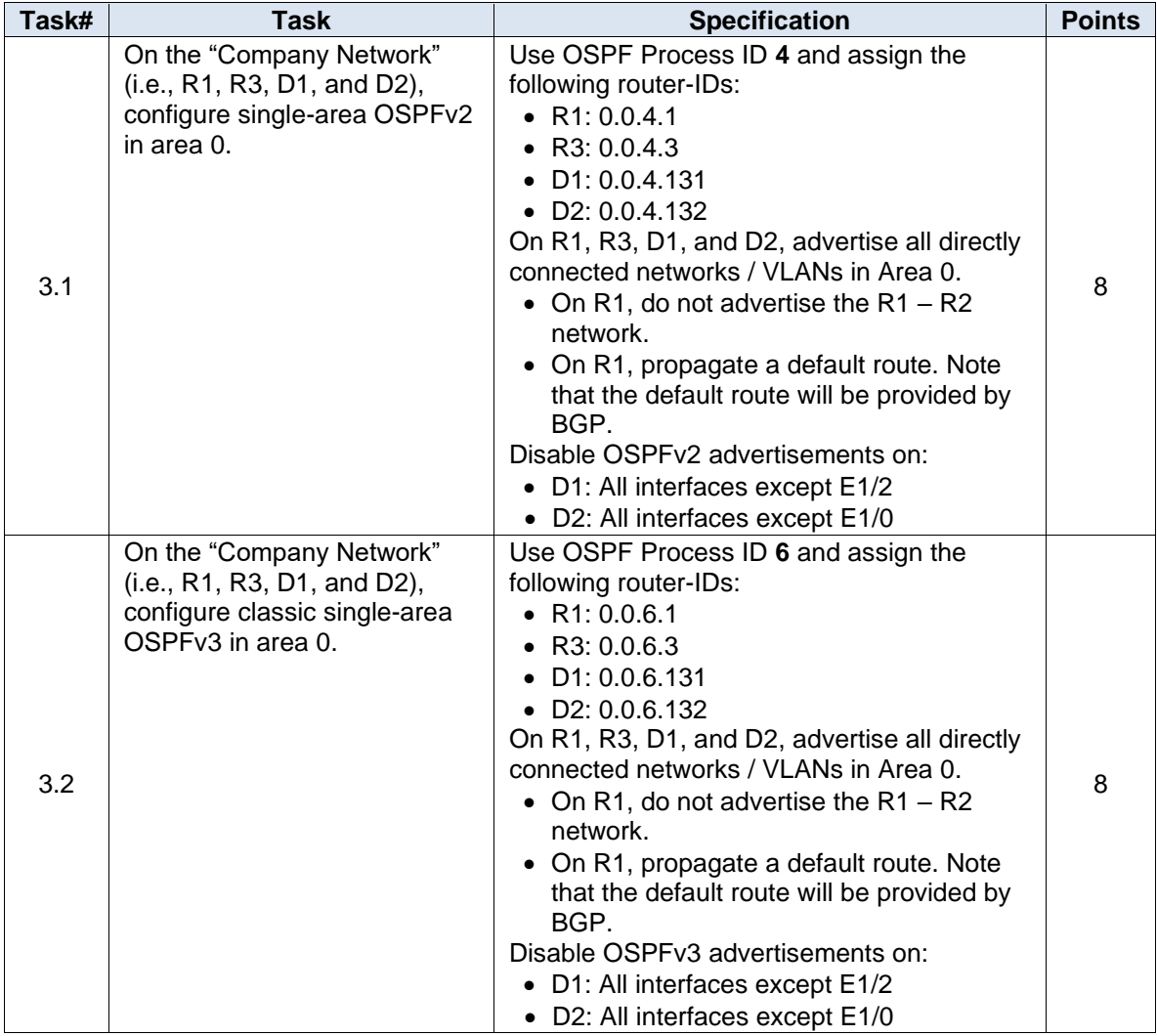

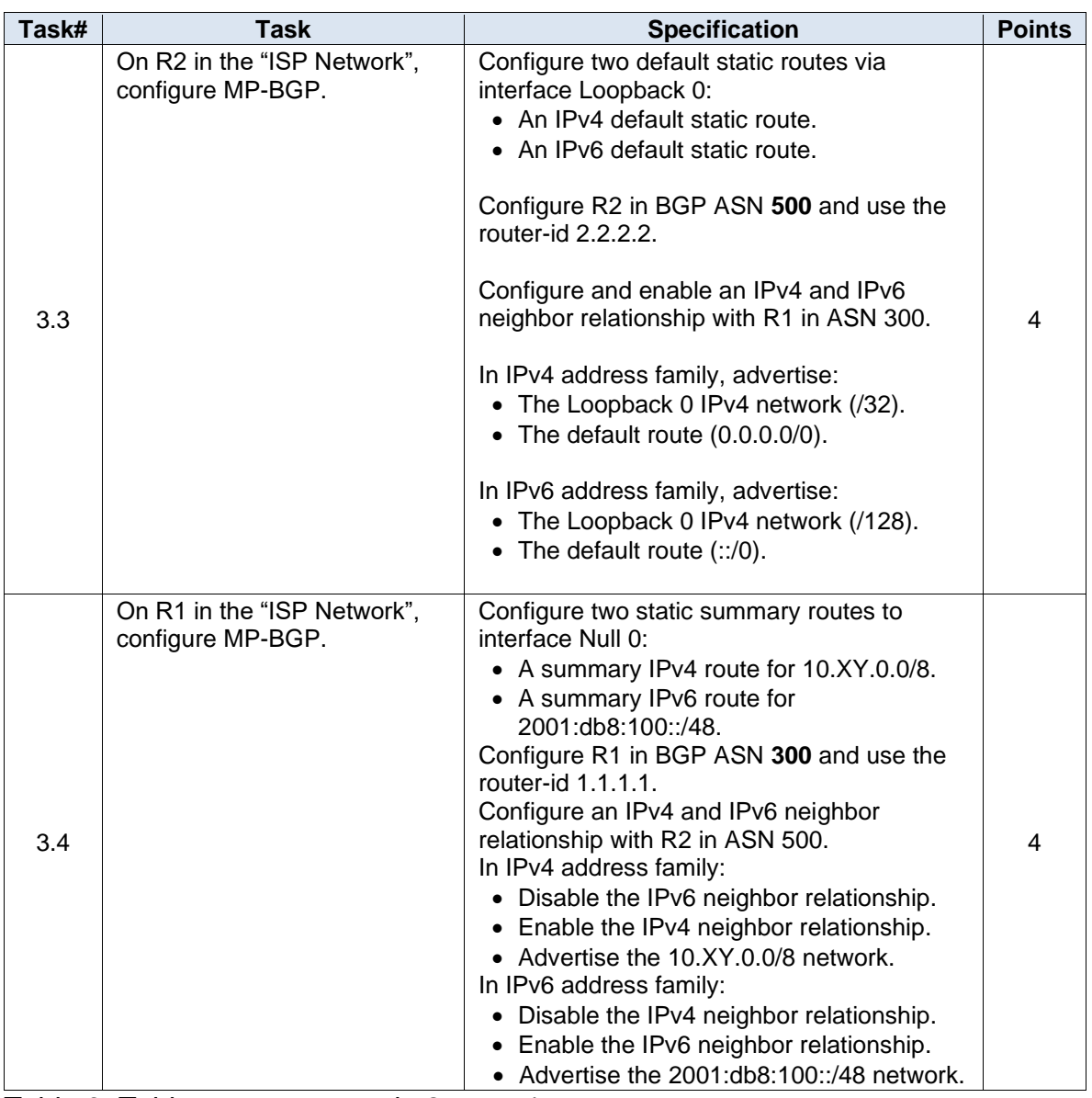

<span id="page-41-0"></span>Tabla 3. Tabla tareas escenario 2 parte 1

Parte 2. Configurar redundancia de primer salto

En esta parte, configurará HSRP versión 2 para proporcionar redundancia de primer salto para hosts en la "Red de la empresa".

Las tareas de configuración son las siguientes:

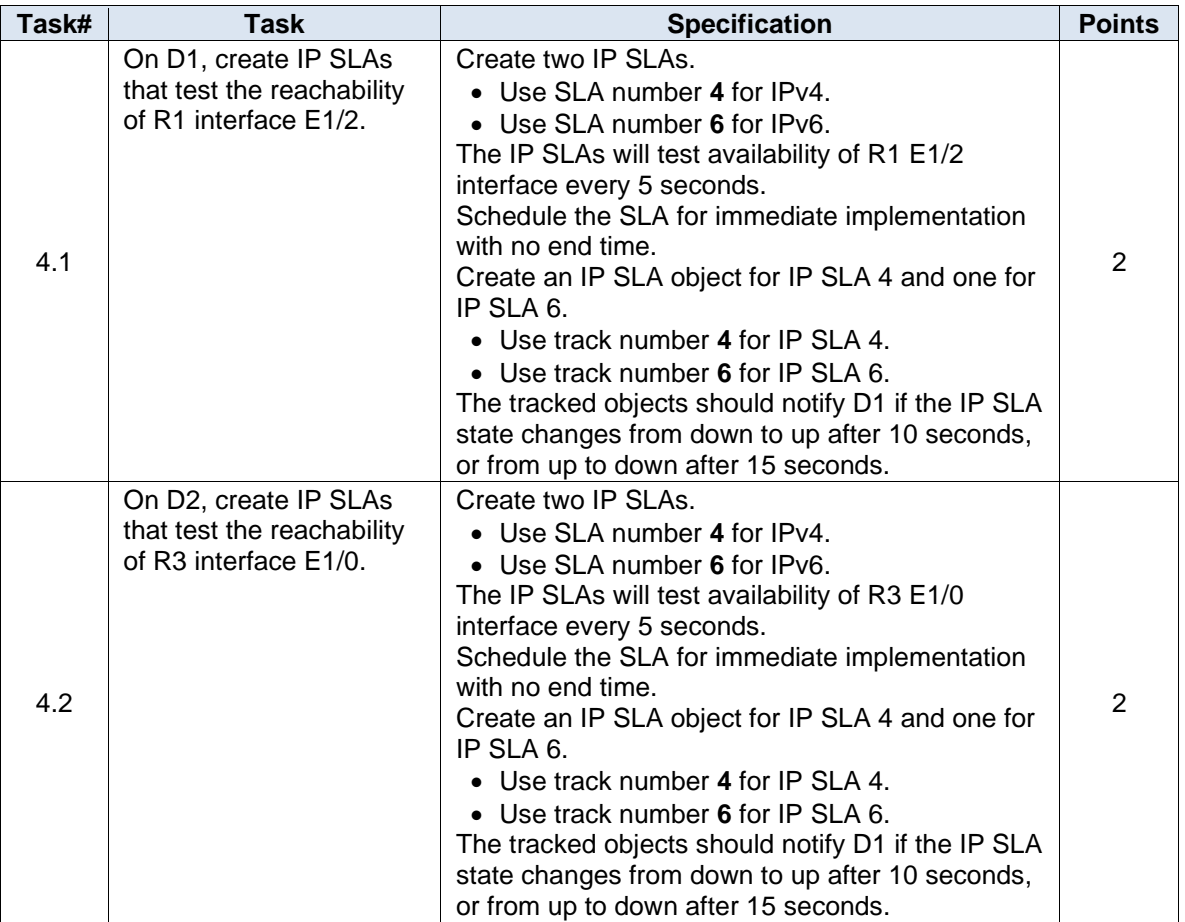

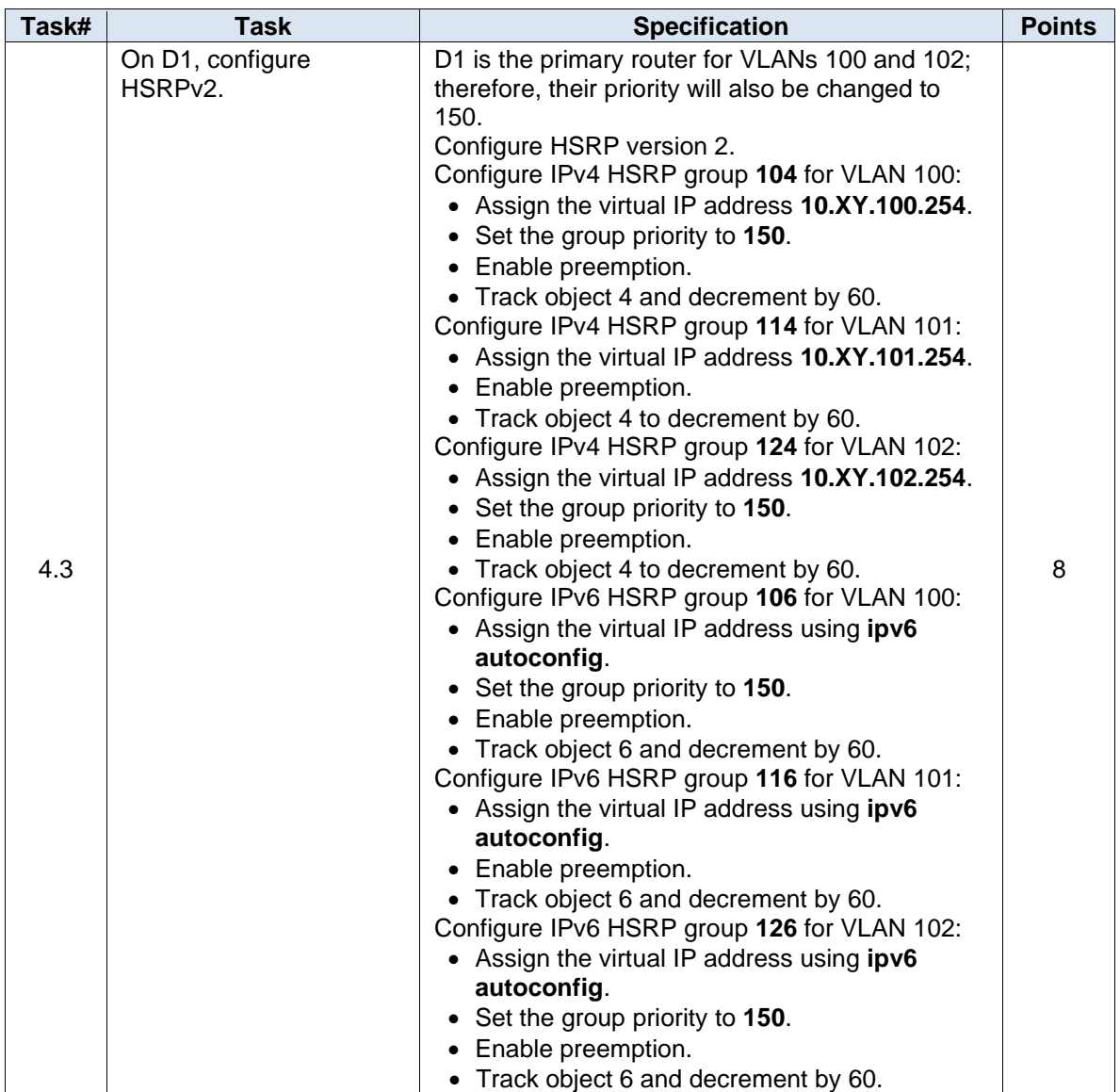

| Task# | <b>Task</b>                              | <b>Specification</b>                                                                                                    | <b>Points</b> |
|-------|------------------------------------------|----------------------------------------------------------------------------------------------------|---------------|
|       | On D2, configure<br>HSRP <sub>v2</sub> . | D2 is the primary router for VLAN 101; therefore,<br>the priority will also be changed to 150.<br>Configure HSRP version 2.<br>Configure IPv4 HSRP group 104 for VLAN 100:<br>• Assign the virtual IP address 10.XY.100.254.<br>• Enable preemption.<br>• Track object 4 and decrement by 60.<br>Configure IPv4 HSRP group 114 for VLAN 101:<br>• Assign the virtual IP address 10.XY.101.254.<br>• Set the group priority to 150.<br>• Enable preemption.<br>• Track object 4 to decrement by 60.<br>Configure IPv4 HSRP group 124 for VLAN 102:<br>• Assign the virtual IP address 10.XY.102.254.<br>• Enable preemption.<br>• Track object 4 to decrement by 60.<br>Configure IPv6 HSRP group 106 for VLAN 100:<br>• Assign the virtual IP address using ipv6<br>autoconfig.<br>• Enable preemption.<br>• Track object 6 and decrement by 60.<br>Configure IPv6 HSRP group 116 for VLAN 101:<br>• Assign the virtual IP address using ipv6<br>autoconfig.<br>• Set the group priority to 150.<br>• Enable preemption.<br>• Track object 6 and decrement by 60.<br>Configure IPv6 HSRP group 126 for VLAN 102:<br>• Assign the virtual IP address using ipv6<br>autoconfig.<br>• Enable preemption.<br>• Track object 6 and decrement by 60. |               |

<span id="page-44-0"></span>Tabla 4. Tabla tareas escenario 2 parte 2

## **3.1 RUOTER 1**

Enable Configure t router ospf 4 router-id 0.0.4.1 network 10.79.10.0 0.0.0.255 area 0 network 10.79.13.0 0.0.0.255 area 0 default-information originate exit

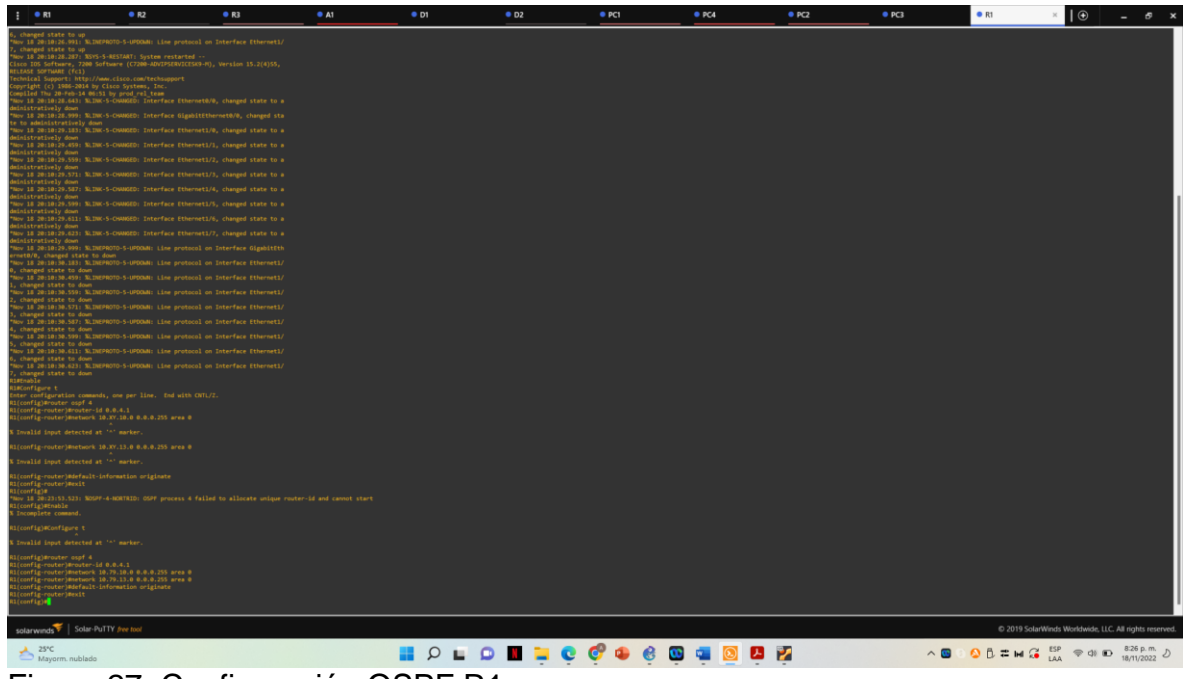

Figura 27. Configuración OSPF R1

<span id="page-45-0"></span>**3.1 ROUTER 3**

Enable Configure t router ospf 4 router-id 0.0.4.3 network 10.79.11.0 0.0.0.255 area 0 network 10.79.13.0 0.0.0.255 area 0 default-information originate exit

| • R1<br>$\ddot{\mathbf{r}}$                                                                                                | R2                                                                                                    | R3 | A1 | 0D1 | O <sub>2</sub>       | PCI | O <sub>PC4</sub> | P <sub>2</sub> | P <sub>CS</sub> | <b>OR1</b> | <b>0R1</b> | <b>• R3</b>                                            | $\theta$ | $ \sigma$ $\times$ |  |
|----------------------------------------------------------------------------------------------------|----------------------------------------------------------------------------------------------------|----|----|-----|----------------------|-----|------------------|----------------|-----------------|------------|------------|--------------------------------------------------------|----------|--------------------|--|
| <b>FastEthernet interface</b><br><b>NK bytes of NATAH</b>                                                                  |                                                                                                    |    |    |     |                      |     |                  |                |                 |            |            |                                                        |          |                    |  |
|                                                                                                    | 8192K bytes of Flash internal SIMM (Sector size 256K).<br>K Crashinfo may not be recovered at bootflash:crashinfo<br>K This file system device reports an error                                                                                                    |    |    |     |                      |     |                  |                |                 |            |            |                                                        |          |                    |  |
| Press RETURN to get started!                                                                                               |                                                                                                    |    |    |     |                      |     |                  |                |                 |            |            |                                                        |          |                    |  |
|                                                                                                    | "Nov 18 20:10:17.307: NOC21140-1-INITFAIL: Unsupported PHY brand timed out, car                                                                                                    |    |    |     |                      |     |                  |                |                 |            |            |                                                        |          |                    |  |
|                                                                                                    | Nov 18 20:10:25.667: %LINK-3-UPDOWN: Interface FastEthernet0/0, changed state t                                                                                                    |    |    |     |                      |     |                  |                |                 |            |            |                                                        |          |                    |  |
| ad state to does<br>changed state to down<br>changed state to down<br>inistratively down<br>tively dow<br>intratively down | nsmiska sopport: nttp://www.cistu.com/ecting.htm<br>mpiled Thu 20-Feb-14 06:51 by prod_rel_tem.html<br>mpiled Thu 20-Feb-14 06:51 by prod_rel_tem<br>kv 18 20:10:27.451: %LDHPAD7D-5-UPDDAN: Line protocol on Interface FastEthern<br>8/0, changed state to down<br>ku 18.30:10:27.435: NLINEPROTO-5-UPDOWN: Line protocol on Interface Ethernet1/<br>changed state to down<br>ov 18 20:10:27.439: NLINEPROTO-5-UPDOWN: Line protocol on Interface Ethernet1/<br>ov 18 20:10:27.443: %LINEPROTO-5-UPDOWN: Lime protocol on Interface Ethernet1/<br>changed state to down<br>Now 18 20:10:27.647: NLINEPROTO-5-UPDOWN: Line protocol on Interface Ethernet1/<br>.<br>Unit de la Santa (1999), 1999 - 1999<br>Unit de la Santa (1999-1999), 1999 - 1999 - 1999 - 1999 - 1999 - 1999 - 1999 - 1999 - 1999 - 1999 - 1999 - 19<br>by 18 20:10:27.455: %LINEPROTO-5-UPDOWN: Line protocol on Interface Ethernet1/<br>, changed state to down<br>Nov 18 20:10:27.459: %LINEPROTO-5-UPDOWN: Line protocol on Interface Ethernet1/<br>changed state to down<br>Wv 18 20:10:27.459: NLINIPROTO-5-UPDOWN: Line protocol on Interface Ethernet1/<br>lov 18 20:10:28.295: %LINK-5-CHANGED: Interface FastEthernet0/0, changed state<br>: administratively down<br>bv 18 20:10:28.535: %LINK-5-CHANGED: Interface Ethernet1/0, changed state to a<br>w 18 20:10:28.559: %LINK-5-CHANGED: Interface Ethernet1/1, changed state to a<br>Nov 18 20:10:28.575: NLINK-5-CHANGED: Interface Ethernet1/2, changed state to a<br>inistratively down<br>mv 18 20:10:28.587: SLINK-5-CHANGED: Interface Ethernet1/3. changed state to a<br>dnistratively down<br>ov 18 20:10:28.603: %LINK-5-CHANGED: Interface Ethernet1/4, changed state to a<br>kv 18 20:10:28.619: NLINK-5-CHANDED: Interface Ethernet1/5, changed state to a<br>ministratively down<br>Nov 18 20:10:28.631: %LINK-5-CHANGED: Interface Ethernet1/6. chanced state to a |    |    |     |                      |     |                  |                |                 |            |            |                                                        |          |                    |  |
| istratively down                                                                                                    | inistratively down<br>wv 18 20:10:28.643: %LIWX-5-CHANGED: Interface Ethernet1/7, changed state to a                                                                                                    |    |    |     |                      |     |                  |                |                 |            |            |                                                        |          |                    |  |
|                                                                                                    | (MEnoble)<br>(UKGonfigure t<br>Luter configuration commands, one per line. End with CNTL/Z.                                                                                                    |    |    |     |                      |     |                  |                |                 |            |            |                                                        |          |                    |  |
|                                                                                                    |                                                                                                    |    |    |     |                      |     |                  |                |                 |            |            |                                                        |          |                    |  |
|                                                                                                    | external control and the state of the state of the state of the state of the state of the state of the state of the state of the state of the state of the state of the state of the state of the state of the state of the st                                                                                                    |    |    |     |                      |     |                  |                |                 |            |            |                                                        |          |                    |  |
| unfig)                                                                                                    |                                                                                                    |    |    |     |                      |     |                  |                |                 |            |            |                                                        |          |                    |  |
|                                                                                                    | ew 18 20:33:20.155: 305PF-4-HORTRID: OSPF process 4 failed to allocate unique router-id and cannot start<br> Config)# <mark> </mark>                                                                                                    |    |    |     |                      |     |                  |                |                 |            |            |                                                        |          |                    |  |
| solarwinds > Solar-PuTTY free tool                                                                                         |                                                                                                    |    |    |     |                      |     |                  |                |                 |            |            | C 2019 SolarWinds Worldwide, LLC. All rights reserved. |          |                    |  |
| 25°C<br>Mayorm. nublado                                                                                                    |                                                                                                    |    |    |     | <b>BOLODECCOGGGG</b> |     |                  |                |                 |            |            |                                                        |          |                    |  |

<span id="page-46-0"></span>Figura 28. Configuración OSPF R3

**3.1 SWICH D1** Enable Configure t router ospf 4 router-id 0.0.4.131 network 10.79.100.0 0.0.0.255 area 0 network 10.79.101.0 0.0.0.255 area 0 network 10.79.102.0 0.0.0.255 area 0 network 10.79.10.0 0.0.0.255 area 0 passive-interface default passive-interface e1/2 exit

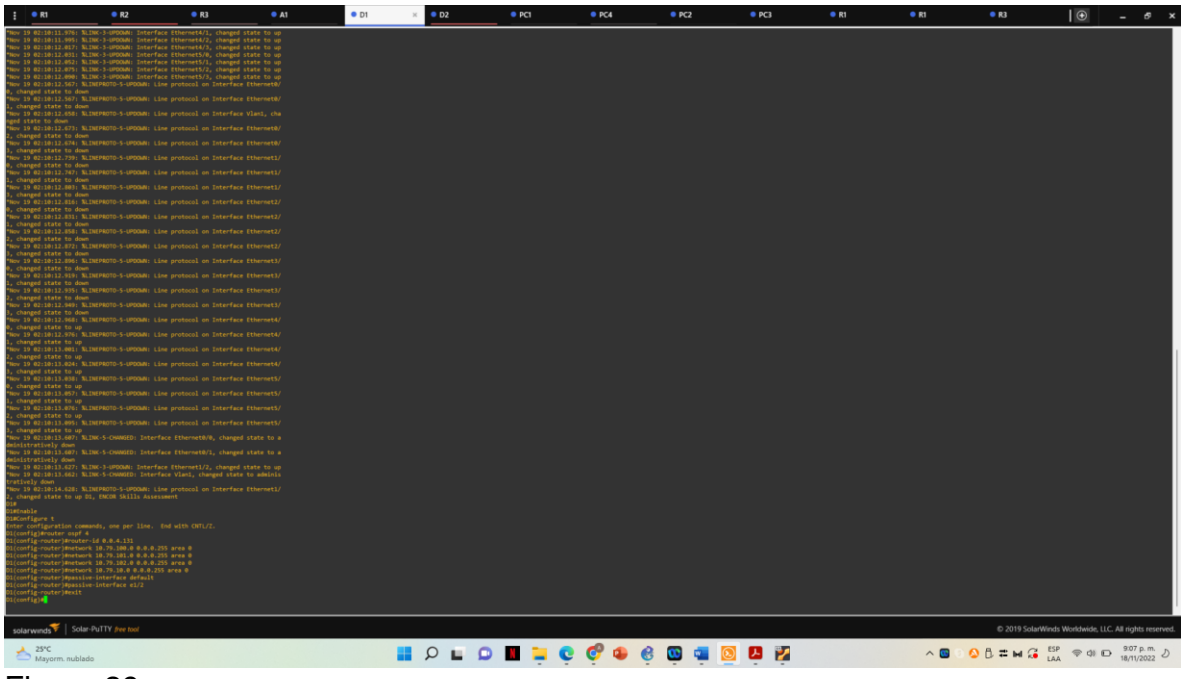

Figura 29. Configuración OSPF D1

<span id="page-47-0"></span>**3.1 SWICH D2** enable configure t router ospf 4 router-id 0.0.4.132 network 10.79.100.0 0.0.0.255 area 0 network 10.79.101.0 0.0.0.255 area 0 network 10.79.102.0 0.0.0.255 area 0 network 10.79.11.0 0.0.0.255 area 0 passive-interface default passive-interface e1/2 exit

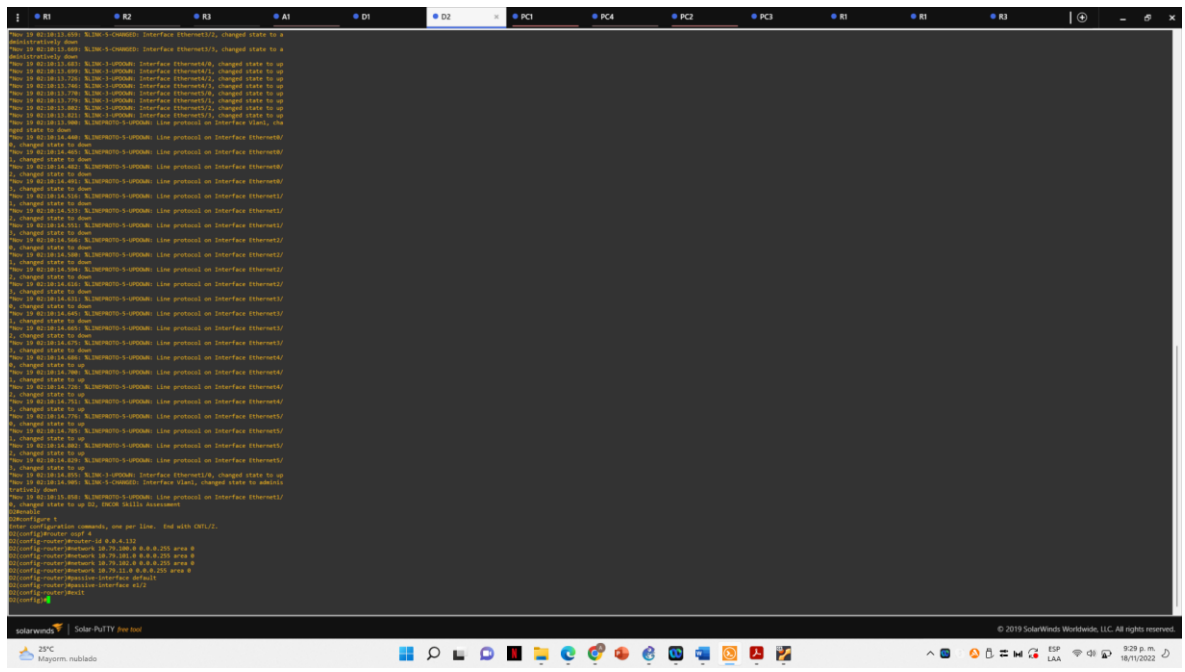

Figura 30. Configuración OSPF D2

#### <span id="page-48-0"></span>**3.2**

**ROUTER R1** ipv6 router ospf 6 router-id 0.0.6.1 default-information originate exit interface e1/2 ipv6 ospf 6 area 0 exit interface e1/1 ipv6 ospf 6 area 0 exit

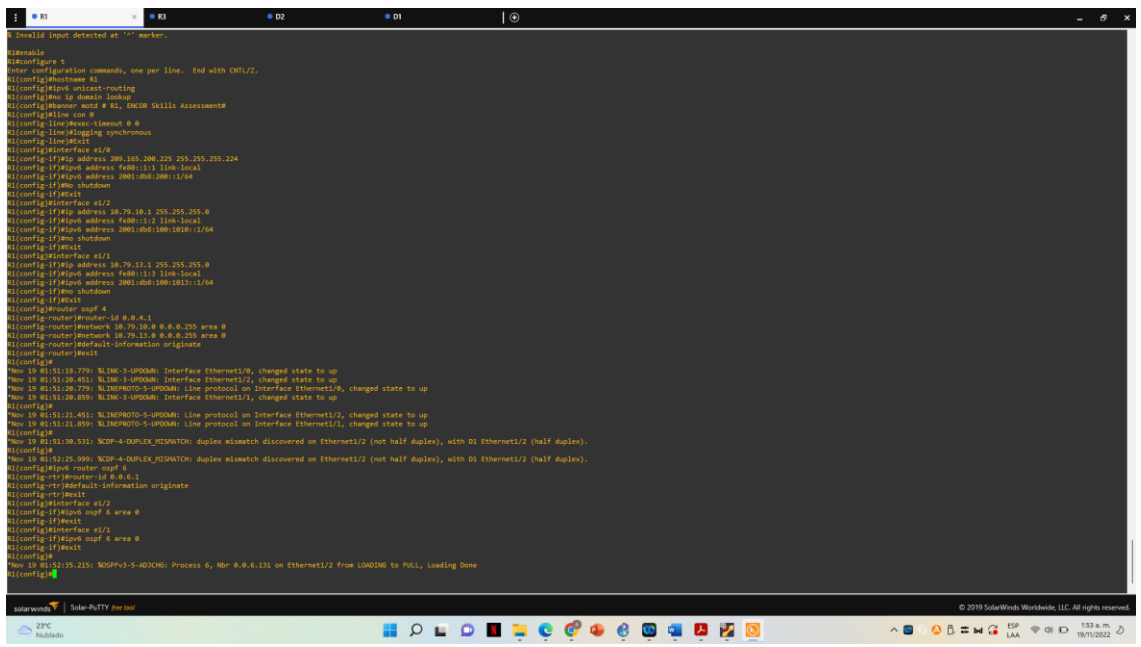

Figura 31. Configuración OSPF R1

#### <span id="page-49-0"></span>**3.2 ROUTER R3**

ipv6 router ospf 6 router-id 0.0.6.3 default-information originate exit interface e1/1 ipv6 ospf 6 area 0 exit interface e1/0 ipv6 ospf 6 area 0 exit end

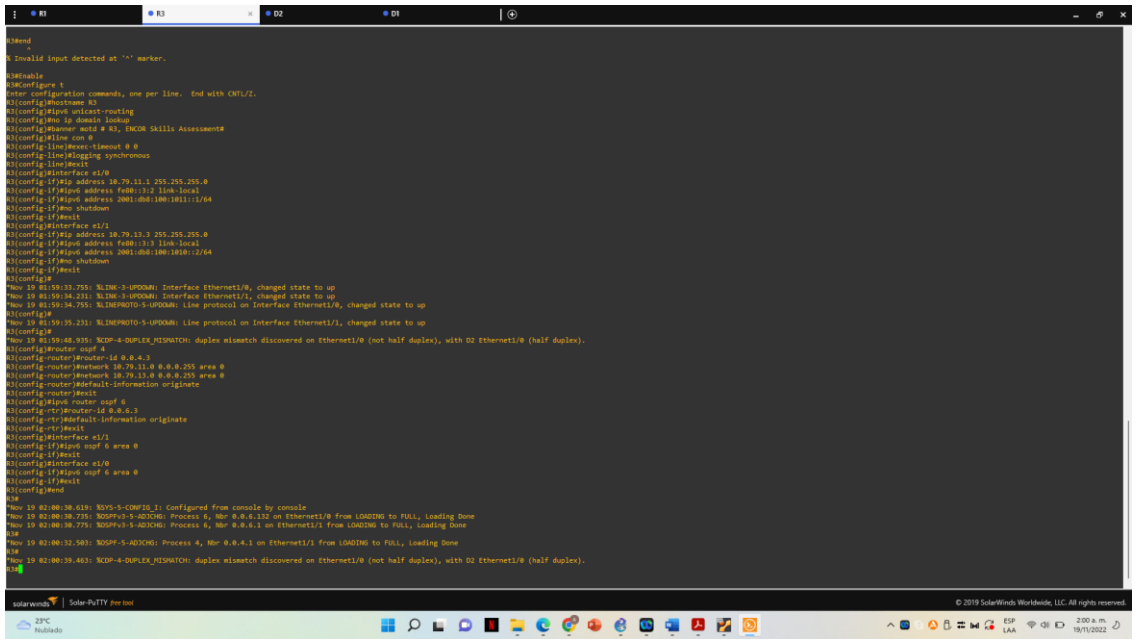

Figura 32. Configuración classic single area OSPF R3

#### <span id="page-50-0"></span>**3.2 SWICH D2**

ipv6 router ospf 6 router-id 0.0.6.132 passive-interface default no passive-interface e1/0 exit interface e1/0 ipv6 ospf 6 area 0 exit interface vlan 100 ipv6 ospf 6 area 0 exit interface vlan 101 ipv6 ospf 6 area 0 exit interface vlan 102 ipv6 ospf 6 area 0 exit

## **3.2 SWCH D1**

ipv6 router ospf 6 router-id 0.0.6.131 passive-interface default no passive-interface e1/2 exit interface e1/2 ipv6 ospf 6 area 0 exit interface vlan 100 ipv6 ospf 6 area 0 exit interface vlan 101 ipv6 ospf 6 area 0 exit interface vlan 102 ipv6 ospf 6 area 0 exit end

#### **3.3 ROUTER R2**

ip route 0.0.0.0 0.0.0.0 loopback 0 ipv6 route ::/0 loopback 0 router bgp 500 bgp router-id 2.2.2.2 neighbor 209.165.200.225 remote-as 300 neighbor 2001:db8:200::1 remote-as 300 address-family ipv4 neighbor 209.165.200.225 activate no neighbor 2001:db8:200::1 activate network 2.2.2.2 mask 255.255.255.255 network 0.0.0.0 exit-address-family address-family ipv6 no neighbor 209.165.200.225 activate neighbor 2001:db8:200::1 activate network 2001:db8:2222::/128 network ::/0 exit-address-family

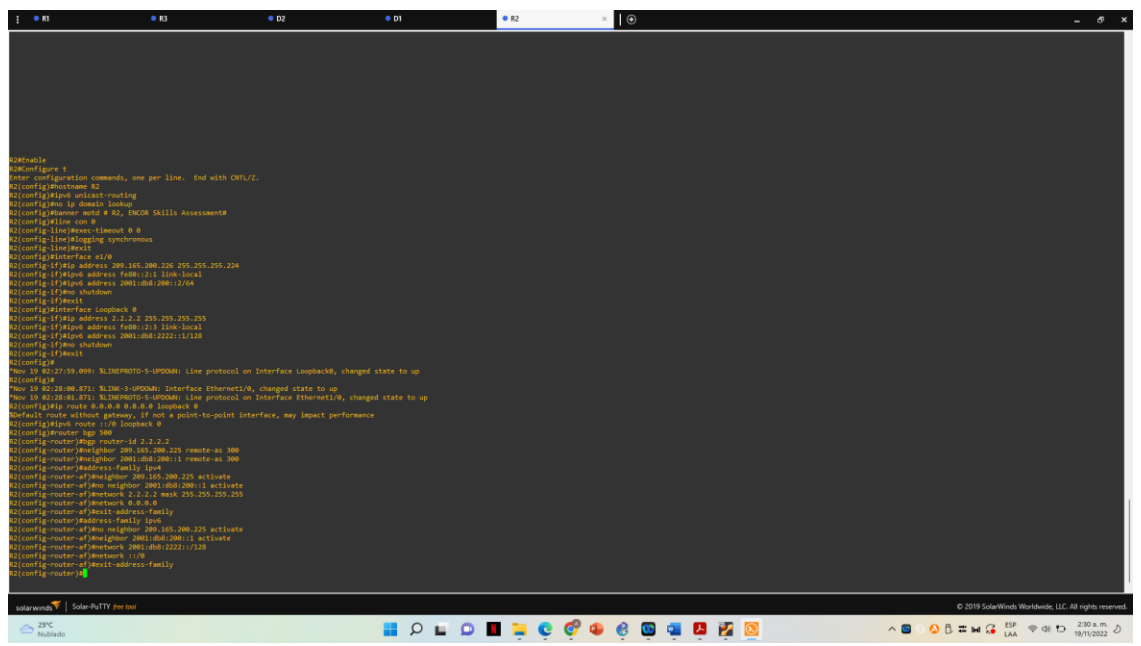

Figura 33. Configuración MPBGP R2

#### <span id="page-52-0"></span>**3.4 ROUTER R1**

ip route 10.79.0.0 255.0.0.0 null0 ipv6 route 2001:db8:100::/48 null0 router bgp 300 bgp router-id 1.1.1.1 neighbor 209.165.200.226 remote-as 500 neighbor 2001:db8:200::2 remote-as 500 address-family ipv4 unicast neighbor 209.165.200.226 activate no neighbor 2001:db8:200::2 activate network 10.0.0.0 mask 255.0.0.0 exit-address-family address-family ipv6 unicast no neighbor 209.165.200.226 activate neighbor 2001:db8:200::2 activate network 2001:db8:100::/48 exit-address-family

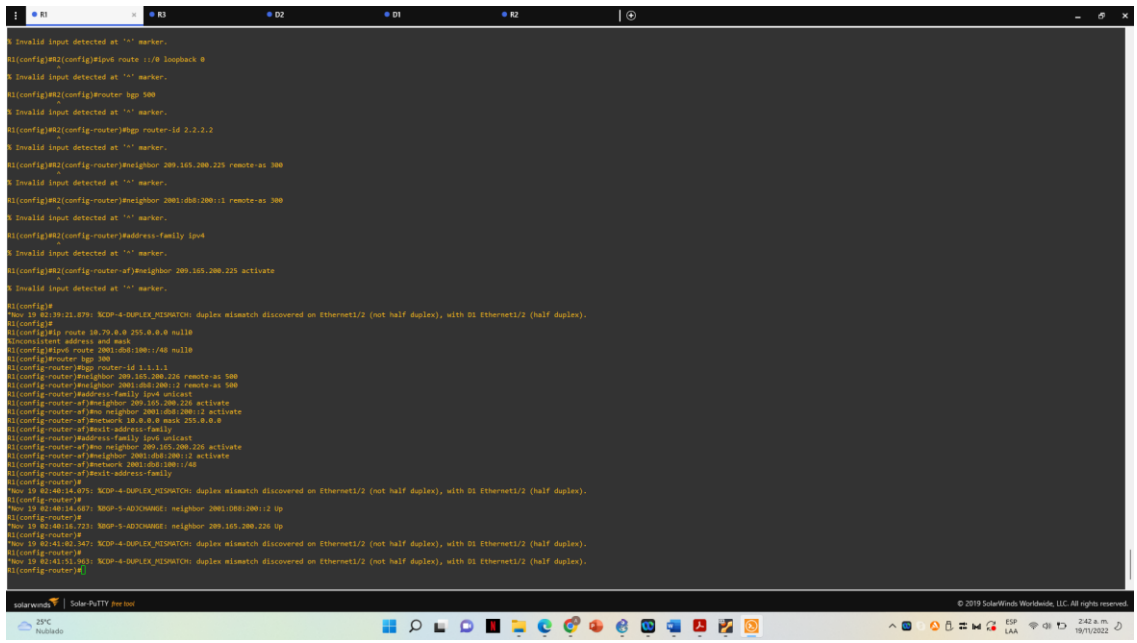

Figura 34. Configuración MPBGP R1

#### <span id="page-53-0"></span>**4.1 SWCH D1**

ip sla 4 icmp-echo 10.79.10.1 frequency 5 exit ip sla 6 icmp-echo 2001:db8:100:1010::1 frequency 5 exit ip sla schedule 4 life forever start-time now ip sla schedule 6 life forever start-time now track 4 ip sla 4 delay down 10 up 15 exit track 6 ip sla 6 delay down 10 up 15 exit

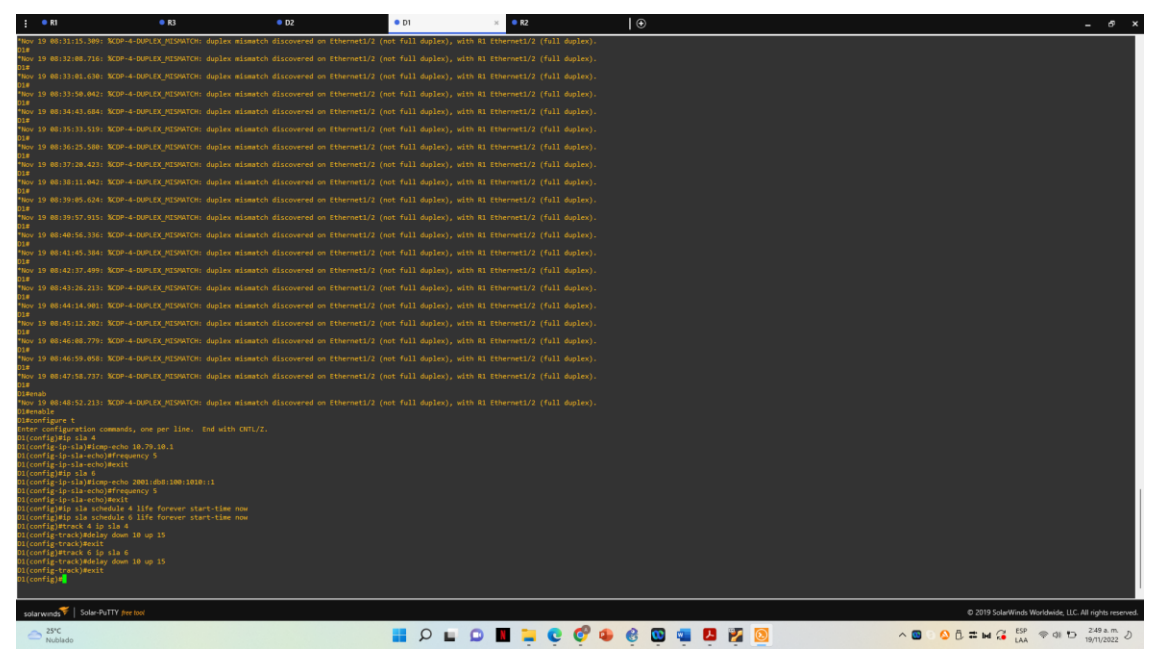

Figura 35. Configuración IP SLA D1

<span id="page-54-0"></span>**4.2 SWCHC D2**

ip sla 4 icmp-echo 10.79.11.1 source-ip 10.79.11.2 frequency 5 exit ip sla 6 icmp-echo 2001:db8:100:1011::1 frequency 5 exit ip sla schedule 4 life forever start-time now ip sla schedule 6 life forever start-time now track 4 ip sla 4 delay up 10 down 15 exit track 6 ip sla 6 delay up 10 down 15 exit

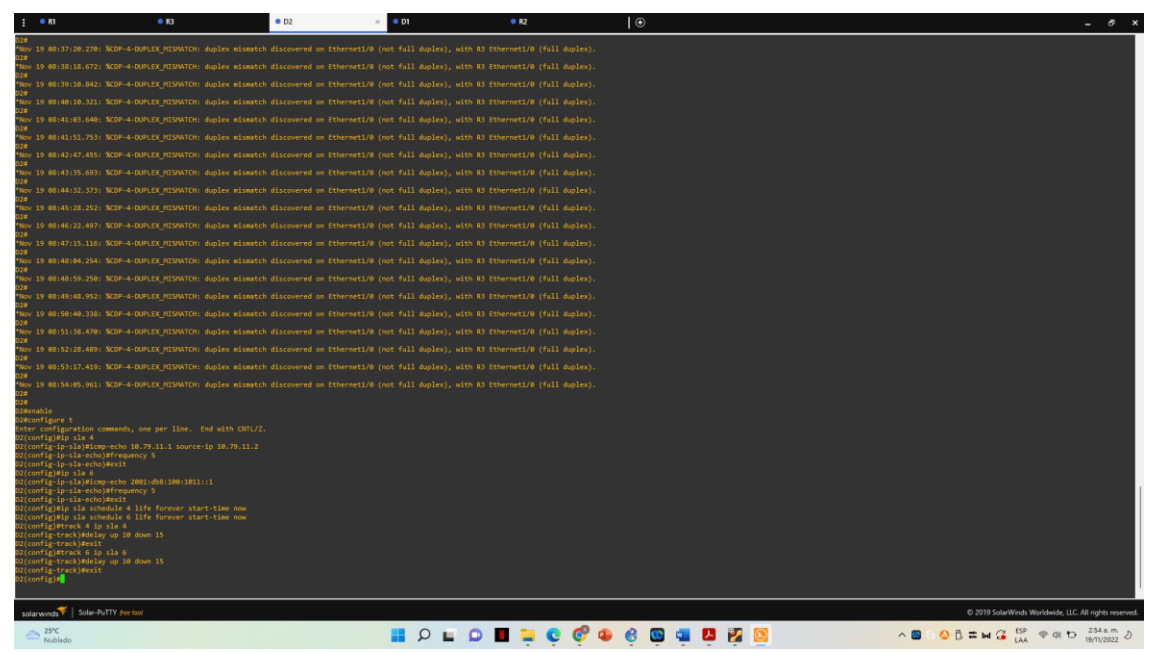

Figura 36. Configuración IP SLA D2

#### <span id="page-55-0"></span>**4.3 SWICH D1**

interface vlan100 standby version 2 standby 104 ip 10.79.100.254 standby 104 priority 150 standby 104 preempt standby 104 track 4 decrement 60 standby 106 ipv6 autoconfig standby 106 priority 150 standby 106 preempt standby 106 track 6 decrement 60 exit interface vlan101 standby version 2 standby 114 ip 10.79.101.254 standby 114 preempt standby 114 track 4 decrement 60 standby 116 ipv6 autoconfig standby 116 preempt standby 116 track 6 decrement 60 exit interface vlan102 standby version 2 standby 124 ip 10.79.102.254 standby 124 priority 150

standby 124 preempt standby 124 track 4 decrement 60 standby 126 ipv6 autoconfig standby 126 priority 150 standby 126 preempt standby 126 track 6 decrement 60 exit end

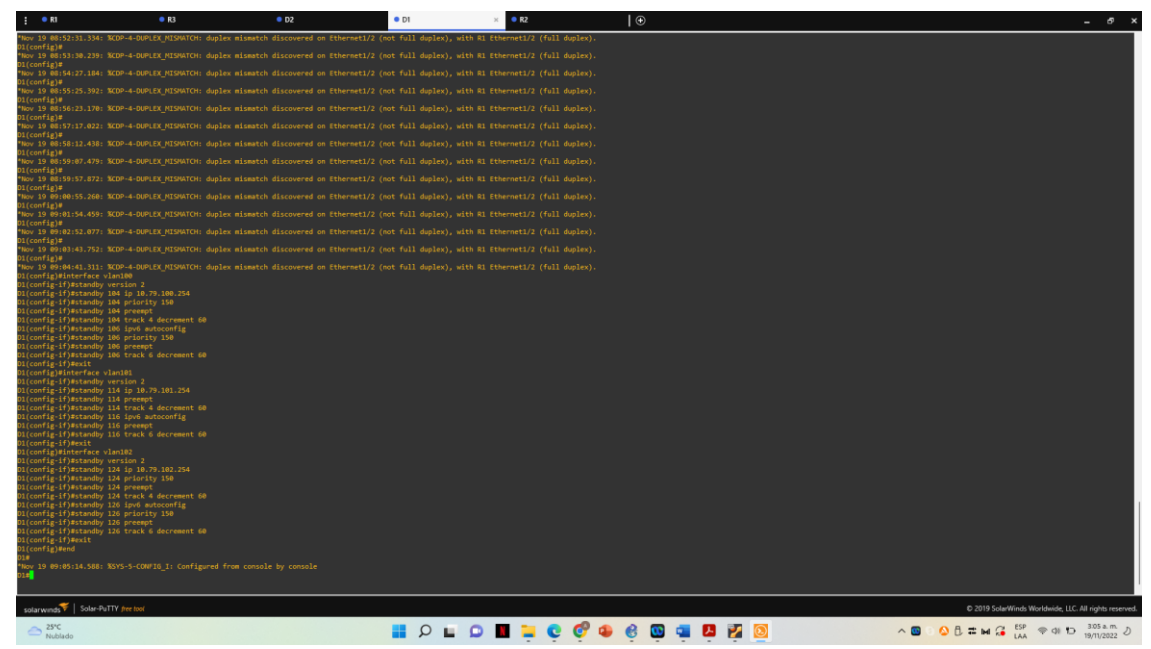

Figura 37. Configuración HSRP D1

#### <span id="page-56-0"></span>**4.4 D2**

interface vlan100 standby version 2 standby 104 ip 10.79.100.254 standby 104 preempt standby 104 track 4 decrement 60 standby 106 ipv6 autoconfig standby 106 preempt standby 106 track 6 decrement 60 exit interface vlan101 standby version 2 standby 114 ip 10.79.101.254 standby 114 priority 150 standby 114 preempt

standby 114 track 4 decrement 60 standby 116 ipv6 autoconfig standby 116 priority 150 standby 116 preempt standby 116 track 6 decrement 60 exit interface vlan102 standby version 2 standby 124 ip 10.79.102.254 standby 124 preempt standby 124 track 4 decrement 60 standby 126 ipv6 autoconfig standby 126 preempt standby 126 track 6 decrement 60 exit end

<span id="page-57-0"></span>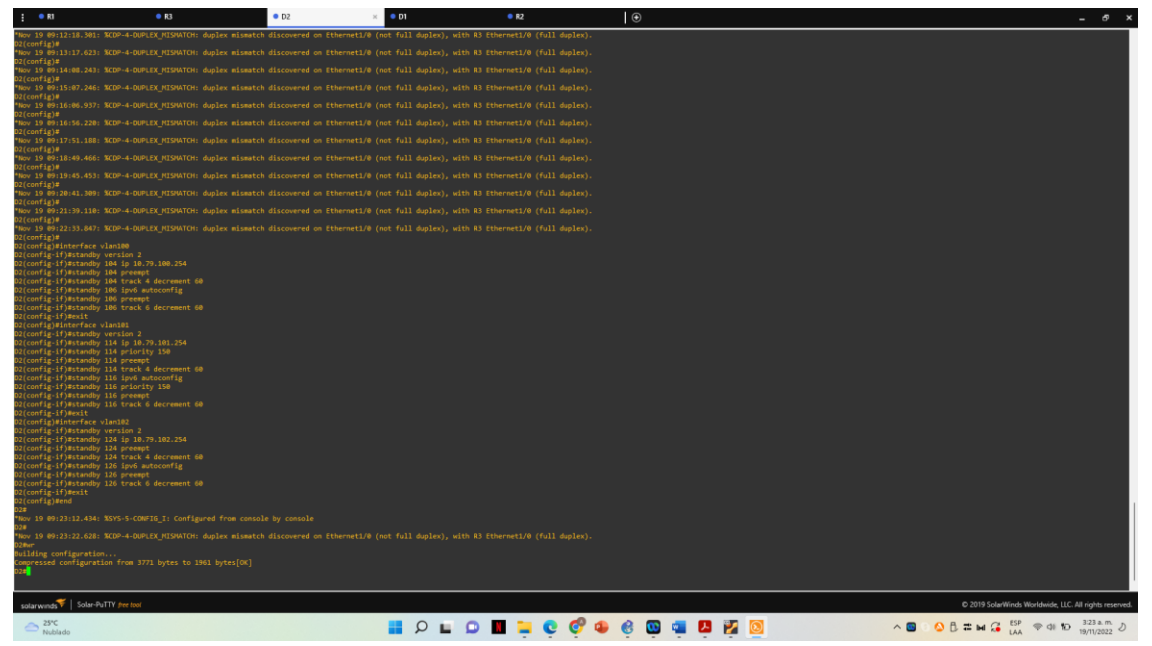

Figura 38. Configuración HSRP D2

## VERIFICACION CONFIGRACIÓN

<span id="page-58-0"></span>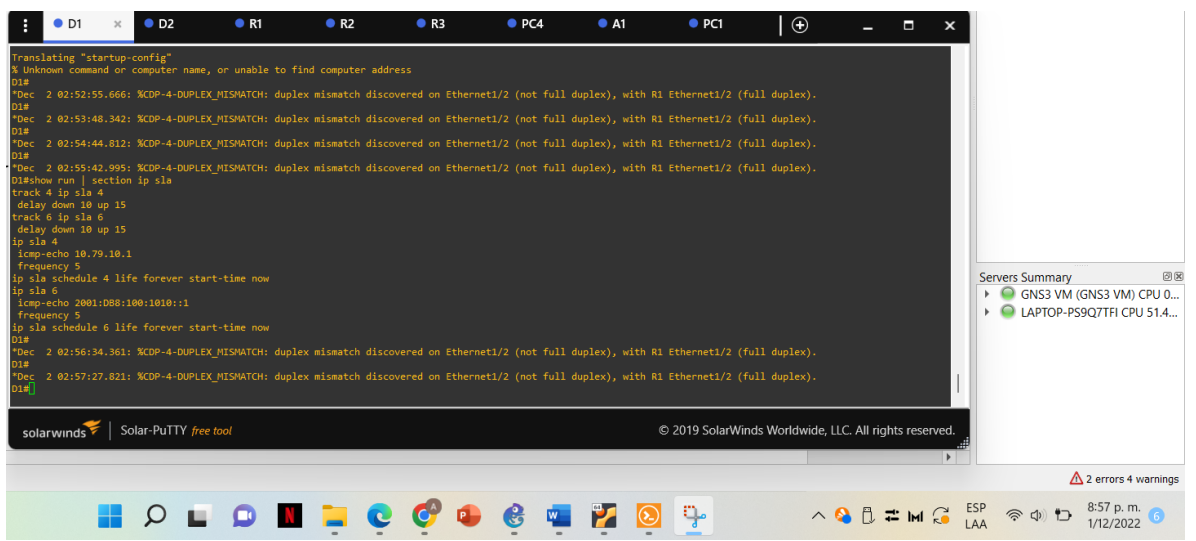

<span id="page-58-1"></span>Figura 39. Show run | section ip sla D1

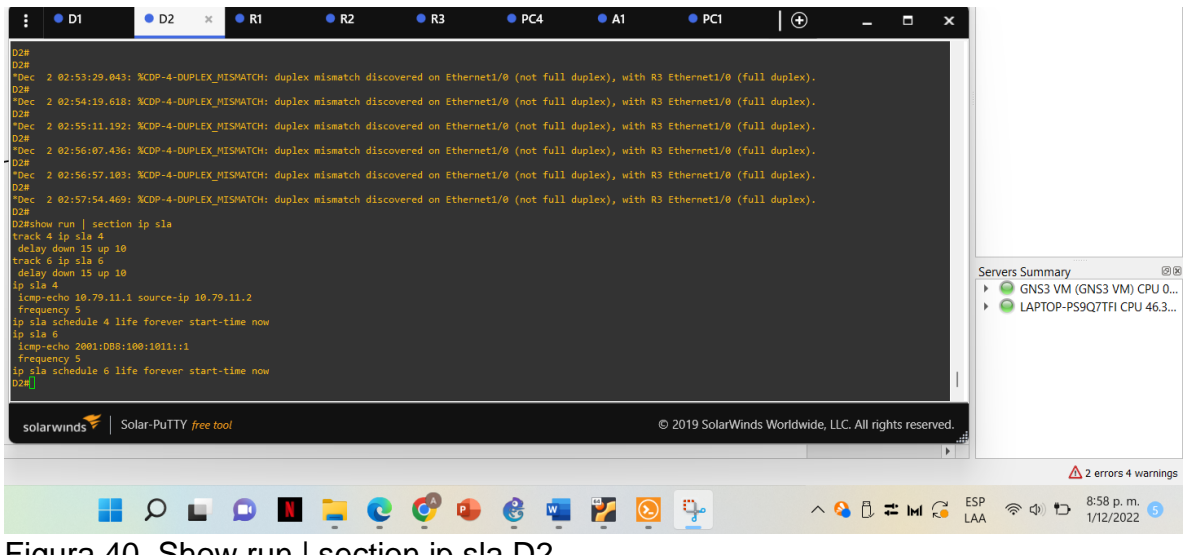

<span id="page-58-2"></span>Figura 40. Show run | section ip sla D2

|                                                                                                    | O <sub>D1</sub> |                | O <sub>D2</sub>                                                                                                    | R1                                                                                                    | R <sub>2</sub>                                                                      | R3                                                                                                    | O <sub>PCA</sub> | A1 | PCI                                                    | $\bigoplus$ | - | Ы<br>$\mathbf{x}$     |                                                                                                    |                                                               |
|----------------------------------------------------------------------------------------------------|-----------------|----------------|----------------------------------------------------------------------------------------------------|----------------------------------------------------------------------------------------------------|-------------------------------------------------------------------------------------|----------------------------------------------------------------------------------------------------|------------------|----|--------------------------------------------------------|-------------|---|-----------------------|----------------------------------------------------------------------------------------------------|---------------------------------------------------------------|
| delay down 10 up 15<br>ip sla 4<br>icmp-echo 10.79.10.1<br>frequency 5<br>ip sla 6<br>frequency 5<br>D1#<br>D1#<br>*Dec<br>D1#<br>D1#<br>D1# show standby brief<br>Interface<br>V1100<br>V1100<br>V1101<br>V1101<br><b>V1102</b><br>$V1102$<br>D1# |                 |                | icmp-echo 2001:DB8:100:1010::1<br>Grp Pri P State Active<br>104 150 P Active local<br>106 150 P Active local<br>124 150 P Active local<br>126 150 P Active local | ip sla schedule 4 life forever start-time now<br>ip sla schedule 6 life forever start-time now<br>P indicates configured to preempt.<br>114 100 P Standby 10.79.101.2<br>116 100 P Standby FE80::D2:3 | Standby<br>10.79.100.2<br>FE80::D2:2<br>local<br>local<br>10.79.102.2<br>FE80::D2:4 | *Dec 2 02:56:34.361: %CDP-4-DUPLEX MISMATCH: duplex mismatch discovered on Ethernet1/2 (not full duplex), with R1 Ethernet1/2 (full duplex).<br>2 02:57:27.821: %CDP-4-DUPLEX MISMATCH: duplex mismatch discovered on Ethernet1/2 (not full duplex), with R1 Ethernet1/2 (full duplex).<br>*Dec 2 02:58:20.017: %CDP-4-DUPLEX MISMATCH: duplex mismatch discovered on Ethernet1/2 (not full duplex), with R1 Ethernet1/2 (full duplex).<br>*Dec 2 02:59:13.252: %CDP-4-DUPLEX MISMATCH: duplex mismatch discovered on Ethernet1/2 (not full duplex), with R1 Ethernet1/2 (full duplex).<br>Virtual IP<br>10.79.100.254<br>FE80::5:73FF:FEA0:6A<br>10.79.101.254<br>FE80::5:73FF:FEA0:74<br>10.79.102.254<br>FE80::5:73FF:FEA0:7E |                  |    |                                                        |             |   |                       | <b>Servers Summary</b>                                                                                                    | 回因<br>▶ □ GNS3 VM (GNS3 VM) CPU 1<br>LAPTOP-PS9O7TFI CPU 48.2 |
| solarwinds                                                                                                    |                 |                |                                                                                                    | Solar-PuTTY free tool                                                                                                    |                                                                                     |                                                                                                    |                  |    | © 2019 SolarWinds Worldwide, LLC. All rights reserved. |             |   | $\blacktriangleright$ |                                                                                                    |                                                               |
|                                                                                                    |                 |                |                                                                                                    | <b>O</b>                                                                                                    |                                                                                     |                                                                                                    |                  |    |                                                        |             |   |                       | $\wedge$ 8 $\uparrow$ $\uparrow$ $\uparrow$ $\uparrow$ $\uparrow$ $\downarrow$ $\downarrow$ $\uparrow$ $\uparrow$ $\uparrow$ $\uparrow$ $\uparrow$ | $\Lambda$ 2 errors 4 warnings<br>8:59 p.m.<br>1/12/2022       |
|                                                                                                    |                 | $\overline{A}$ |                                                                                                    |                                                                                                    |                                                                                     | Observation developed D4                                                                                                    |                  |    |                                                        |             |   |                       |                                                                                                    |                                                               |

<span id="page-59-0"></span>Figura 41. Show standby brief D1

| $\bullet$ D1                                                                                      |                                                                                                    | O <sub>D2</sub> | R1                                                                                                    | R <sub>2</sub>                                                                | R <sub>3</sub>                                                                                                    | O <sub>PCA</sub>            | A1 | PCI                                                    | Ι⊕ | Ы<br>$\boldsymbol{\mathsf{x}}$ |                                                                                     |
|---------------------------------------------------------------------------------------------------|----------------------------------------------------------------------------------------------------|-----------------|----------------------------------------------------------------------------------------------------|-------------------------------------------------------------------------------|----------------------------------------------------------------------------------------------------|-----------------------------|----|--------------------------------------------------------|----|--------------------------------|-------------------------------------------------------------------------------------|
| track 4 ip sla 4<br>track 6 ip sla 6<br>ip sla 4<br>frequency 5<br>ip sla 6<br>frequency 5<br>D2# | D2#show run   section ip sla<br>delay down 15 up 10<br>delay down 15 up 10<br>icmp-echo 2001:DB8:100:1011::1 |                 | icmp-echo 10.79.11.1 source-ip 10.79.11.2<br>ip sla schedule 4 life forever start-time now<br>ip sla schedule 6 life forever start-time now                          |                                                                               | *Dec 2 02:58:45.007: %CDP-4-DUPLEX MISMATCH: duplex mismatch discovered on Ethernet1/0 (not full duplex), with R3 Ethernet1/0 (full duplex).<br>2 02:59:38.500: %CDP-4-DUPLEX_MISMATCH: duplex mismatch discovered on Ethernet1/0 (not full duplex), with R3 Ethernet1/0 (full duplex). |                             |    |                                                        |    |                                |                                                                                     |
| Interface<br>V1100<br>V1100<br>V1101<br>V1101<br>V1102<br>V1102<br>D2#                            | D2# show standby brief<br>Grp Pri P State Active<br>114 150 P Active local<br>116 150 P Active local         |                 | P indicates configured to preempt.<br>104 100 P Standby 10.79.100.1<br>106 100 P Standby FE80::D1:2<br>124 100 P Standby 10.79.102.1<br>126 100 P Standby FE80::D1:4 | Standby<br>local<br>local<br>10.79.101.1<br>FE80::D1:3<br>local<br>local      | Virtual IP<br>10.79.100.254<br>FE80::5:73FF:FEA0:6A<br>10.79.101.254<br>FE80::5:73FF:FEA0:74<br>10.79.102.254<br>FE80::5:73FF:FEA0:7E                                                                                                    |                             |    |                                                        |    |                                | <b>Servers Summary</b><br>回因<br>GNS3 VM (GNS3 VM) CPU 1<br>LAPTOP-PS9O7TFI CPU 47.0 |
| solarwinds                                                                                        |                                                                                                    |                 | Solar-PuTTY free tool                                                                                                    |                                                                               |                                                                                                    |                             |    | © 2019 SolarWinds Worldwide, LLC. All rights reserved. |    | ъ.                             |                                                                                     |
|                                                                                                   |                                                                                                    |                 |                                                                                                    |                                                                               |                                                                                                    |                             |    |                                                        |    |                                | $\triangle$ 2 errors 4 warnings                                                     |
|                                                                                                   |                                                                                                    |                 |                                                                                                    | $\blacksquare$ $\lozenge$ $\blacksquare$ $\lozenge$ $\blacksquare$ $\lozenge$ |                                                                                                    | $\mathbf{e}$<br>$W_{\perp}$ |    |                                                        |    | <b>ABBEMG</b>                  | 9:00 p.m.<br>ESP<br>LAA<br>$\Rightarrow$ $\oplus$ $\Box$<br>1/12/2022               |
| <b>Eieu 180</b>                                                                                   |                                                                                                    |                 |                                                                                                    |                                                                               | 10. Ohou standbulbrist DO                                                                                                    |                             |    |                                                        |    |                                |                                                                                     |

<span id="page-59-1"></span>Figura 42. Show standby brief D2

|                                                                                                    | $\bullet$ D1                                                       | O <sub>2</sub>                                                                                           | R1 | R <sub>2</sub> | R <sub>3</sub> | O <sub>PCA</sub> | A1 | PCI                                                                                                    | $\Theta$ | -                                                                                                    |                        |                                                     |    |
|----------------------------------------------------------------------------------------------------|--------------------------------------------------------------------|----------------------------------------------------------------------------------------------------|----|----------------|----------------|------------------|----|----------------------------------------------------------------------------------------------------|----------|----------------------------------------------------------------------------------------------------|------------------------|-----------------------------------------------------|----|
| R1#<br>*Dec-<br><b>R1#</b><br>*Dec<br>R1#<br>*Dec<br>R1#<br>*Dec<br>R1#<br>*Dec<br>R1#<br>*Dec<br><b>R1#</b><br>*Dec<br><b>R1#</b> | outer ospf 4<br>router-id 0.0.4.1<br>default-information originate | run   section ^router ospf<br>network 10.79.10.0 0.0.0.255 area 0<br>network 10.79.13.0 0.0.0.255 area 0 |    |                |                |                  |    | . 20:55:02.587: %CDP-4-DUPLEX MISMATCH: duplex mismatch discovered on Ethernet1/2 (not half duplex), with D1 Ethernet1/2 (half duplex).<br>1 20:56:01.391: %CDP-4-DUPLEX MISMATCH: duplex mismatch discovered on Ethernet1/2 (not half duplex), with D1 Ethernet1/2 (half duplex).<br>1 20:56:54.387: %CDP-4-DUPLEX MISMATCH: duplex mismatch discovered on Ethernet1/2 (not half duplex), with D1 Ethernet1/2 (half duplex).<br>1 20:57:53.819: %CDP-4-DUPLEX MISMATCH: duplex mismatch discovered on Ethernet1/2 (not half duplex), with D1 Ethernet1/2 (half duplex).<br>1 20:58:48.939: %CDP-4-DUPLEX MISMATCH: duplex mismatch discovered on Ethernet1/2 (not half duplex), with D1 Ethernet1/2 (half duplex).<br>1 20:59:41.507: %CDP-4-DUPLEX MISMATCH: duplex mismatch discovered on Ethernet1/2 (not half duplex), with D1 Ethernet1/2 (half duplex).<br>1 21:00:32.243: %CDP-4-DUPLEX MISMATCH: duplex mismatch discovered on Ethernet1/2 (not half duplex), with D1 Ethernet1/2 (half duplex).<br>1 21:01:28.195: %CDP-4-DUPLEX MISMATCH: duplex mismatch discovered on Ethernet1/2 (not half duplex), with D1 Ethernet1/2 (half duplex).<br>1 21:02:16.427: %CDP-4-DUPLEX MISMATCH: duplex mismatch discovered on Ethernet1/2 (not half duplex), with D1 Ethernet1/2 (half duplex).<br>1 21:03:15.251: %CDP-4-DUPLEX MISMATCH: duplex mismatch discovered on Ethernet1/2 (not half duplex), with D1 Ethernet1/2 (half duplex). |          |                                                                                                    | <b>Servers Summary</b> | GNS3 VM (GNS3 VM) CPU 0<br>LAPTOP-PS9Q7TFI CPU 49.4 | 回风 |
| <b>R1#</b><br>*Dec<br>R1#                                                                                                    |                                                                    | solarwinds   Solar-PuTTY free tool                                                                       |    |                |                |                  |    | 1 21:04:04.851: %CDP-4-DUPLEX MISMATCH: duplex mismatch discovered on Ethernet1/2 (not half duplex), with D1 Ethernet1/2 (half duplex).                                                                                                    |          | © 2019 SolarWinds Worldwide, LLC. All rights reserved.                                                  |                        |                                                     |    |
|                                                                                                    |                                                                    |                                                                                                    |    | <b>LDN-CC</b>  |                | $\mathfrak{S}$   |    |                                                                                                    |          | $\wedge$ 8 $\uparrow$ $\rightleftarrows$ $\mathbb{H}$ $\bigcap_{A}^{ESP}$ $\otimes$ $\oplus$ $\uparrow$ |                        |                                                     |    |

<span id="page-60-0"></span>Figura 43. Show run | section ^router ospf R1

|                    | $\bullet$ D1                                                    | O <sub>D2</sub>                     | R1 | R <sub>2</sub> | R3 | O <sub>P</sub> <sub>C4</sub> | A1 | $\bullet$ PC1                                                                                                    | l ⊕ | о<br>$\mathbf x$ |                                                                                                    |
|--------------------|-----------------------------------------------------------------|-------------------------------------|----|----------------|----|------------------------------|----|----------------------------------------------------------------------------------------------------|-----|------------------|----------------------------------------------------------------------------------------------------|
|                    |                                                                 |                                     |    |                |    |                              |    | Dec 1 20:56:44.463: %CDP-4-DUPLEX MISMATCH: duplex mismatch discovered on Ethernet1/0 (not half duplex), with D2 Ethernet1/0 (half duplex). |     |                  |                                                                                                    |
| *Dec:<br>RR#       |                                                                 |                                     |    |                |    |                              |    | 1 20:57:41.487: %CDP-4-DUPLEX MISMATCH: duplex mismatch discovered on Ethernet1/0 (not half duplex), with D2 Ethernet1/0 (half duplex).     |     |                  |                                                                                                    |
|                    |                                                                 |                                     |    |                |    |                              |    | . 20:58:37.243: %CDP-4-DUPLEX MISMATCH: duplex mismatch discovered on Ethernet1/0 (not half duplex), with D2 Ethernet1/0 (half duplex).     |     |                  |                                                                                                    |
| *Dec -             |                                                                 |                                     |    |                |    |                              |    | 1 20:59:26.515: %CDP-4-DUPLEX MISMATCH: duplex mismatch discovered on Ethernet1/0 (not half duplex), with D2 Ethernet1/0 (half duplex).     |     |                  |                                                                                                    |
| *Dec               |                                                                 |                                     |    |                |    |                              |    | 1 21:00:22.595: %CDP-4-DUPLEX MISMATCH: duplex mismatch discovered on Ethernet1/0 (not half duplex), with D2 Ethernet1/0 (half duplex).     |     |                  |                                                                                                    |
| *Dec               |                                                                 |                                     |    |                |    |                              |    | 1 21:01:21.507: %CDP-4-DUPLEX MISMATCH: duplex mismatch discovered on Ethernet1/0 (not half duplex), with D2 Ethernet1/0 (half duplex).     |     |                  |                                                                                                    |
|                    | run   section ^router ospf<br>outer ospf 4<br>router-id 0.0.4.3 | network 10.79.11.0 0.0.0.255 area 0 |    |                |    |                              |    | 21:02:19.015: %CDP-4-DUPLEX MISMATCH: duplex mismatch discovered on Ethernet1/0 (not half duplex), with D2 Ethernet1/0 (half duplex).       |     |                  |                                                                                                    |
|                    | default-information originate                                   | network 10.79.13.0 0.0.0.255 area 0 |    |                |    |                              |    |                                                                                                    |     |                  | 回风<br><b>Servers Summary</b>                                                                                                    |
| *Dec -             |                                                                 |                                     |    |                |    |                              |    | 1 21:03:11.867: %CDP-4-DUPLEX MISMATCH: duplex mismatch discovered on Ethernet1/0 (not half duplex), with D2 Ethernet1/0 (half duplex).     |     |                  | GNS3 VM (GNS3 VM) CPU 1<br>LAPTOP-PS9O7TFI CPU 55.7                                                                                                    |
| *Dec<br><b>R3#</b> |                                                                 |                                     |    |                |    |                              |    | L 21:04:01.199: %CDP-4-DUPLEX MISMATCH: duplex mismatch discovered on Ethernet1/0 (not half duplex), with D2 Ethernet1/0 (half duplex).     |     |                  |                                                                                                    |
| *Dec-              |                                                                 |                                     |    |                |    |                              |    | 1 21:04:51.967: %CDP-4-DUPLEX MISMATCH: duplex mismatch discovered on Ethernet1/0 (not half duplex), with D2 Ethernet1/0 (half duplex).     |     |                  |                                                                                                    |
| *Dec<br>R3#        |                                                                 |                                     |    |                |    |                              |    | 1 21:05:43.411: %CDP-4-DUPLEX MISMATCH: duplex mismatch discovered on Ethernet1/0 (not half duplex), with D2 Ethernet1/0 (half duplex).     |     |                  |                                                                                                    |
|                    | solarwinds                                                      | Solar-PuTTY free tool               |    |                |    |                              |    | © 2019 SolarWinds Worldwide, LLC. All rights reserved.                                                                                      |     | Þ.               |                                                                                                    |
|                    |                                                                 |                                     |    |                |    |                              |    |                                                                                                    |     |                  |                                                                                                    |
|                    |                                                                 |                                     |    |                |    |                              |    |                                                                                                    |     |                  | $9:06$ p.m.<br>$\wedge$ 8 $\uparrow$ $\rightleftarrows$ $\blacksquare$ $\blacksquare$ $\uparrow$ $\downarrow$ $\downarrow$ $\uparrow$ $\uparrow$ |

<span id="page-60-1"></span>Figura 44. Show run | section ^router ospf R3

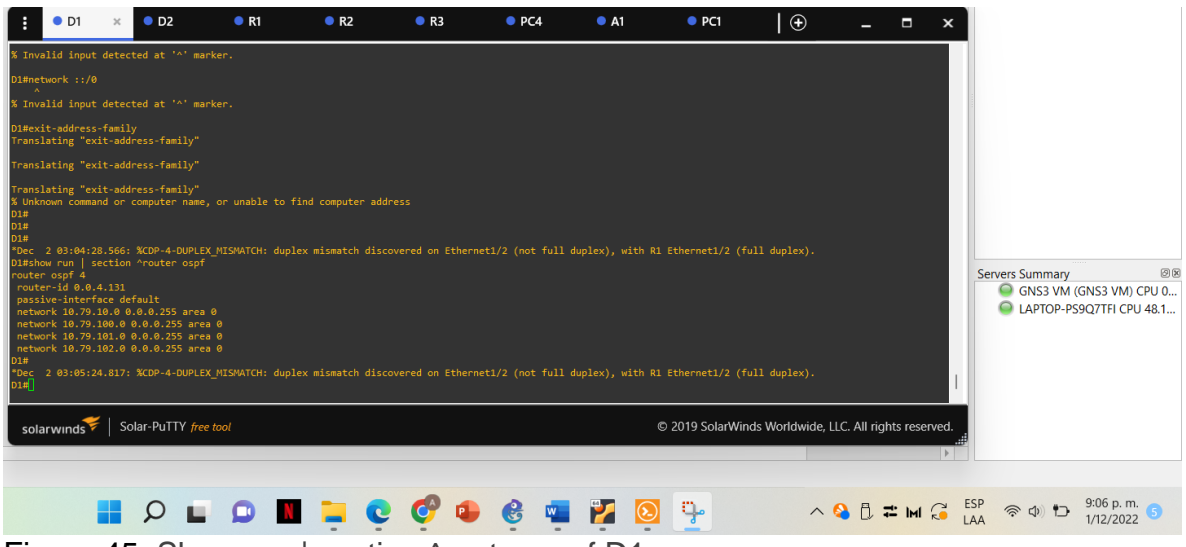

Figura 45. Show run | section ^router ospf D1

<span id="page-61-0"></span>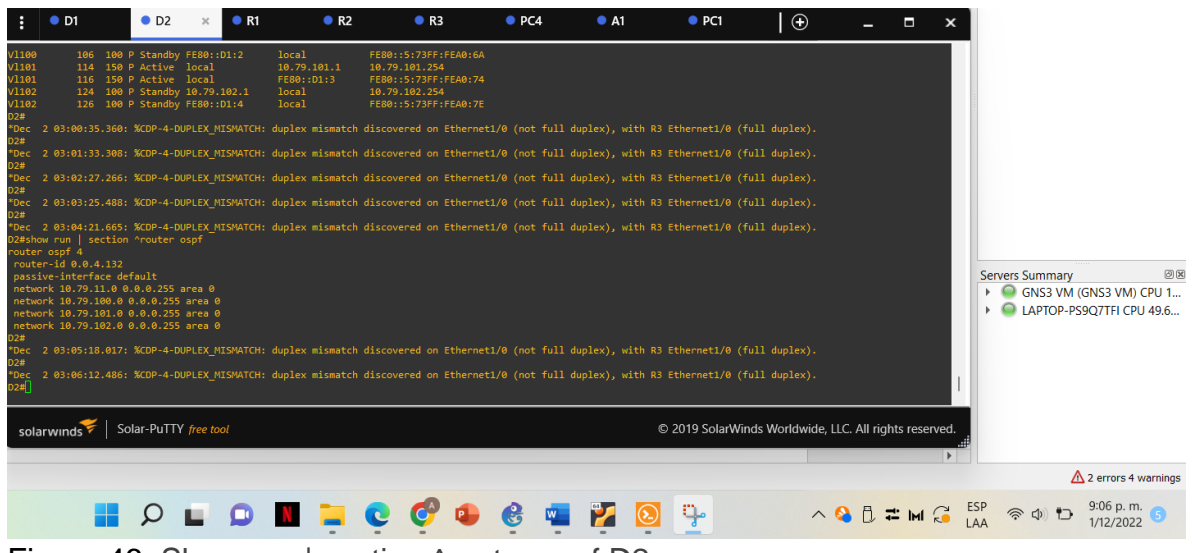

<span id="page-61-1"></span>Figura 46. Show run | section ^router ospf D2

|                                                                                                    | $\bullet$ D1                                                                         | $\times$ | $^{\bullet}$ D <sub>2</sub>                               | R1                                                                                                    | R <sub>2</sub> | R3 | PCA                     | A1 | $\bullet$ PC1                                          | $\Theta$ | П | $\mathbf x$           |                                                                                                    |
|----------------------------------------------------------------------------------------------------|--------------------------------------------------------------------------------------|----------|-----------------------------------------------------------|----------------------------------------------------------------------------------------------------|----------------|----|-------------------------|----|--------------------------------------------------------|----------|---|-----------------------|----------------------------------------------------------------------------------------------------|
| D1#<br>$*$ Dec<br>D1#                                                                                           |                                                                                      |          |                                                           | *Dec 2 03:05:24.817: %CDP-4-DUPLEX MISMATCH: duplex mismatch discovered on Ethernet1/2 (not full duplex), with R1 Ethernet1/2 (full duplex).<br>2 03:06:20.405: %CDP-4-DUPLEX MISMATCH: duplex mismatch discovered on Ethernet1/2 (not full duplex), with R1 Ethernet1/2 (full duplex).                                                                                                    |                |    |                         |    |                                                        |          |   |                       |                                                                                                    |
| *Dec-<br>D1#<br>*Dec<br>D1#<br>*Dec<br>D1#<br>*Dec -<br>*Dec<br>D1#<br>*Dec -<br>D1#<br>*Dec<br>D1#<br>ipv6 cef | D1#show run   section ^ipv6<br>ipv6 unicast-routing                                  |          |                                                           | 2 03:07:16.264: %CDP-4-DUPLEX MISMATCH: duplex mismatch discovered on Ethernet1/2 (not full duplex), with R1 Ethernet1/2 (full duplex).<br>2 03:07:53.782: %HSRP-5-STATECHANGE: Vlan100 Grp 106 state Active -> Speak<br>2 03:07:53.823: %HSRP-5-STATECHANGE: Vlan102 Grp 126 state Active -> Speak<br>2 03:07:55.103: %HSRP-5-STATECHANGE: Vlan102 Grp 124 state Active -> Speak<br>2 03:07:55.323: %HSRP-5-STATECHANGE: Vlan100 Grp 104 state Active -> Speak<br>*Dec 2 03:07:59.356: %HSRP-5-STATECHANGE: Vlan100 Grp 106 state Speak -> Active<br>2 03:07:59.520: %HSRP-5-STATECHANGE: Vlan102 Grp 126 state Speak -> Active<br>*Dec 2 03:08:00.719: %HSRP-5-STATECHANGE: Vlan100 Grp 104 state Speak -> Active<br>2 03:08:00.925: %HSRP-5-STATECHANGE: Vlan102 Grp 124 state Speak -> Active<br>"Dec 2 03:08:13.834: %OSPFv3-5-ADJCHG: Process 6, Nbr 0.0.6.1 on Ethernet1/2 from FULL to DOWN, Neighbor Down: Dead timer expired |                |    |                         |    |                                                        |          |   |                       | 回风<br><b>Servers Summary</b><br>▶ GNS3 VM (GNS3 VM) CPU 1<br>LAPTOP-PS9Q7TFI CPU 52.8               |
| D1#                                                                                                    | ipv6 router ospf 6<br>router-id 0.0.6.131<br>passive-interface default<br>solarwinds |          | no passive-interface Ethernet1/2<br>Solar-PuTTY free tool |                                                                                                    |                |    |                         |    | © 2019 SolarWinds Worldwide, LLC. All rights reserved. |          |   | $\blacktriangleright$ |                                                                                                    |
|                                                                                                    |                                                                                      |          |                                                           |                                                                                                    |                |    |                         |    |                                                        |          |   |                       | $\triangle$ 4 errors 4 warnings                                                                     |
|                                                                                                    |                                                                                      |          | $\omega$                                                  | <b>LOVEC</b>                                                                                                    |                |    | $\mathbf{G}$<br>$W_{-}$ |    |                                                        |          |   |                       | 9:34 p.m.<br>$\wedge$ 3 = M $G$ $_{\text{LAA}}^{\text{ESP}}$ $\otimes$ $\oplus$ $\Box$<br>1/12/2022 |
|                                                                                                    |                                                                                      |          |                                                           | $\Gamma$ iguro 47 Chow run Looption Ainy C $\Gamma$                                                                                                    |                |    |                         |    |                                                        |          |   |                       |                                                                                                    |

<span id="page-62-0"></span>Figura 47. Show run | section ^ipv6 D1

| O <sub>D2</sub><br>$\bullet$ D1<br>R1<br>R <sub>2</sub>                                                                                                    | PCA<br>R <sub>3</sub> | A1 | PCI                                                    | $\bigoplus$<br>- | Ы<br>$\mathbf x$      |                                                                                                    |
|----------------------------------------------------------------------------------------------------|-----------------------|----|--------------------------------------------------------|------------------|-----------------------|----------------------------------------------------------------------------------------------------|
| *Dec 2 03:07:59.357: %HSRP-5-STATECHANGE: Vlan100 Grp 106 state Active -> Speak<br>*Dec 2 03:07:59.521: %HSRP-5-STATECHANGE: Vlan102 Grp 126 state Active -> Speak<br>D <sub>2</sub> #<br>2 03:08:00.721: %HSRP-5-STATECHANGE: Vlan100 Grp 104 state Active -> Speak<br>*Dec<br>2 03:08:00.926: %HSRP-5-STATECHANGE: Vlan102 Grp 124 state Active -> Speak<br>*Dec<br>2 03:08:06.227: %OSPFv3-5-ADJCHG: Process 6, Nbr 0.0.6.3 on Ethernet1/0 from FULL to DOWN, Neighbor Down: Dead timer expired<br>*Dec<br>D2#<br>*Dec 2 03:08:10.569: %HSRP-5-STATECHANGE: Vlan100 Grp 106 state Speak -> Standby<br>*Dec 2 03:08:11.282: %HSRP-5-STATECHANGE: Vlan100 Grp 104 state Speak -> Standby<br>*Dec 2 03:08:11.485: %HSRP-5-STATECHANGE: Vlan102 Grp 126 state Speak -> Standby<br>D2#<br>*Dec 2 03:08:12.335: %HSRP-5-STATECHANGE: Vlan102 Grp 124 state Speak -> Standby<br>D2#show run   section ^ipv6<br>ipv6 unicast-routing<br>ipv6 cef<br>ipv6 router ospf 6<br>router-id 0.0.6.132<br>passive-interface default<br>no passive-interface Ethernet1/0<br>D2#show run   section ^ipv6<br>ipv6 unicast-routing<br>ipv6 cef<br>ipv6 router ospf 6<br>router-id 0.0.6.132<br>passive-interface default<br>no passive-interface Ethernet1/0 |                       |    |                                                        |                  |                       | 回区<br><b>Servers Summary</b><br>▶ △ GNS3 VM (GNS3 VM) CPU 0<br>LAPTOP-PS9O7TFI CPU 47.1                                                           |
| Solar-PuTTY free tool<br>solar winds                                                                                                    |                       |    | © 2019 SolarWinds Worldwide, LLC. All rights reserved. |                  | $\blacktriangleright$ |                                                                                                    |
|                                                                                                    |                       |    |                                                        |                  |                       | $\triangle$ 4 errors 4 warnings                                                                                                    |
| <b>DNE</b>                                                                                                    | $A$ .                 |    |                                                        |                  |                       | 9:35 p.m.<br>$1/12/2022$<br>$\wedge$ $\bigcirc$ $\mathbb{Z}$ in $\bigcirc$ $\bigcirc$ $\bigcirc$ $\mathbb{R}$ $\Rightarrow$ $\bigcirc$ $\bigcirc$ |

<span id="page-62-1"></span>Figura 48. Show run | section ^ipv6 D2

| $\bullet$ D1                                                         | O <sub>D2</sub>       | R1 | R <sub>2</sub> | R <sub>3</sub>                                                                                                    | PCA | A1 | $\bullet$ PC1 | $\bigoplus$ | Н<br>$\mathbf x$                                       |                               |
|----------------------------------------------------------------------|-----------------------|----|----------------|----------------------------------------------------------------------------------------------------|-----|----|---------------|-------------|--------------------------------------------------------|-------------------------------|
| network 10.79.13.0 0.0.0.255 area 0<br>default-information originate |                       |    |                |                                                                                                    |     |    |               |             |                                                        |                               |
|                                                                      |                       |    |                | 1 21:03:15.251: %CDP-4-DUPLEX MISMATCH: duplex mismatch discovered on Ethernet1/2 (not half duplex), with D1 Ethernet1/2 (half duplex). |     |    |               |             |                                                        |                               |
| *Dec                                                                 |                       |    |                | 1 21:04:04.851: %CDP-4-DUPLEX MISMATCH: duplex mismatch discovered on Ethernet1/2 (not half duplex), with D1 Ethernet1/2 (half duplex). |     |    |               |             |                                                        |                               |
|                                                                      |                       |    |                | 1 21:04:54.195: %CDP-4-DUPLEX MISMATCH: duplex mismatch discovered on Ethernet1/2 (not half duplex), with D1 Ethernet1/2 (half duplex). |     |    |               |             |                                                        |                               |
|                                                                      |                       |    |                | 1 21:05:45.519: %CDP-4-DUPLEX MISMATCH: duplex mismatch discovered on Ethernet1/2 (not half duplex), with D1 Ethernet1/2 (half duplex). |     |    |               |             |                                                        |                               |
| *Dec                                                                 |                       |    |                | 1 21:06:34.047: %CDP-4-DUPLEX MISMATCH: duplex mismatch discovered on Ethernet1/2 (not half duplex), with D1 Ethernet1/2 (half duplex). |     |    |               |             |                                                        |                               |
|                                                                      |                       |    |                | 1 21:07:24.391: %CDP-4-DUPLEX MISMATCH: duplex mismatch discovered on Ethernet1/2 (not half duplex), with D1 Ethernet1/2 (half duplex). |     |    |               |             |                                                        |                               |
| *Dec                                                                 |                       |    |                |                                                                                                    |     |    |               |             |                                                        |                               |
| R1#show run   section ^ipv6                                          |                       |    |                | 1 21:08:37.211: %CDP-4-DUPLEX MISMATCH: duplex mismatch discovered on Ethernet1/2 (not half duplex), with D1 Ethernet1/2 (half duplex). |     |    |               |             |                                                        |                               |
| ipv6 unicast-routing<br>iov6 cef                                     |                       |    |                |                                                                                                    |     |    |               |             |                                                        | 00<br><b>Servers Summary</b>  |
| pv6 route 2001:DB8:100::/48 Null0                                    |                       |    |                |                                                                                                    |     |    |               |             |                                                        | GNS3 VM (GNS3 VM) CPU 0       |
| pv6 router ospf 6<br>router-id $0.0.6.1$                             |                       |    |                |                                                                                                    |     |    |               |             |                                                        | LAPTOP-PS9O7TFI CPU 48.8      |
| default-information originate                                        |                       |    |                |                                                                                                    |     |    |               |             |                                                        |                               |
| *Dec-                                                                |                       |    |                | 1 21:09:34.979: %CDP-4-DUPLEX MISMATCH: duplex mismatch discovered on Ethernet1/2 (not half duplex), with D1 Ethernet1/2 (half duplex). |     |    |               |             |                                                        |                               |
| *Dec<br>R1#                                                          |                       |    |                | 1 21:10:28.643: %CDP-4-DUPLEX MISMATCH: duplex mismatch discovered on Ethernet1/2 (not half duplex), with D1 Ethernet1/2 (half duplex). |     |    |               |             |                                                        |                               |
| solarwinds                                                           | Solar-PuTTY free tool |    |                |                                                                                                    |     |    |               |             | © 2019 SolarWinds Worldwide, LLC. All rights reserved. |                               |
|                                                                      |                       |    |                |                                                                                                    |     |    |               |             | $\blacktriangleright$                                  |                               |
|                                                                      |                       |    |                |                                                                                                    |     |    |               |             |                                                        | $\Lambda$ 4 errors 4 warnings |
|                                                                      |                       |    |                |                                                                                                    |     |    |               |             |                                                        | 9:36 p.m.                     |
|                                                                      |                       |    |                |                                                                                                    |     |    |               |             | $\wedge$ 8 $\beta$ $\approx$ M $\odot$                 | 令 (少 门<br>1/12/2022           |
|                                                                      |                       |    |                | $\sim$ $\sim$                                                                                                    |     |    |               |             |                                                        |                               |

<span id="page-63-0"></span>Figura 49. Show run | section ^ipv6 R1

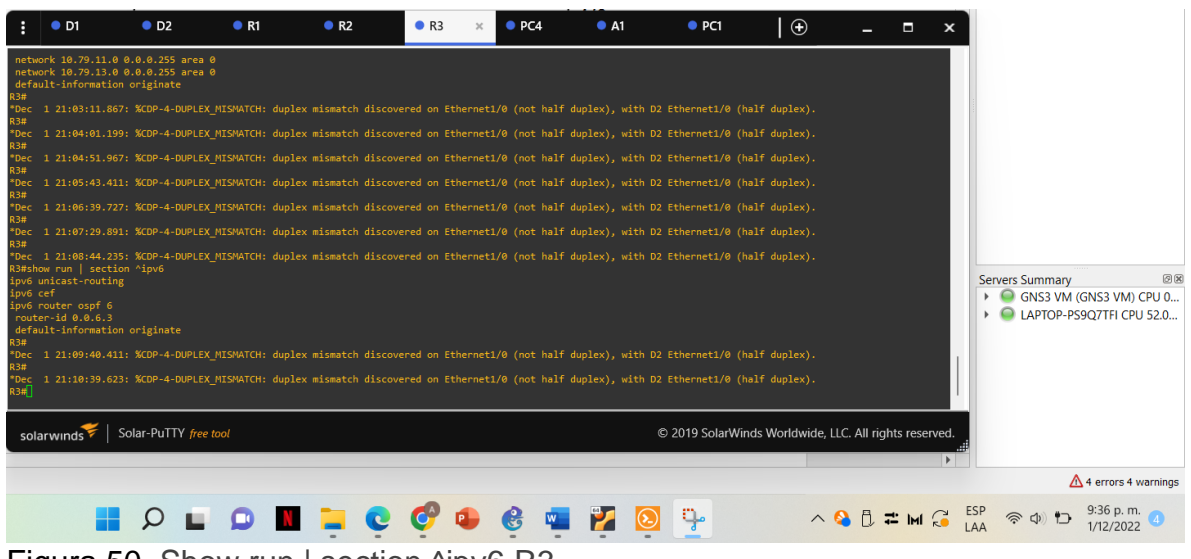

<span id="page-63-1"></span>Figura 50. Show run | section ^ipv6 R3

|                                                                                                    | $\bullet$ R1                                            |                       | R <sub>3</sub>      | $\bullet$ D1                                                    |                                                                                                    | O <sub>2</sub> |                                                        | $\bigoplus$ |             |  |                        |                                                           |
|----------------------------------------------------------------------------------------------------|---------------------------------------------------------|-----------------------|---------------------|-----------------------------------------------------------------|----------------------------------------------------------------------------------------------------|----------------|--------------------------------------------------------|-------------|-------------|--|------------------------|-----------------------------------------------------------|
|                                                                                                    | % Invalid input detected at '^' marker.                 |                       |                     |                                                                 |                                                                                                    |                |                                                        |             |             |  |                        |                                                           |
| R1#show<br>Interface<br>Et1/2<br>Et1/1<br>R1#<br>*Dec<br><b>R1#</b><br>*Dec<br><b>R1#</b><br>*Dec<br><b>R1#</b><br>*Dec<br><b>R1#</b><br>*Dec<br>*Dec<br><b>R1#</b><br>*Dec<br>plex).<br>R1# <mark>[</mark> ] | R1#show ipv6 ospf interface brief<br><b>PID</b><br>Area |                       | Intf ID<br>6.<br>5. | State Nbrs F/C<br>Cost<br>1/1<br>10<br>BDR<br>1/1<br>10<br>BDR. | Dec 2 06:03:00.019: %CDP-4-DUPLEX MISMATCH: duplex mismatch discovered on Ethernet1/2 (not half duplex), with D1 Ethernet1/2 (half du<br>2 06:03:55.723: %CDP-4-DUPLEX MISMATCH: duplex mismatch discovered on Ethernet1/2 (not half duplex), with D1 Ethernet1/2 (half du<br>2 06:04:50.179: %CDP-4-DUPLEX MISMATCH: duplex mismatch discovered on Ethernet1/2 (not half duplex), with D1 Ethernet1/2 (half du<br>2 06:05:44.567: %CDP-4-DUPLEX MISMATCH: duplex mismatch discovered on Ethernet1/2 (not half duplex), with D1 Ethernet1/2 (half du<br>2 06:06:35.531: %CDP-4-DUPLEX MISMATCH: duplex mismatch discovered on Ethernet1/2 (not half duplex), with D1 Ethernet1/2 (half du<br>2 06:07:28.035: %CDP-4-DUPLEX MISMATCH: duplex mismatch discovered on Ethernet1/2 (not half duplex), with D1 Ethernet1/2 (half du<br>2 06:08:27.307: %CDP-4-DUPLEX MISMATCH: duplex mismatch discovered on Ethernet1/2 (not half duplex), with D1 Ethernet1/2 (half du<br>2 06:09:22.799: %CDP-4-DUPLEX MISMATCH: duplex mismatch discovered on Ethernet1/2 (not half duplex), with D1 Ethernet1/2 (half du |                |                                                        |             |             |  | <b>Servers Summary</b> | 回风<br>GNS3 VM (GNS3 VM) CPU 0<br>LAPTOP-PS9O7TFI CPU 46.2 |
|                                                                                                    | solarwinds                                              | Solar-PuTTY free tool |                     |                                                                 |                                                                                                    |                | © 2019 SolarWinds Worldwide, LLC. All rights reserved. |             |             |  |                        | $\triangle$ 2 warnings                                    |
|                                                                                                    |                                                         |                       |                     |                                                                 |                                                                                                    |                |                                                        |             | △ B D = M C |  |                        | $6:09a$ . m.<br>2/12/2022                                 |

<span id="page-64-0"></span>Figura 51. Show ipv6 ospf interface brief R1

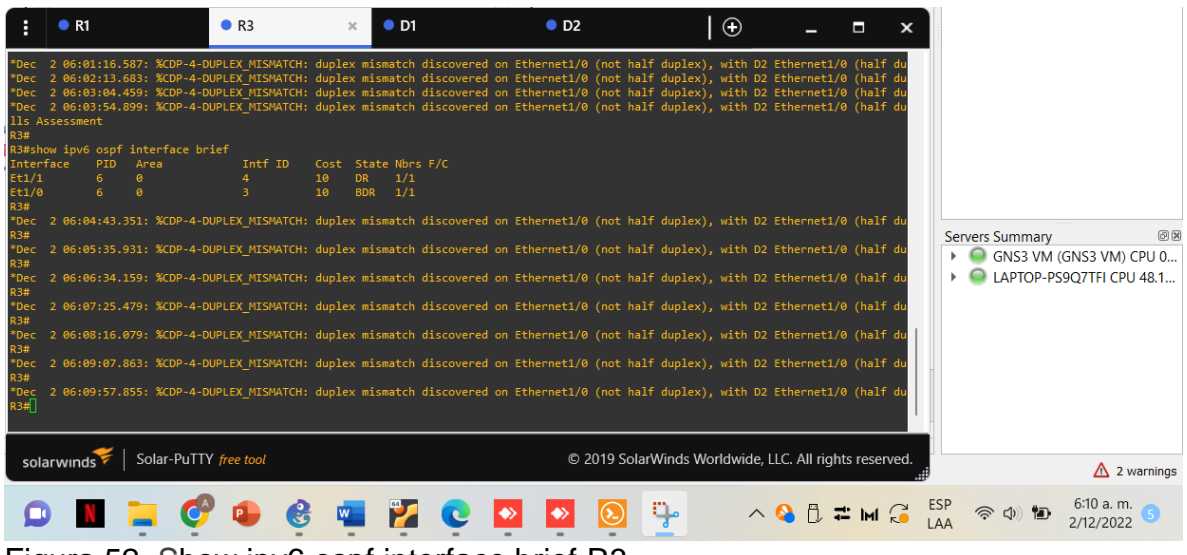

<span id="page-64-1"></span>Figura 52. Show ipv6 ospf interface brief R3

|                                                                                          | $\bullet$ R1                |                                                                                                    | R <sub>3</sub>                  |                 | $\bullet$ D1                                                                                 | $\times$ | O <sub>2</sub> |                                                        | $\bigoplus$ |                                                               |  |                 |                                                     |                        |
|------------------------------------------------------------------------------------------|-----------------------------|----------------------------------------------------------------------------------------------------|---------------------------------|-----------------|----------------------------------------------------------------------------------------------|----------|----------------|--------------------------------------------------------|-------------|---------------------------------------------------------------|--|-----------------|-----------------------------------------------------|------------------------|
| D1#<br>Interface<br><b>V1102</b><br><b>v1101</b><br>V1100<br>Et1/2<br>D1#<br>*Dec<br>D1# | lls Assessment<br>PID<br>6. | "Dec 2 04:00:38.495: %CDP-4-DUPLEX MISMATCH: duplex mismatch discovered on Ethernet1/2 (not full duplex), with R1 Ethernet1/2 (full du<br>2 04:01:30.353: %CDP-4-DUPLEX MISMATCH: duplex mismatch discovered on Ethernet1/2 (not full duplex), with R1 Ethernet1/2 (full du<br>2 04:02:22.557: %CDP-4-DUPLEX MISMATCH: duplex mismatch discovered on Ethernet1/2 (not full duplex), with R1 Ethernet1/2 (full du<br>2 04:03:19.786: %CDP-4-DUPLEX MISMATCH: duplex mismatch discovered on Ethernet1/2 (not full duplex), with R1 Ethernet1/2 (full du<br>2 04:04:16.940: %CDP-4-DUPLEX MISMATCH: duplex mismatch discovered on Ethernet1/2 (not full duplex), with R1 Ethernet1/2 (full du<br>2 04:05:05.707: %CDP-4-DUPLEX MISMATCH: duplex mismatch discovered on Ethernet1/2 (not full duplex), with R1 Ethernet1/2 (full du<br>2 04:06:01.598: %CDP-4-DUPLEX MISMATCH: duplex mismatch discovered on Ethernet1/2 (not full duplex), with R1 Ethernet1/2 (full du<br>2 04:06:52.253: %CDP-4-DUPLEX MISMATCH: duplex mismatch discovered on Ethernet1/2 (not full duplex), with R1 Ethernet1/2 (full du<br>2 04:07:51.874: %CDP-4-DUPLEX MISMATCH: duplex mismatch discovered on Ethernet1/2 (not full duplex), with R1 Ethernet1/2 (full du<br>D1#show ipv6 ospf interface brief<br>Area<br>ø.<br>ø<br>$\theta$<br>$\alpha$<br>*Dec 2 04:08:44.091: %CDP-4-DUPLEX MISMATCH: duplex mismatch discovered on Ethernet1/2 (not full duplex), with R1 Ethernet1/2 (full du<br>2 04:09:37.384: %CDP-4-DUPLEX MISMATCH: duplex mismatch discovered on Ethernet1/2 (not full duplex), with R1 Ethernet1/2 (full du<br>2 04:10:30.641: %CDP-4-DUPLEX MISMATCH: duplex mismatch discovered on Ethernet1/2 (not full duplex), with R1 Ethernet1/2 (full du | Intf ID<br>31<br>30<br>29<br>27 | 10<br><b>DR</b> | Cost State Nbrs F/C<br><b>DOWN</b><br>0/0<br>0/0<br><b>DOWN</b><br><b>DOMN</b><br>0/0<br>1/1 |          |                |                                                        |             |                                                               |  | Servers Summary | GNS3 VM (GNS3 VM) CPU 0<br>LAPTOP-PS9Q7TFI CPU 48.7 | 回风                     |
|                                                                                          | solarwinds                  | Solar-PuTTY free tool                                                                                                    |                                 |                 |                                                                                              |          |                | © 2019 SolarWinds Worldwide, LLC. All rights reserved. |             |                                                               |  |                 |                                                     | $\triangle$ 2 warnings |
|                                                                                          |                             |                                                                                                    |                                 |                 |                                                                                              |          |                |                                                        |             | $\land$ $\bullet$ $\uparrow$ $\Rightarrow$ $\land$ $\Diamond$ |  |                 | 6:11 a.m.<br>2/12/2022                              |                        |

<span id="page-65-0"></span>Figura 53. Show ipv6 ospf interface brief D1

|                                                                                                    | $\bullet$ R1                         |                                                                                                    | R <sub>3</sub>                  |                                                                                                    | $\bullet$ D1             |     | O <sub>D2</sub> |                      | $\bigoplus$ | п                                                      |                        |                                                           |
|----------------------------------------------------------------------------------------------------|--------------------------------------|----------------------------------------------------------------------------------------------------|---------------------------------|----------------------------------------------------------------------------------------------------|--------------------------|-----|-----------------|----------------------|-------------|--------------------------------------------------------|------------------------|-----------------------------------------------------------|
| Interface<br>V1102<br><b>V1101</b><br>V1100<br>Et1/0<br>D2#<br>*Dec<br>D <sub>2#</sub><br>*Dec<br>plex).<br>D <sub>2</sub> #<br>*Dec<br>plex).<br>D <sub>2</sub> #<br>*Dec<br>plex).<br>D2#[] | lls Assessment<br>PID<br>6<br>6<br>6 | *Dec 2 04:04:14.545: %CDP-4-DUPLEX MISMATCH: duplex mismatch discovered on Ethernet1/0 (not full duplex), with R3 Ethernet1/0 (full du<br>2 04:05:03.485: %CDP-4-DUPLEX MISMATCH: duplex mismatch discovered on Ethernet1/0 (not full duplex), with R3 Ethernet1/0 (full du<br>2 04:06:00.606: %CDP-4-DUPLEX MISMATCH: duplex mismatch discovered on Ethernet1/0 (not full duplex), with R3 Ethernet1/0 (full du<br>2 04:06:58.976: %CDP-4-DUPLEX MISMATCH: duplex mismatch discovered on Ethernet1/0 (not full duplex), with R3 Ethernet1/0 (full du<br>2 04:07:47.908: %CDP-4-DUPLEX MISMATCH: duplex mismatch discovered on Ethernet1/0 (not full duplex), with R3 Ethernet1/0 (full du<br>D2#show ipv6 ospf interface brief<br>Area<br>ø<br>$\theta$<br>$\theta$<br>ø<br>2 04:08:40.982: %CDP-4-DUPLEX MISMATCH: duplex mismatch discovered on Ethernet1/0 (not full duplex), with R3 Ethernet1/0 (full du<br>2 04:09:32.796: %CDP-4-DUPLEX MISMATCH: duplex mismatch discovered on Ethernet1/0 (not full duplex), with R3 Ethernet1/0 (full du<br>2 04:10:31.815: %CDP-4-DUPLEX MISMATCH: duplex mismatch discovered on Ethernet1/0 (not full duplex), with R3 Ethernet1/0 (full du<br>2 04:11:25.078: %CDP-4-DUPLEX MISMATCH: duplex mismatch discovered on Ethernet1/0 (not full duplex), with R3 Ethernet1/0 (full du | Intf ID<br>31<br>30<br>29<br>27 | Cost State Nbrs F/C<br><b>DOWN</b><br>$\mathbf{1}$<br><b>DOWN</b><br>$\mathbf{1}$<br><b>DOMN</b><br>$\mathbf{1}$<br>10 <sup>°</sup><br>DR. | 0/0<br>0/8<br>0/0<br>1/1 |     |                 |                      |             |                                                        | <b>Servers Summary</b> | 回因<br>GNS3 VM (GNS3 VM) CPU 0<br>LAPTOP-PS9O7TFI CPU 53.8 |
|                                                                                                    | solarwinds                           | Solar-PuTTY free tool                                                                                                    |                                 |                                                                                                    |                          |     |                 |                      |             | © 2019 SolarWinds Worldwide, LLC. All rights reserved. |                        | $\triangle$ 2 warnings                                    |
|                                                                                                    |                                      | <b>__</b>                                                                                                    |                                 |                                                                                                    | . .                      | . . |                 | $\sim$ $\sim$ $\sim$ |             | <b>ABB=MG</b>                                          |                        | 6:11 a.m.<br>2/12/2022                                    |

<span id="page-65-1"></span>Figura 54. Show ipv6 ospf interface brief D2

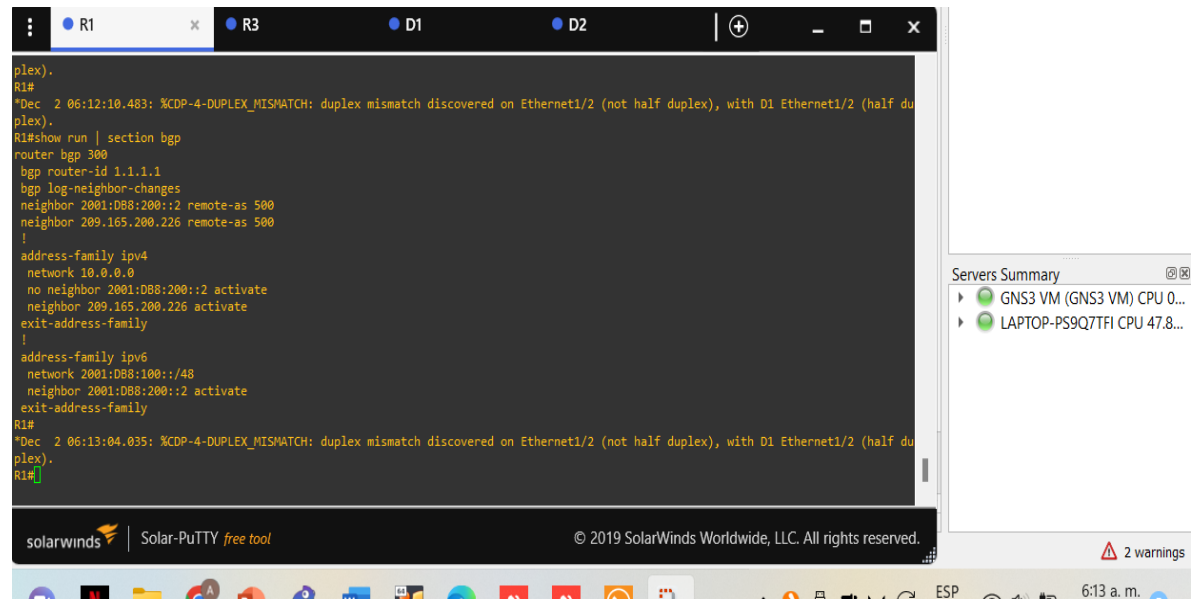

<span id="page-66-0"></span>Figura 55. Show run | section bgp R1

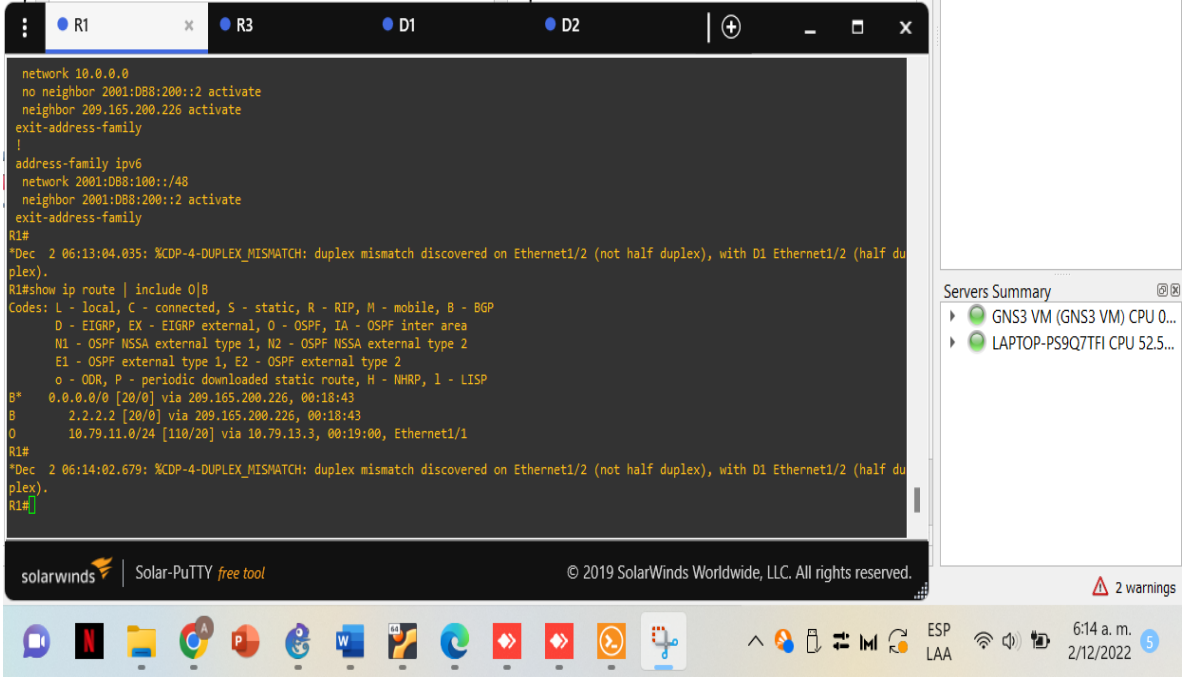

<span id="page-66-1"></span>Figura 56. Show ip route | include O|B R1

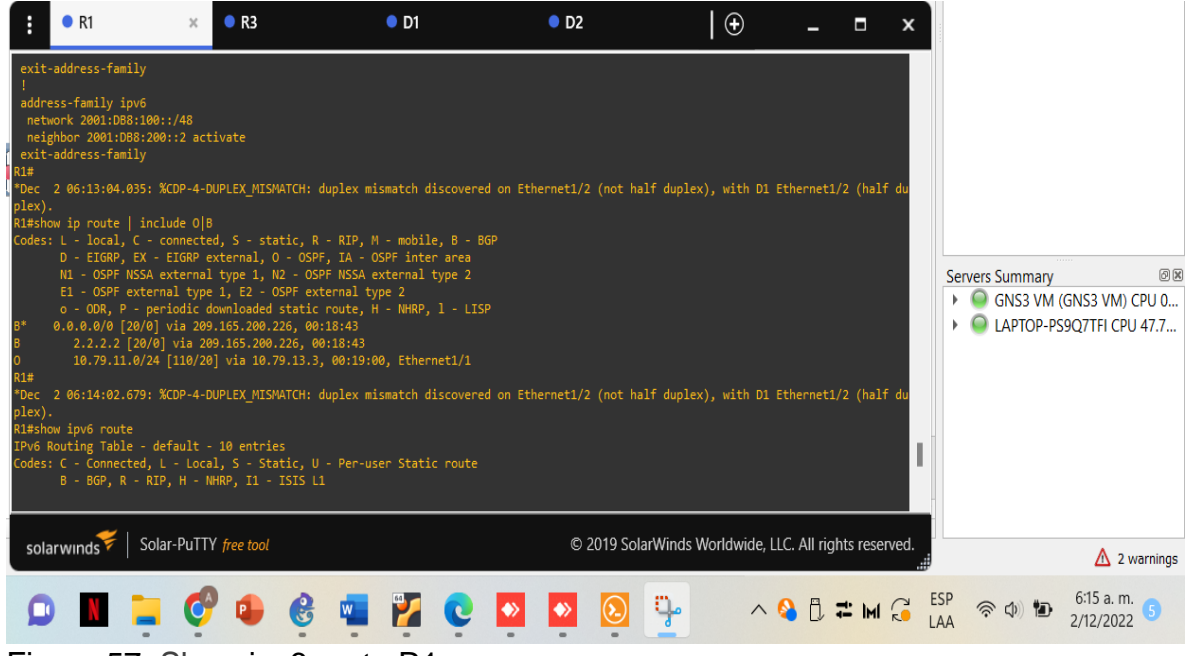

Figura 57. Show ipv6 route R1

<span id="page-67-0"></span>

| н                 | $\bullet$ R1                                                                                                    | R <sub>3</sub>                                                                                                    | $\bullet$ D1 | O <sub>D2</sub> | R <sub>2</sub> | $\times$ | $\bigoplus$                                            | П             | x          |                               |                                                     |      |
|-------------------|----------------------------------------------------------------------------------------------------|----------------------------------------------------------------------------------------------------|--------------|-----------------|----------------|----------|--------------------------------------------------------|---------------|------------|-------------------------------|-----------------------------------------------------|------|
| R2#<br>R2#<br>R2# | GP Notification sent)<br>R2#show run   section bgp<br>router bgp 500<br>bgp router-id 2.2.2.2<br>bgp log-neighbor-changes<br>address-family ipv4<br>network 0.0.0.0<br>exit-address-family<br>address-family ipv6<br>network ::/0<br>network 2001:DB8:2222::/128<br>exit-address-family | *Dec 2 05:54:27.863: %BGP-5-ADJCHANGE: neighbor 209.165.200.225 Up<br>*Dec 2 05:54:28.903: % R2, ENCOR Skills Assessment01:DB8:200::1 Up<br>neighbor 2001:DB8:200::1 remote-as 300<br>neighbor 209.165.200.225 remote-as 300<br>network 2.2.2.2 mask 255.255.255.255<br>no neighbor 2001:DB8:200::1 activate<br>neighbor 209.165.200.225 activate<br>neighbor 2001:DB8:200::1 activate |              |                 |                |          |                                                        |               |            | <b>Servers Summary</b><br>▸ ◘ | GNS3 VM (GNS3 VM) CPU 0<br>LAPTOP-PS9O7TFI CPU 51.0 | O(X) |
|                   | solarwinds                                                                                                    | Solar-PuTTY free tool                                                                                                    |              |                 |                |          | © 2019 SolarWinds Worldwide, LLC. All rights reserved. |               |            |                               | $\triangle$ 2 warnings                              |      |
|                   |                                                                                                    |                                                                                                    |              |                 |                | ą.       |                                                        | <b>ABB=MG</b> | ESP<br>LAA | 令 (1) ●                       | 6:16 a.m.<br>2/12/2022                              |      |
|                   |                                                                                                    | Figura 58 Show run Loostion han D2                                                                                                    |              |                 |                |          |                                                        |               |            |                               |                                                     |      |

<span id="page-67-1"></span>Figura 58. Show run | section bgp R2

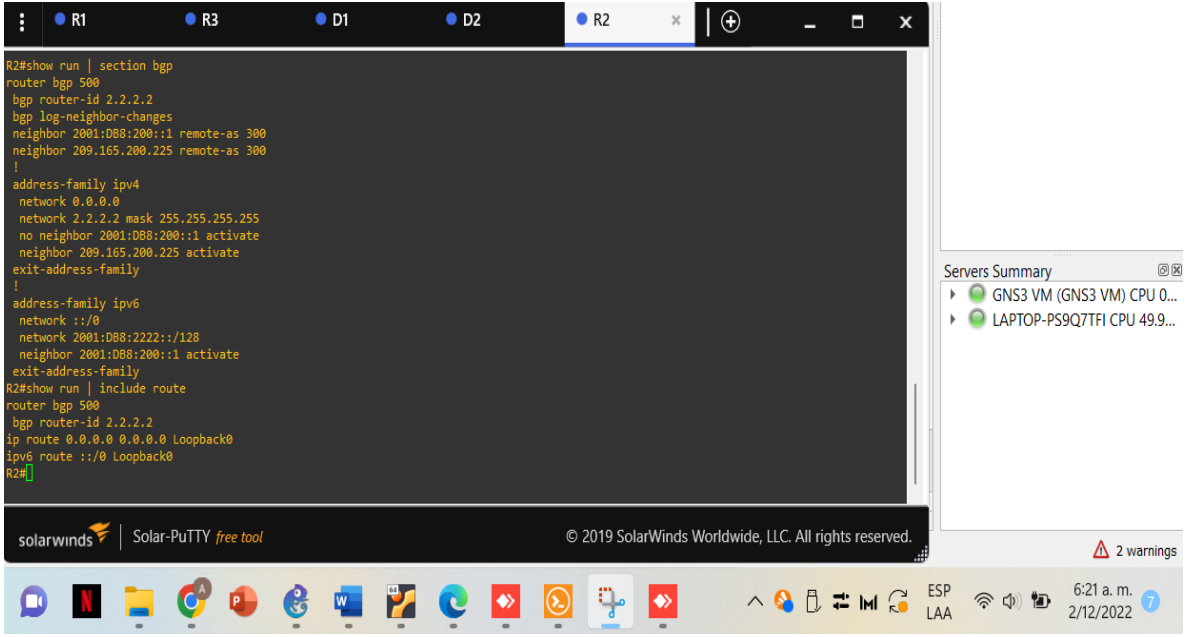

Figura 59. Show run | include route R2

<span id="page-68-1"></span><span id="page-68-0"></span>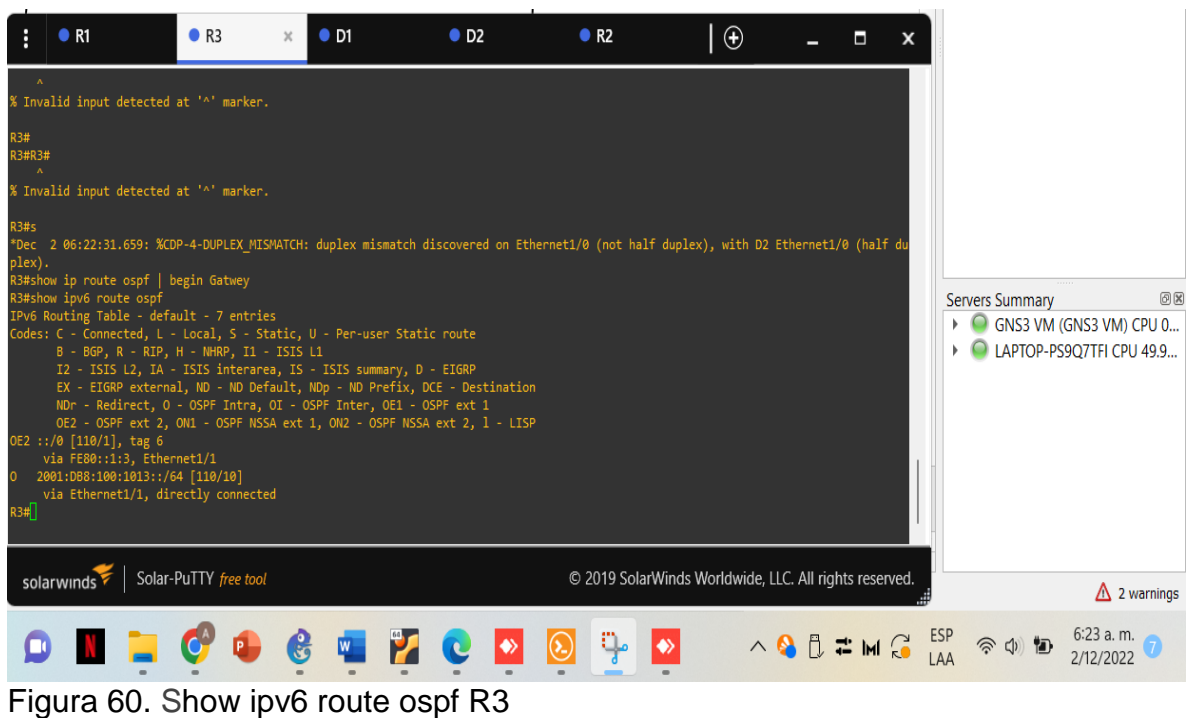

### **CONCLUSIONES**

Durante el desarrollo de este trabajo se aprovechó la gran importancia del manejo de las redes y subredes modo de operación subredes, entender los beneficios de administrar dominios de broadcast

Manejo del simulador GNS3 escenarios de una red jerárquica convergente. Basada en switches, mediante el uso de protocolos como STP y la configuración de VLANs y aplicación al momento de enfrentarnos a configurar redes corporativas. Implementación en la solución de una red escalable, mediante el uso de los principios de enrutamiento y conmutación de paquetes en ambientes LAN y WAN, de configuración avanzada en routers, aplicando el conocimiento alcanzado en el uso de comandos IOS en protocolos de enrutamiento.

Se configuraron los protocolos de enrutamiento IPv4 e IPv6. Se verifico la convergencia, Se realizan pings de IPv4 e IPv6 a la interfaz Loopback 0 desde D1 y D2 siendo exitosos

Cumplir en cada uno de los lineamientos establecidos en los enunciados de la actividad, obtener la configuración correcta de cada uno de los dispositivos de networking que forman parte del escenario propuesto. Realizando la simulación de manera adecuada y verificando su funcionabilidad. Demostrar durante el desarrollo del proyecto y elaboración del documento final el uso de metodologías y técnicas de investigación que permitió validar y comprobar los resultados obtenidos.

# **BIBLIOGRAFIA**

Guía para utilizar GNS3, crear 2 redes LAN conectadas mediante un router CISCO. www.profesantiago.com Uruguay Consultado: [ 12 de noviembre 2022]. Disponible en:<https://youtu.be/ZAYip-iyF3>

PARRA MOGOLLON Héctor Julián. Unidad 5 - Paso 6 - Avance documento final [en línea]. Lugar de publicación: 1 04 2022. Consultado: [ 08 de noviembre de 2022]. Disponible en:<https://www.youtube.com/watch?v=2AxErfXn9BI>

PARRA MOGOLLON Héctor Julián y SALAZAR Carlos Andrés. Unidad 8 Unidad 9 Diplomado de Profundización CCNP. Análisis de red, arquitectura y diseño. [en línea]. Lugar de publicación: 14 06 2022. Consultado: [ 10 de noviembre de 2022]. Disponible en:<https://www.youtube.com/watch?v=Ib4Sk6XpON8>

PARRA MOGOLLON Héctor Julián y VACA Pablo Andrés. Unidad 3 y Unidad 4 Diplomado de profundización [en línea]. Lugar de publicación: 28 04 2022. Consultado: [ 6 de noviembre de 2022]. Disponible en: <https://youtu.be/RhEujZYf1ME>

ROMERO GOYZUETA Christian Augusto GNU/Linux && Cisco CentOS Server Ubuntu Server Linux Servers Linux Desktop CCNA Routing and Switching Labs CCNA Routing and Switching Packet Tracer GNS3 [en línea]. Disponible en: <https://www.youtube.com/c/romeroc24/channels>

VACA Pablo Andrés. Agregar dispositivos a GNS3 [en línea]. Lugar de publicación: 10 04 2022 Consultado: [ 7 de noviembre de 2022]. Disponible en: [https://www.youtube.com/watch?v=2JvRu9vo&list=PLzf9VwXy\\_mlj7PfB\\_VgMvlHD](https://www.youtube.com/watch?v=2JvRu9vo&list=PLzf9VwXy_mlj7PfB_VgMvlHDXECPBttEU&index=5) [XECPBttEU&index=5](https://www.youtube.com/watch?v=2JvRu9vo&list=PLzf9VwXy_mlj7PfB_VgMvlHDXECPBttEU&index=5)

Guía para utilizar GNS3, crear 2 redes LAN conectadas mediante un router CISCO. www.profesantiago.com Uruguay Consultado: [ 04 de noviembre de 2022]. Disponible en:<https://youtu.be/ZAYip-iyF3g>